UNIVERSIDADE ESTADUAL DO MARANHÃO – UEMA CENTRO DE CIÊNCIAS E TECNOLOGIAS – CCT CURSO DE ENGENHARIA CIVIL

**JOSÉ VINÍCIUS SOUSA SANTOS** 

# **DIMENSIONAMENTO E DETALHAMENTO POR COMPUTADOR DE PILARES EM CONCRETO ARMADO COM SEÇÃO TRANSVERSAL RETANGULAR**

São Luís 2019

# **JOSÉ VINÍCIUS SOUSA SANTOS**

# **DIMENSIONAMENTO E DETALHAMENTO POR COMPUTADOR DE PILARES EM CONCRETO ARMADO COM SEÇÃO TRANSVERSAL RETANGULAR**

Projeto de monografia apresentado à Coordenação do Curso de Engenharia Civil do Centro de Ciências Tecnológicas da Universidade Estadual do Maranhão – UEMA, para obtenção de grau de Bacharel em Engenharia Civil.

Orientador: Prof. Me. Clodoaldo Cesar Malheiros Ferreira.

Santos, José Vinícius Sousa.

Dimensionamento e detalhamento por computador de pilares em concreto armado com seção transversal retangular / José Vinícius Sousa Santos. -São Luís, 2019.

91 f

Monografia (Graduação) - Curso de Engenharia Civil, Universidade Estadual do Maranhão, 2019.

Orientador: Prof. Me. Clodoaldo César Malheiros Ferreira.

1. Pilares. 2. Concreto armado. 3. Dimensionamento. 1. Título

CDU: 624.03

**Elaborado por Giselle Frazão Tavares- CRB 13/665** 

# **JOSÉ VINÍCIUS SOUSA SANTOS**

# **DIMENSIONAMENTO E DETALHAMENTO POR COMPUTADOR DE PILARES EM CONCRETO ARMADO COM SEÇÃO TRANSVERSAL RETANGULAR**

Projeto de monografia apresentado à Coordenação do Curso de Engenharia Civil do Centro de Ciências Tecnológicas da Universidade Estadual do Maranhão – UEMA, para obtenção de grau de Bacharel em Engenharia Civil.

Aprovado em: 03 / 07 / 2019

# BANCA EXAMINADORA

**Prof. Me. Clodoaldo César Malheiros Ferreira (Orientador)**  Universidade Estadual do Maranhão

**Prof. Dr. Rodrigo de Azevedo Neves**  Universidade Estadual do Maranhão

**Prof. Dr. Iêdo Alves de Souza** 

Universidade Estadual do Maranhão

### **AGRADECIMENTOS**

Agradeço a Deus em primeiro lugar, pela oportunidade dessa formação, pela sabedoria, perseverança e sustento durante toda minha vida.

Aos meus pais José Henrique Oliveira Santos e Maria Antonia Sousa Santos que me deram total apoio, orientação e compreensão, proporcionando o melhor possível para eu esteja realizando este sonho compartilhado entre nós.

Meus irmãos Henrique, Joyce e Victor que estiveram comigo me apoiando, aconselhando e dando auxílio quando necessário.

Ao meu orientador Clodoaldo Cesar Malheiros Ferreira que me deu suporte na construção deste trabalho e por ter sido um grande professor, agregando um amplo conhecimento à minha vida acadêmica e futuramente profissional.

À minha namorada Julhianna Bezerra Alves que esteve presente com apoio, preocupação, incentivo, compreensão e paciência.

Aos meus amigos Jhonata Rangel, Alexandre Diniz, Ana Beatriz, Eduardo de Araújo, Marina Braga e Jorge Vital que pude conhecer durante minha vida acadêmica compartilhando dessa caminha.

A todos meus professores que tive ao longo da minha vida que realmente contribuíram para minha formação e se apresentaram como exemplo de profissionais.

E a todos que fizeram parte da minha formação, direta ou indiretamente, muito obrigado.

### **RESUMO**

O concreto armado é considerado ideal para as construções pois apresenta conjuntamente as qualidades de resistência e durabilidade, o que torna o uso de estruturas em concreto armado, certamente, o mais empregado no Brasil. A NBR 6118 (ABNT, 2014) "Projeto de Estruturas de Concreto – Procedimento", apresenta diversas metodologias necessárias para o dimensionamento de elementos estruturais em concreto armado e, de modo geral, o cálculo destes envolve uma rotina vagarosa caso sejam feitos de forma manual. Mais especificamente para os pilares, a verificação da armadura sem o uso de ábacos adimensionais torna o cálculo manual impraticável, visto o grau de iterações necessárias para a obtenção do mesmo. É nessa visão que se iniciou a utilização de programas computacionais na área de estruturas, tanto na aplicação profissional como na didática de ensino das universidades. O emprego destas novas tecnologias passa a colaborar de forma significativa para o desenvolvimento dos alunos e futuros profissionais, tornando o aprendizado dinâmico e eficiente, por se apresentar como um instrumento de ensino apto a motivar os alunos a praticar uma avaliação crítica sobre os resultados obtidos e propor, com maior agilidade, diferentes abordagens que poderiam ser usadas para resolução dos mesmos com melhor desempenho. Assim, este trabalho se propõe a criar um programa educacional que aborde o dimensionamento e detalhamento de pilares em concreto armado com seção transversal retangular sem o uso de ábacos adimensionais e ainda apresentar a memória de cálculo para que o usuário possa acompanhar esta rotina. A partir de um exemplo numérico de bibliografia reconhecida, foram comparados os resultados finais para apurar a competência do programa. Pode-se concluir que o mesmo apresentou um grande êxito, visto o grau de aproximação dos resultados finais.

Palavra-chave: Pilares. Concreto armado. Dimensionamento.

# **ABSTRACT**

Reinforced concrete is considered ideal for constructions because it presents the qualities of strength and durability, which makes the use of structures in reinforced concrete, certainly the most used in Brazil. NBR 6118 (ABNT, 2014) "Concrete Structures Project - Procedure", presents several methodologies necessary for the dimensioning of structural elements in reinforced concrete and, in general, the calculation of these involves a slow routine if done manually. More specifically for the pillars, the verification of the armature without the use of non-dimensional abacuses makes the manual calculation impractical, considering the degree of iterations necessary to get it. It is in this vision that the use of computational programs in the area of structures began, both in the professional application and in the teaching didactics of the universities. The use of these new technologies will contribute significantly to the development of students and future professionals, making learning dynamic and efficient, as it presents itself as a teaching tool capable of motivating students to perform a critical evaluation of the results obtained and propose, with greater agility, different approaches that could be used to solve them with better performance. Thus, this work proposes to create an educational program that addresses the dimensioning and detailing of pillars in reinforced concrete with rectangular cross-section without the use of non-dimensional abacuses and still present the calculation memory so that the user can follow this routine. From a numerical example of recognized bibliography, the final results were compared to determine the competence of the program. It can be concluded that it was a great success, considering the degree of approximation of the final results.

Keyword: Pillars. Reinforced concrete. Sizing.

# **LISTA DE ILUSTRAÇÕES**

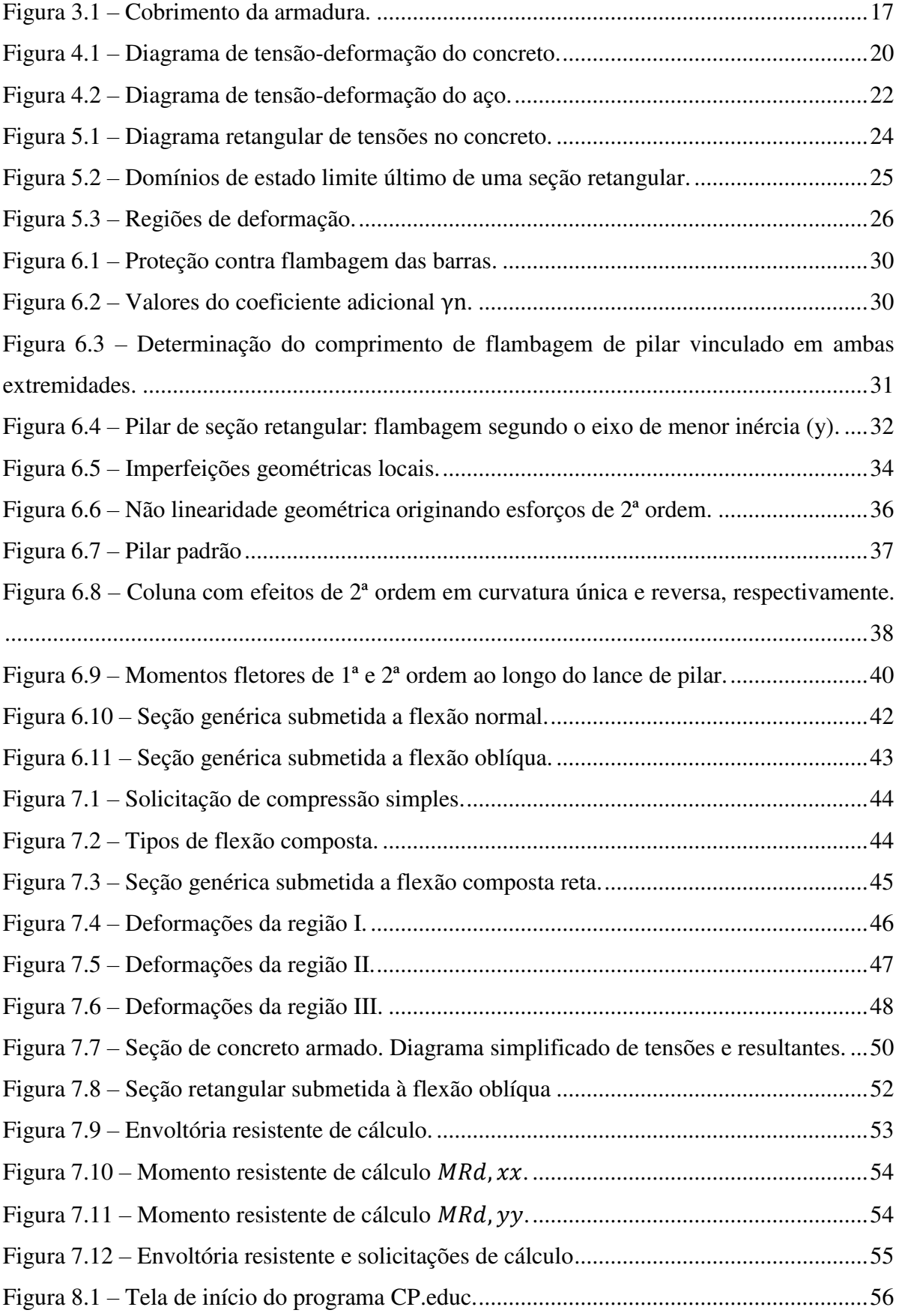

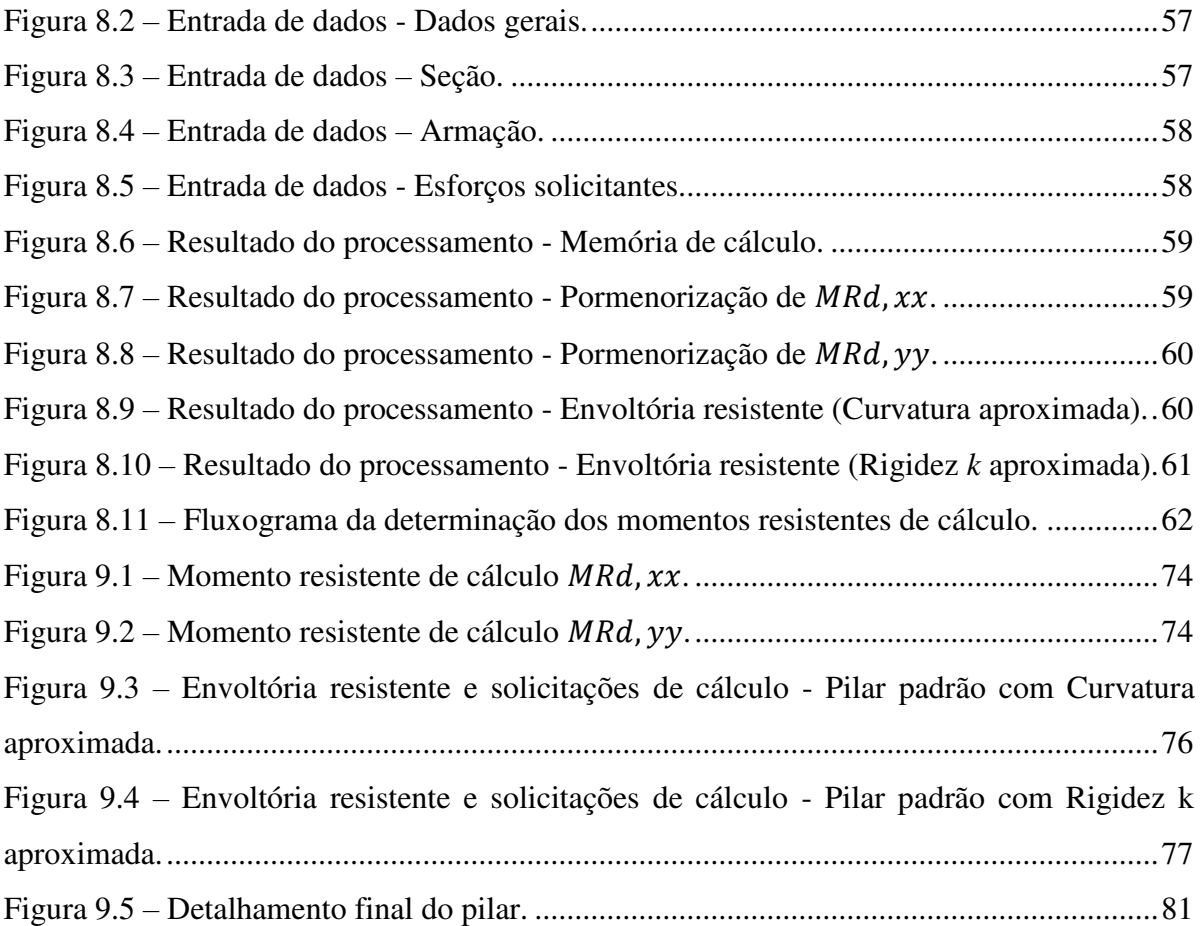

# **LISTA DE TABELAS**

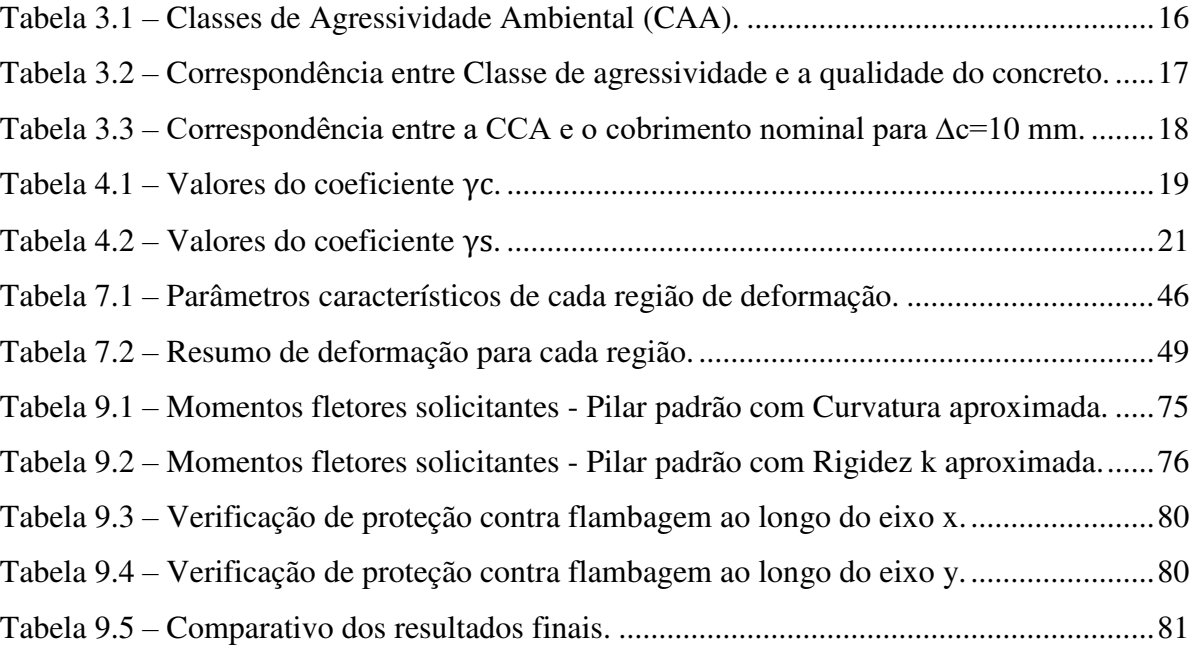

# **SUMÁRIO**

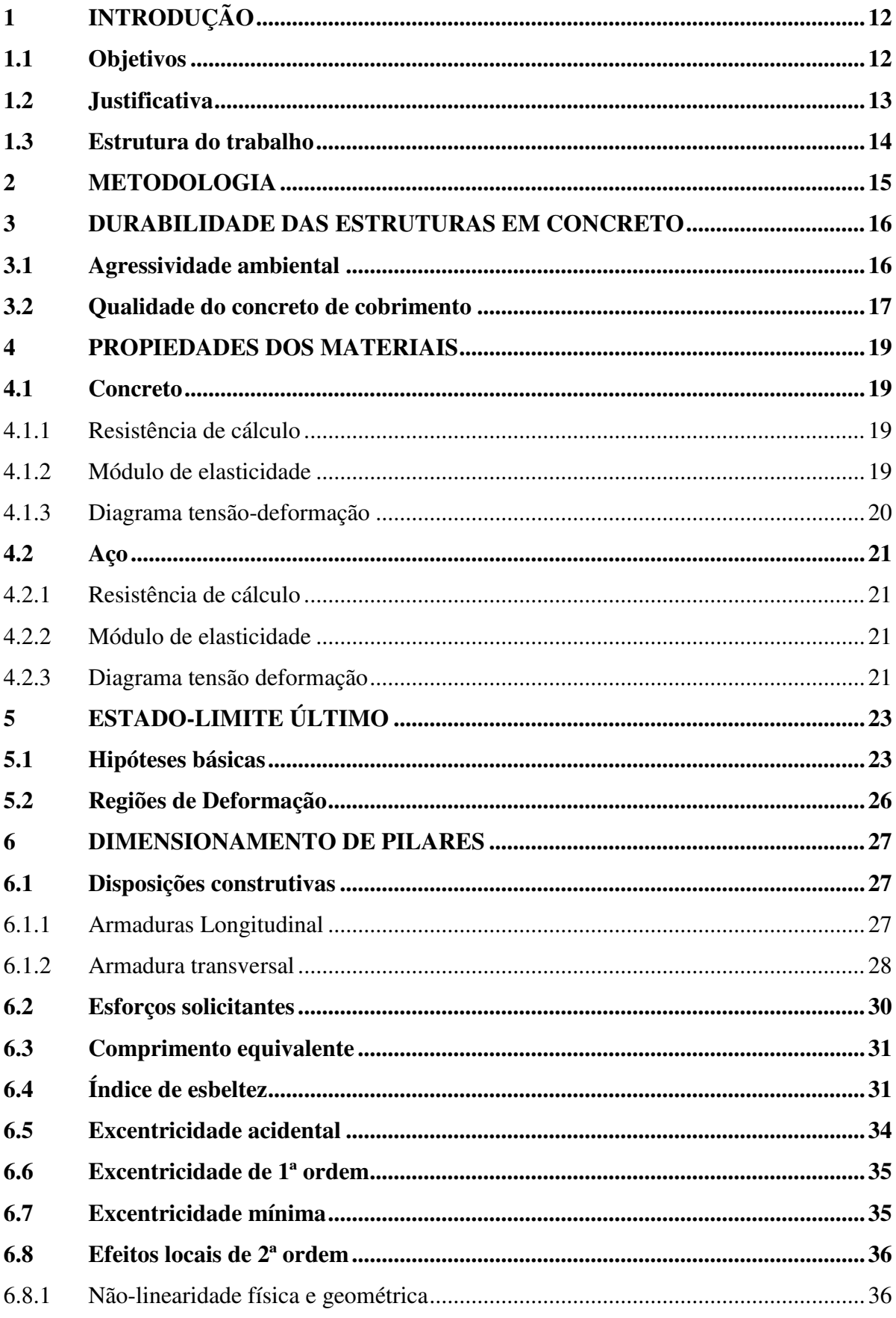

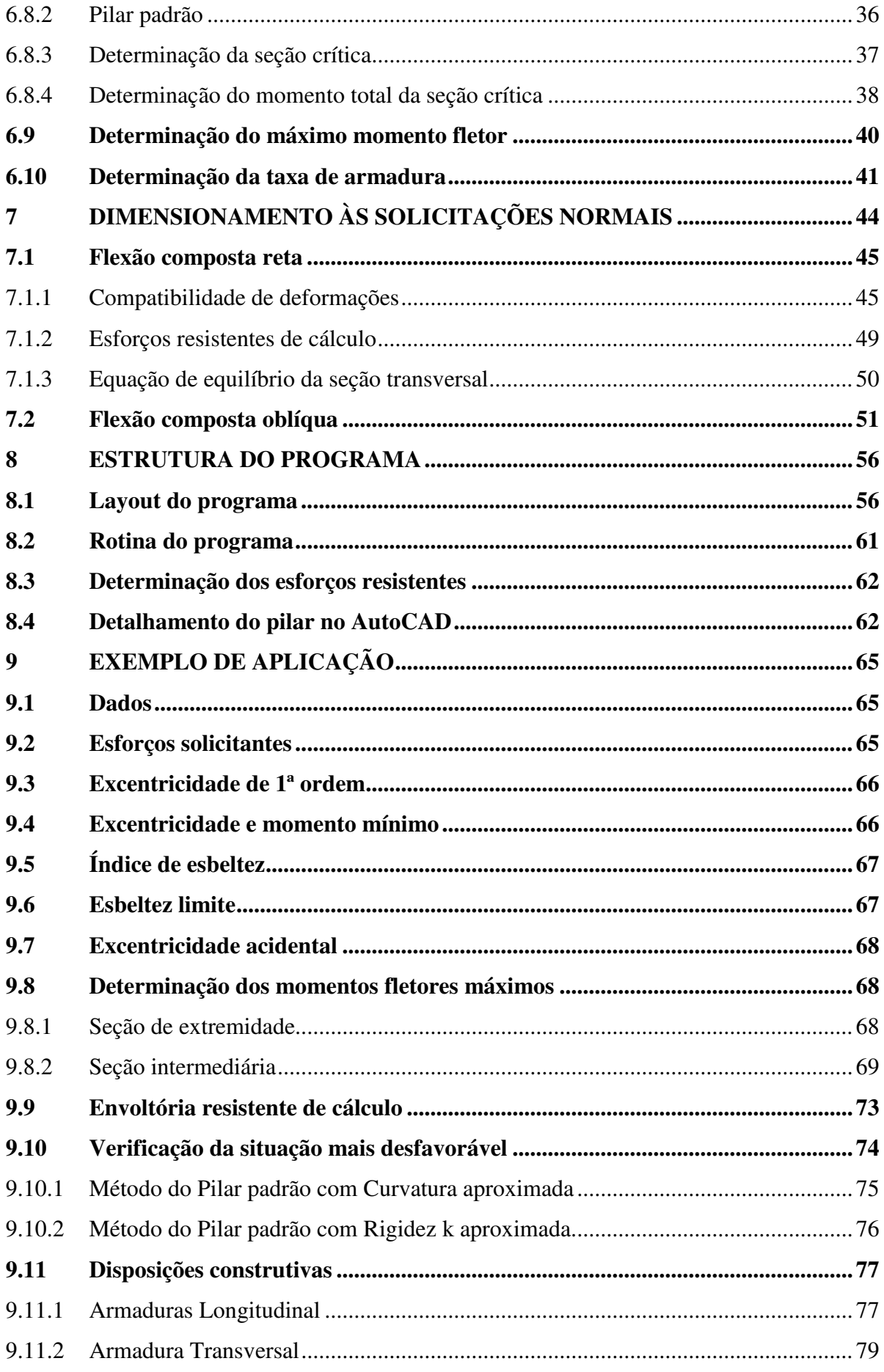

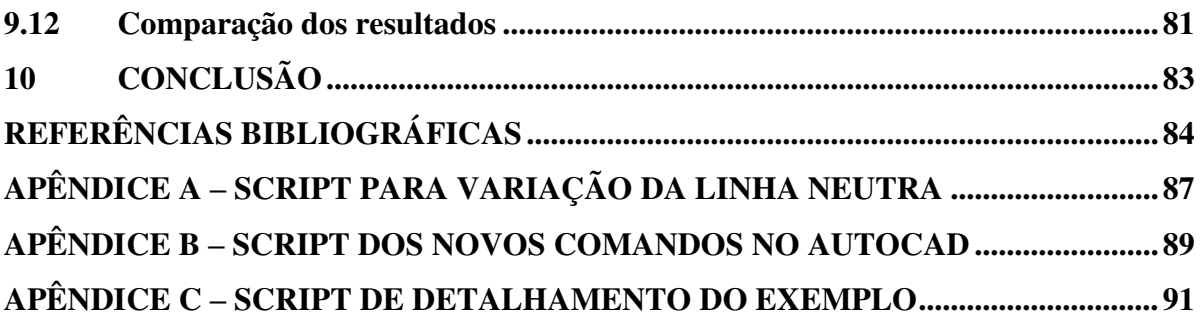

# <span id="page-13-0"></span>**1 INTRODUÇÃO**

O material considerado ideal para as construções é aquele que apresenta conjuntamente as qualidades de resistência e durabilidade. O concreto armado resulta da necessidade de combinar a durabilidade da pedra com a resistência do aço, cujas principais vantagens dessa união são de poder assumir qualquer forma, com rapidez e facilidade, além de proporcionar ao aço proteção à corrosão devido a camada de recobrimento do concreto. No Brasil, as estruturas em concreto armado são certamente as mais empregadas.

A NBR 6118 (ABNT, 2014) "Projeto de Estruturas de Concreto – Procedimento", apresenta diversas metodologias necessárias para o dimensionamento de elementos estruturais em concreto armado e, de modo geral, o cálculo destes envolve uma rotina vagarosa caso sejam feitos de forma manual. Mais especificamente para os pilares, a verificação da armadura sem o uso de ábacos adimensionais torna o cálculo manual impraticável, visto o grau de iterações necessárias para a obtenção do mesmo. É nessa visão que se iniciou a utilização de programas computacionais na área de estruturas, tanto na aplicação profissional como na didática de ensino das universidades.

Devido os avanços que a sociedade vem sofrendo e a necessidade de ter informações de forma rápida, a tecnologia passou a colaborar de forma significativa para o desenvolvimento dos alunos – por ser uma ferramenta facilitadora e de grande relevância pedagógica – tornando o aprendizado dinâmico e eficiente. Este é, portanto, um instrumento de ensino apto a motivar os alunos e futuros profissionais a praticar uma avaliação crítica sobre os resultados obtidos e propor, com maior agilidade, diferentes abordagens que poderiam ser usadas para resolução dos mesmos com um melhor desempenho.

Isto posto, com o grande trabalho para o cálculo e detalhamento desses elementos estruturais e a privação de uso de softwares comerciais por conta de seu elevado valor de adesão para estudantes que se interessam pela área, surgiu então a necessidade de automatizar estes processos. A solução encontrada foi a implementação computacional desses procedimentos.

# <span id="page-13-1"></span>**1.1 Objetivos**

O objetivo principal deste projeto é criar um programa educacional que aborde o dimensionamento de pilares em concreto armado com seção transversal retangular submetidos à Flexão Composta Normal e Oblíqua de acordo com as prescrições da ABNT NBR 6118:2014 e ao final gerar o detalhamento automático no AutoCAD com a utilização da linguagem AutoLISP.

Dentre os objetivos específicos, pode-se apontar:

- Apresentar uma revisão bibliográfica do dimensionamento de pilares em concreto armado;
- Abordar o conceito de instabilidade na estrutura e suas consequências com a determinação dos efeitos locais de 2ª ordem;
- Abordar de forma clara o AutoLISP e sua aplicação junto ao AutoCAD;
- Elaborar um algoritmo que determine a taxa de armadura sem a necessidade de ábacos adimensionais;
- Elaborar um programa no Microsoft Excel para dimensionamento e detalhamento com base no referencial teórico apresentado;
- Juntar os módulos propostos e disponibilizar um relatório final de cálculo ao usuário.

### <span id="page-14-0"></span>**1.2 Justificativa**

Hoje, sem a ajuda de algum software, se tornou inviável realizar projetos de engenharia ou construção. Esses programas são capazes de executar desenhos, cálculos, representações e simulações para facilitar o trabalho de engenheiros e gerentes de projeto.

No que diz respeito a área de estruturas, mais especificamente, o dimensionamento de pilares em concreto armado, de modo geral, envolve rotinas de cálculo complexas e demoradas caso sejam feitos manualmente, tornando-se indispensável o auxílio de ferramentas computacionais. Ter a compreensão de todo o procedimento dessas rotinas é essencial para estudantes e futuros profissionais da área, uma vez que esse conhecimento possibilita entender os processos utilizados em programas comerciais e assim desenvolver a habilidade para aplicar diferentes abordagens estruturais cada vez mais econômicas (PINTO, 2017).

Assim, este trabalho visa a criação de um programa que auxilie no dimensionamento e detalhamento de pilares em concreto armada com seção transversal retangular voltado principalmente para estudantes de Engenharia Civil, que acelere estes processos repetitivos de forma clara, acessível e de fácil manuseio e ainda apresentar a memória de cálculo para que o usuário possa acompanhar essa rotina. Para tanto, bastam

conhecimentos básicos em EXCEL e AutoCAD que seriam os dois softwares que compõem a criação desse programa.

### <span id="page-15-0"></span>**1.3 Estrutura do trabalho**

Este trabalho está dividido em dez capítulos cuja a apresentação está organizada em uma cadência de tópicos com o intuito de promover ao leitor uma sequência lógica de compreensão da temática de modo claro e objetivo.

No primeiro capítulo está a Introdução, que aponta a natureza e a importância do tema contextualizando objetivos, gerais e específicos, além de justificar a escolha da temática.

O segundo capítulo apresenta a metodologia à qual o texto do trabalho irá ser conduzido para expor todo o conteúdo proposto.

O terceiro capítulo aborda as diretrizes necessárias para a durabilidade de estruturas em concreto armado.

No quarto capítulo é retratado as propriedades dos materiais que compõe o elemento estrutural em estudo, aço e concreto.

O quinto capítulo apresenta o conceito de estado-limite último de instabilidade junto às hipóteses básicas de cálculo que devem ser consideradas para garantia da segurança em estruturas de concreto.

O capítulo de número seis aponta os procedimentos necessários a serem abordados no dimensionamento de pilares em concreto armado.

O sétimo capítulo desenvolve as equações teóricas necessárias para a análise dos esforços resistentes de cálculo que uma seção transversal retangular em concreto armado prédefinida é capaz de suportar.

No oitavo capítulo é apresentado a ferramenta computacional de cunho educativo, o CP.educ. Neste capítulo é demonstrado como o programa foi implementado e quais suas aplicações.

O nono capítulo traz um exemplo numérico pautado em toda metodologia de cálculo apresentada neste trabalho dispondo de discussão dos resultados obtidos.

O décimo capítulo é apresentado as considerações finais e sugestões para trabalhos futuros.

Por fim, referências bibliográficas e anexos encerram a estrutura do trabalho.

### <span id="page-16-0"></span>**2 METODOLOGIA**

Inicialmente será discorrido sobre parte das prescrições contidas na NBR 6118/2014 para dimensionamento de pilares de concreto armado. Será abordado desde condutas necessárias para durabilidade de estruturas em concreto armado, as propriedades dos materiais que o compõe, conceitos de instabilidade e hipóteses básicas de cálculo, além de explanar sobre todo a rotina de dimensionamento. Isto posto, será apresentado o embasamento teórico para a obtenção das taxas de armadura sem a necessidade do uso de ábacos adimensionais tendo por base a metodologia apresentada em Venturini (1987).

Enquanto ao detalhamento, será utilizado o AutoLISP. Ele é baseado na linguagem de programação LISP, mas foi escrito pela Autodesk especificamente para o AutoCAD. Com ele é possível desde automatizar tarefas repetitivas até mesmo construir programas complexos que ampliam o AutoCAD e o tornam mais produtivo. Com isso, será observado todas as funções necessárias dentro do AutoCAD para a construção do detalhamento e por fim automatizar por meio do AutoLISP. Toda essa base teórica construída, será a vez de vincular essa linguagem com os resultados do dimensionamento.

Após o estudo da fundamentação teórica será desenvolvido uma ferramenta computacional para a automatização de cálculo dentro do Microsoft Excel. Através deste e do VBA (Visual Basic for Aplications) existirá um agrupamento de módulos visto as etapas que estão sendo propostas neste trabalho (desde o dimensionamento, tradução dos resultados para a linguagem do AutoLISP até o link entre o Excel e o AutoCAD), isto visando formular um programa com uma interface simples, objetiva e integrada, com caixas de diálogo personalizadas, a fim de se obter boa usabilidade e um roteiro de cálculo confiável.

### <span id="page-17-1"></span>**3 DURABILIDADE DAS ESTRUTURAS EM CONCRETO**

No item 6 da NBR 6118 (ABNT, 2014) é destacado a necessidade de estruturas de concreto serem projetas e construídas com o intuito de conservar a segurança, estabilidade e aptidão de serviço durante o prazo correspondente à sua vida útil, sendo previsto o ambiente à que irá ser submetida. Com isso, o item se propõe a discorrer sobre as condições desfavoráveis à durabilidade dessas estruturas. Já o item 7 da norma aponta critérios de projetos que visam prevenção à estas circunstâncias, como a questão do cobrimento, relação água/cimento e da classe do concreto.

### <span id="page-17-2"></span>**3.1 Agressividade ambiental**

A NBR 6118 (ABNT, 2014) em seu item 6.4.1 pontifica que a classe de agressividade ambiental (CAA) está relacionada às ações físicas e químicas que atuam sobre as estruturas de concreto independentes das ações previstas no dimensionamento das estruturas. Deste modo, o projetista, de posse dos dados relativos as condições de exposição da estrutura em que será construído, deve classificar e avaliar, simplificadamente, a agressividade ambiental como mostra a [Tabela 3.1.](#page-17-0)

<span id="page-17-0"></span>

| Classe de<br>agressividade<br>ambiental | Agressividade                                                           | Classificação geral do tipo de<br>ambiente para efeito de<br>projeto | Risco de deterioração<br>da estrutura |  |
|-----------------------------------------|-------------------------------------------------------------------------|----------------------------------------------------------------------|---------------------------------------|--|
|                                         | Fraca                                                                   | Rural<br>Submersa                                                    | Insignificante                        |  |
| П                                       | Moderada                                                                | Urbana $a,b$                                                         | Pequeno                               |  |
| Ш                                       | Marinha <sup>a</sup><br>Forte<br>Industrial <sup><math>a,b</math></sup> |                                                                      | Grande                                |  |
| IV                                      | Muito forte                                                             | Industrial <sup><math>a,c</math></sup><br>Respingos de maré          | Elevado                               |  |

Tabela 3.1 – Classes de Agressividade Ambiental (CAA).

a. Pode-se admitir um microclima com uma classe de agressividade mais branda (uma classe acima) para ambientes internos secos (salas, dormitórios, banheiros, cozinhas e áreas de serviço de apartamentos residenciais e conjuntos comerciais ou ambientes com concreto revestido com argamassa e pintura).

b. Pode-se admitir uma classe de agressividade mais branda (uma classe acima) em obras em regiões de clima seco, com umidade média relativa do ar menor ou igual a 65 %, partes da estrutura protegidas de chuva em ambientes predominantemente secos ou regiões onde raramente chove.

c. Ambientes quimicamente agressivos, tanques industriais, galvanoplastia, branqueamento em indústrias de celulose e papel, armazéns de fertilizantes, indústrias químicas.

Fonte: Adaptado da NBR 6118:2014, item 6.4.2.

### <span id="page-18-2"></span>**3.2 Qualidade do concreto de cobrimento**

Conforme o item 7.4.1 da NBR 6118 (ABNT, 2014) existe a necessidade de ensaios comprobatórios de desempenho da durabilidade da estrutura que devem estabelecer parâmetros mínimos a serem atendidos perante ao tipo e classe de agressividade. No entanto, na carência destas análises, a norma permite adotar os requisitos mínimos apresentados na [Tabela 3.2](#page-18-1) pela forte correlação entre o fator água/cimento e a resistência à compressão do concreto com sua durabilidade.

<span id="page-18-1"></span>

| Concreto <sup>a</sup>   | Tipo <sup>b,c</sup> | Classe de agressividade |                     |                     |             |  |
|-------------------------|---------------------|-------------------------|---------------------|---------------------|-------------|--|
|                         |                     |                         |                     | Ш                   | IV          |  |
| Relação água/cimento em | CA                  | $\leq 0.65$             | $\leq 0,60$         | $\leq 0.55$         | $\leq 0.45$ |  |
| massa                   | CΡ                  | $\leq 0,60$             | $\leq 0.55$         | $\leq 0,50$         | $\leq 0.45$ |  |
| Classe de Concreto      | СA                  | $<$ C <sub>20</sub>     | $<$ C <sub>25</sub> | $<$ C <sub>30</sub> | $<$ C40     |  |
| (ABNT NBR 8953)         | CΡ                  | $\leq$ C25              | $<$ C <sub>30</sub> | $<$ C <sub>30</sub> | $\leq$ C40  |  |

Tabela 3.2 – Correspondência entre Classe de agressividade e a qualidade do concreto.

a. O concreto empregado na execução das estruturas deve cumprir com os requisitos estabelecidos na ABNT NBR 12655.

b. CA corresponde a componentes e elementos estruturais de concreto armado.

c. CP corresponde a componentes e elementos estruturais de concreto protendido.

Fonte: Adaptado da NBR 6118:2014, item 7.4.2.

<span id="page-18-0"></span>Outro fator importante que visa a durabilidade do concreto é o cobrimento. Com o objetivo de proteção das armaduras às agressões do meio ambiente que podem causar corrosão do aço e prejudicar a capacidade de desempenho da estrutura, existe uma camada de concreto que parte da face mais externa da barra e se estende até a superfície externa do elemento em contato com o meio ambiente, como mostra [Figura 3.1](#page-18-0) (BASTOS, p. 2).

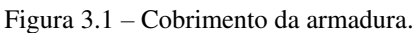

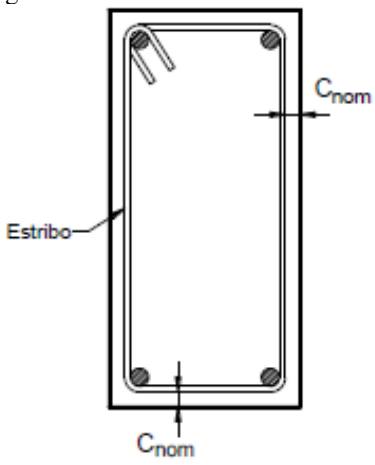

Fonte: BASTOS, 2017, p. 2.

Posto isto, o item 7.4.7 da NBR 6118 (ABNT, 2014) alerta sobre a necessidade de garantia do cobrimento de um elemento. Para tal, é adotado um cobrimento nominal  $(c_{nom})$ no projeto que advém de um cobrimento mínimo ( $c_{min}$ ) acrescido da tolerância ( $\Delta c$ ) prevendo imprecisões na execução.

$$
c_{nom} = c_{min} + \Delta c \tag{3.1}
$$

onde:

- $c_{nom} \geq \emptyset$  barra;
- $c_{nom} \geq \emptyset$  feixe =  $\emptyset_n = \emptyset \sqrt{n}$ ;
- $\Delta c > 10$  mm.

A [Tabela 3.3](#page-19-0) retrata os valores de cobrimento com ∆c=10 mm correlacionando os elementos estruturais com a CAA.

<span id="page-19-0"></span>

|                   | Tabela $j$ . $j =$ Correspondencia entre a CCA e o coornitento hominar para $\Delta t$ =To min. |                         |    |    |    |
|-------------------|-------------------------------------------------------------------------------------------------|-------------------------|----|----|----|
|                   |                                                                                                 | Classe de agressividade |    |    |    |
| Tipo de estrutura | Componente ou elemento                                                                          |                         |    | Ш  |    |
|                   |                                                                                                 | Cobrimento Nominal (mm) |    |    |    |
|                   | Laie <sup>1</sup>                                                                               | 20                      | 25 | 35 |    |
| Concreto armado   | Viga/pilar                                                                                      | 25                      | 30 | 40 | 50 |
|                   | Elementos estruturais em<br>contato com o solo 3                                                | 40<br>30                |    | 50 |    |

Tabela 3.3 – Correspondência entre a CCA e o cobrimento nominal para ∆c=10 mm.

1) Para a face superior de lajes e vigas que serão revestidas com argamassa de contrapiso, com revestimentos finais secos tipo carpete e madeira, com argamassa de revestimento e acabamento, como pisos de elevado desempenho, pisos cerâmicos, pisos asfálticos e outros, as exigências desta Tabela podem ser substituídas pelas de 7.4.7.5, respeitado um cobrimento nominal  $\geq 15$  mm.

2) Nas superfícies expostas a ambientes agressivos, como reservatórios, estações de tratamento de água e esgoto, condutos de esgoto, canaletas de efluentes e outras obras em ambientes química e intensamente agressivos, devem ser atendidos os cobrimentos da classe de agressividade IV.

3) No trecho dos pilares em contato com o solo junto aos elementos de fundação, a armadura deve ter cobrimento nominal  $\geq$  45 mm.

Fonte: Adaptado da NBR 6118:2014, item 7.4.7.5.

Dando continuidade ao item, a norma expõe a possibilidade de reduzir o Δc para 5 mm para o caso de obras com controle rígido da tolerância de variação das medidas do cobrimento durante a execução. Além disso, para concretos de classe de resistência superior ao mínimo exigido, os cobrimentos definidos na [Tabela 3.3](#page-19-0) podem ser reduzidos em 5 mm.

A dimensão máxima característica do agregado graúdo  $(d_{\text{max}})$  utilizado no concreto não deve superar em 20% a espessura nominal do cobrimento.

$$
d_{\text{max}} \le 1.2 \times c_{\text{nom}} \tag{3.2}
$$

19

# <span id="page-20-1"></span>**4 PROPIEDADES DOS MATERIAIS**

# <span id="page-20-2"></span>**4.1 Concreto**

<span id="page-20-3"></span>4.1.1 Resistência de cálculo

Segundo o item 12.3.3 NBR 6118 (ABNT, 2014) a resistência de cálculo do concreto  $(f_{cd})$  adotada em projeto é dada por:

$$
f_{cd} = \frac{f_{ck}}{\gamma_c} \tag{4.1}
$$

- $\bullet$   $f_{ck}$  Resistência característica à compressão do concreto;
- <span id="page-20-0"></span> $\bullet$   $\gamma_c$  – Coeficientes de ponderação [\(Tabela 4.1\)](#page-20-0).

| Combinações                              | $\gamma_c$                |
|------------------------------------------|---------------------------|
| Normais                                  | 1,4                       |
| Especiais ou de construção               | 1,2                       |
| Excepcionais                             | 1,2                       |
| 7.<br>$\lambda$ dentared as $\lambda$ DD | $6110.2014$ $\ldots$ 12.4 |

Tabela 4.1 – Valores do coeficiente γc.

Fonte: Adaptado da NBR 6118:2014, item 12.4.1.

A resistência característica do concreto à compressão  $(f_{ck})$  é correlacionado com sua classe de resistência dos grupos I (C20 a C50) e II (C55 a C90) da ABNT NBR 8953. O controle deste valor deve ser verificado em data igual ou superior a 28 dias.

A resistência à tração do concreto será desprezada neste trabalho, de modo que será considerado somente o esforço das armaduras longitudinais para combater esse tipo de solicitação.

## <span id="page-20-4"></span>4.1.2 Módulo de elasticidade

Em seu item 8.2.8, a NBR 6118 (2014) propõe o uso de expressões matemáticas para a determinação do módulo de deformação quando não houver ensaios realizados conforme a ABNT NBR 8522. Assim, pode-se estimar o valor de módulo de elasticidade inicial  $E_{ci}$  por:

• Para 20 MPa 
$$
\leq f_{ck} \leq 50
$$
 MPa:  

$$
E_{ci} = \alpha_E \times 5600 \sqrt{f_{ck}}
$$
(4.2)

• Para 55 MPa  $\leq f_{ck} \leq 90$  Mpa

$$
E_{ci} = 21.5 \times 10^3 \times \alpha_E \times \left(\frac{f_{ck}}{10} + 1.25\right)^{1/3} \tag{4.3}
$$

sendo:

- $\alpha_E = 1.2$  para basalto e diabásio;
- $\alpha_E = 1.0$  para granito e gnaisse;
- $\alpha_E = 0.9$  para calcário;
- $\alpha_E = 0.7$  para arenito.

# <span id="page-21-1"></span>4.1.3 Diagrama tensão-deformação

<span id="page-21-0"></span>A NBR 6118 propõe o seguinte diagrama tensão-deformação do concreto no item 8.2.10.1 para análise de estado-limite último.

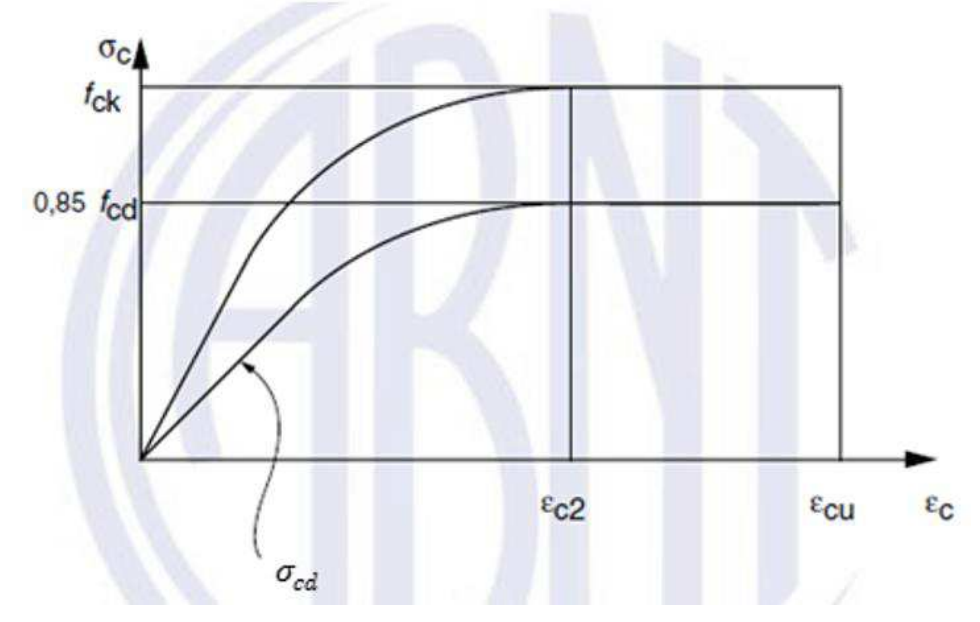

Figura 4.1 – Diagrama de tensão-deformação do concreto.

Fonte: Adaptado da ABNT 6118:2014, item 8.2.10.1.

$$
\sigma_{cd} = 0.85 \times f_{cd} \times \left[1 - \left(1 - \frac{\varepsilon_{ci}}{\varepsilon_{c2}}\right)^n\right]
$$
\n(4.4)

• Para 20 MPa  $\leq f_{ck} \leq 50$  MPa:

$$
n = 2 \tag{4.5}
$$

$$
\varepsilon_{c2} = 2.0\% \tag{4.6}
$$

$$
\varepsilon_{cu} = 3.5\% \tag{4.7}
$$

• Para 55 MPa  $\leq f_{ck} \leq 90$  Mpa

$$
n = 1.4 + 23.4 \times [(90 - f_{ck})/100]^4
$$
\n(4.8)

$$
\varepsilon_{cu} = 2.6\% \cdot 0 + 3.5\% \cdot 0 \times (f_{ck} - 50)^{0.53} \tag{4.9}
$$

$$
\varepsilon_{cu} = 2.6\% \cdot 0 + 3.5\% \cdot 0 \times [(90 - f_{ck})/100]^4 \tag{4.10}
$$

# <span id="page-22-1"></span>**4.2 Aço**

<span id="page-22-2"></span>4.2.1 Resistência de cálculo

Segundo o item 12.3.3 NBR 6118 (ABNT, 2014) a resistência de cálculo do aço  $(f_{vd})$  adotada em projeto é dada por:

$$
f_{yd} = \frac{f_{yk}}{\gamma_c} \tag{4.11}
$$

- $f_{yk}$  Resistência característica ao escoamento do aço;
- <span id="page-22-0"></span>•  $\gamma_s$  – Coeficientes de ponderação [\(Tabela 4.2\)](#page-22-0).

| Combinações                | $\gamma_c$ |
|----------------------------|------------|
| <b>Normais</b>             | 1,15       |
| Especiais ou de construção | 1,15       |
| Excepcionais               | 1,0        |

Tabela 4.2 – Valores do coeficiente γ.

Fonte: Adaptado da NBR 6118:2014, item 12.4.1.

# <span id="page-22-3"></span>4.2.2 Módulo de elasticidade

A NBR 6118, em seu item 8.3.5, orienta utilizar 210 GPa para o valor do módulo de elasticidade do aço  $(E_s)$  na falta de ensaios ou valores fornecidos pelo fabricante.

<span id="page-22-4"></span>4.2.3 Diagrama tensão deformação

O diagrama tensão-deformação do aço é proposto no item 8.3.6 da NBR 6118 para análises de estado-limite último.

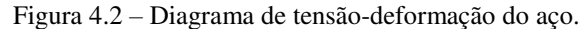

<span id="page-23-0"></span>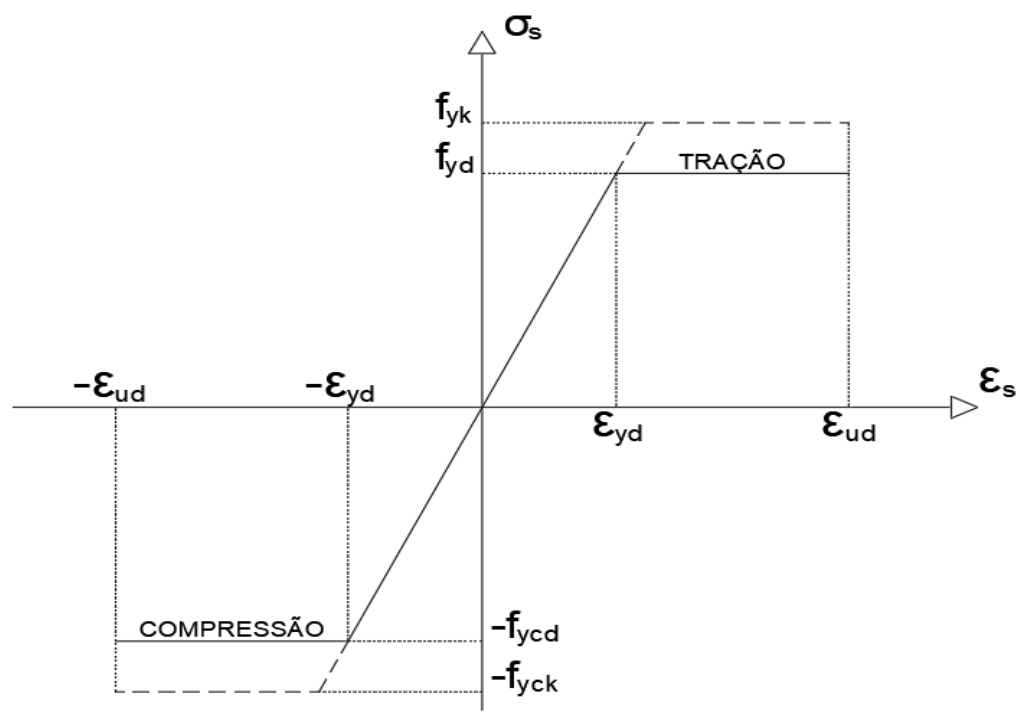

Fonte: Adaptado da ABNT 6118:2014, item 8.3.6.

Onde:

- $\varepsilon_{\text{S}u}$  Deformação específica do aço na ruptura;
- $\varepsilon_{Sy}$  Deformação específica de escoamento do aço;
- $\sigma_s$  Tensão no aço.

Sendo possível definir duas regiões no gráfico de tensão-deformação do aço:

•  $|\varepsilon_s| \le |\varepsilon_{yd}|$  – Região de comportamento linear do aço:

$$
\sigma_{sd} = f_{yd} \times \frac{\varepsilon_s}{\varepsilon_{yd}} \tag{4.12}
$$

•  $|\varepsilon_{s}| > |\varepsilon_{yd}|$  – Patamar de escoamento do aço:

$$
\varepsilon_s > \varepsilon_{yd} \to \sigma_{sd} = f_{yd} \tag{4.13}
$$

$$
\varepsilon_s < \varepsilon_{yd} \to \sigma_{sd} = -f_{yd} \tag{4.14}
$$

# <span id="page-24-0"></span>**5 ESTADO-LIMITE ÚLTIMO**

A NBR 6118:2014 (item 3.2.1) define estado limite último (ELU) como colapso, ou qualquer outra forma de ruína estrutural, que determine a paralização do uso da estrutura. O item 10 desta norma enumera diferentes tipos de ELU que são necessários para a garantia da segurança de estrutura em concreto, como: perda de equilíbrio da estrutura, admitida como corpo rígido; esgotamento da capacidade de resistência da estrutura, no seu todo ou em parte, devido às solicitações normais e tangenciais; consideração dos efeitos de 2ª ordem; exposição ao fogo; ações sísmicas; solicitações dinâmicas; colapso progressivo; e em eventuais casos especiais.

Isto posto, é importante destacar que todos os efeitos que possam gerar um impacto significativo na segurança da estrutura devem ser considerados na análise estrutural, levando em conta os possíveis tipos de ELU que a construção possa ser submetida.

Para o caso de dimensionamento de pilares, que é o intuito deste trabalho, a NBR 6118 (2014) em seu item 17.2 estabelece critérios para determinação dos esforços resistentes de elementos lineares submetidos a solicitações normais diante do ELU. A verificação do dimensionamento das armaduras longitudinais desses elementos é confirmada com a sobreposição da envoltória resistente sobre os esforços solicitantes, ou seja:

$$
N_{Sd} \le N_{Rd} \tag{5.1}
$$

$$
M_{Sd,x} \le M_{Rd,x} \tag{5.2}
$$

$$
M_{Sd,y} \le M_{Rd,y} \tag{5.3}
$$

onde:

- $N_{Sd}$  Esforço normal solicitante de cálculo;
- $N_{Rd}$  Esforço normal resistente de cálculo;
- $M_{Sdi}$  Momento fletor solicitante de cálculo;
- $M_{Rd,i}$  Momento fletor resistente de cálculo.

# <span id="page-24-1"></span>**5.1 Hipóteses básicas**

As hipóteses básicas do ELU para dimensionamento de elementos em concreto armado submetidos à flexão, presente no item 17.2.2 NBR 6118:2014, são:

a) Após a deformação, as seções transversais se mantêm planas;

b) A deformação do aço deve ser a mesma do concreto que está em seu entorno (solidariedade entre aço e concreto);

d) A distribuição de tensão no concreto [\(Figura 5.1\)](#page-25-0) é representada por um diagrama parábola-retângulo, com tesão de pico igual a  $0.85f_{cd}$ . Contudo, o diagrama pode ser substituído por um retângulo de profundidade  $y = \lambda x$ , cuja a aproximação dos valores é aceitável. O parâmetro  $\lambda$  altera com a classe do concreto a ser utilizado.

• Para  $f_{ck} \leq 50$  Mpa

$$
\lambda = 0.8 \tag{5.4}
$$

• Para  $f_{ck} > 50$  Mpa

$$
\lambda = 0.8 - \frac{(f_{ck} - 50)}{400} \tag{5.5}
$$

A tensão constante do diagrama assume os seguintes valores:

• Quando a largura da seção, medida paralelamente à linha neutra (LN), não diminuir a partir desta para a borda comprimida;

$$
\alpha_c \times f_{cd} \tag{5.6}
$$

• no caso contrário:

$$
0.9 \times \alpha_c \times f_{cd} \tag{5.7}
$$

Sendo  $\alpha_c$  definido por:

• Para concretos de classes até C50:

$$
\alpha_c = 0.85\tag{5.8}
$$

• Para concretos de classes de C50 até C90:

$$
\alpha_c = 0.85 \times \left[ 1 - \frac{(f_{ck} - 50)}{200} \right]
$$
\n(5.9)

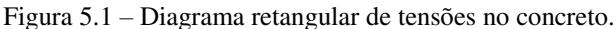

<span id="page-25-0"></span>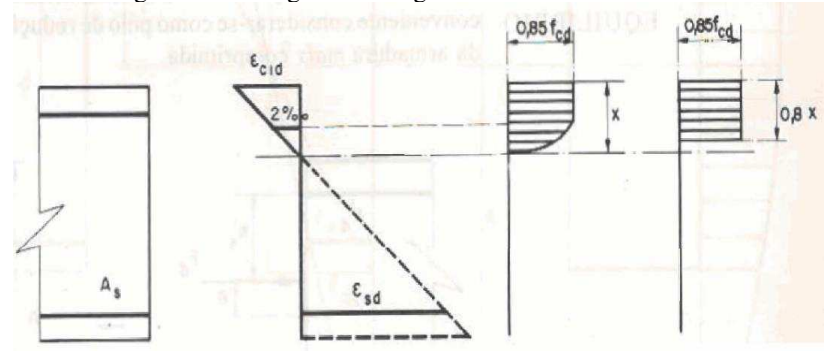

Fonte: FUSCO, 1981, p. 63.

e) A tensão nas barras de aço deve ser verificada a partir do diagrama tesãodeformação;

f) A distribuição das deformações é definida como ELU quando pertencer aos seguintes domínios

<span id="page-26-0"></span>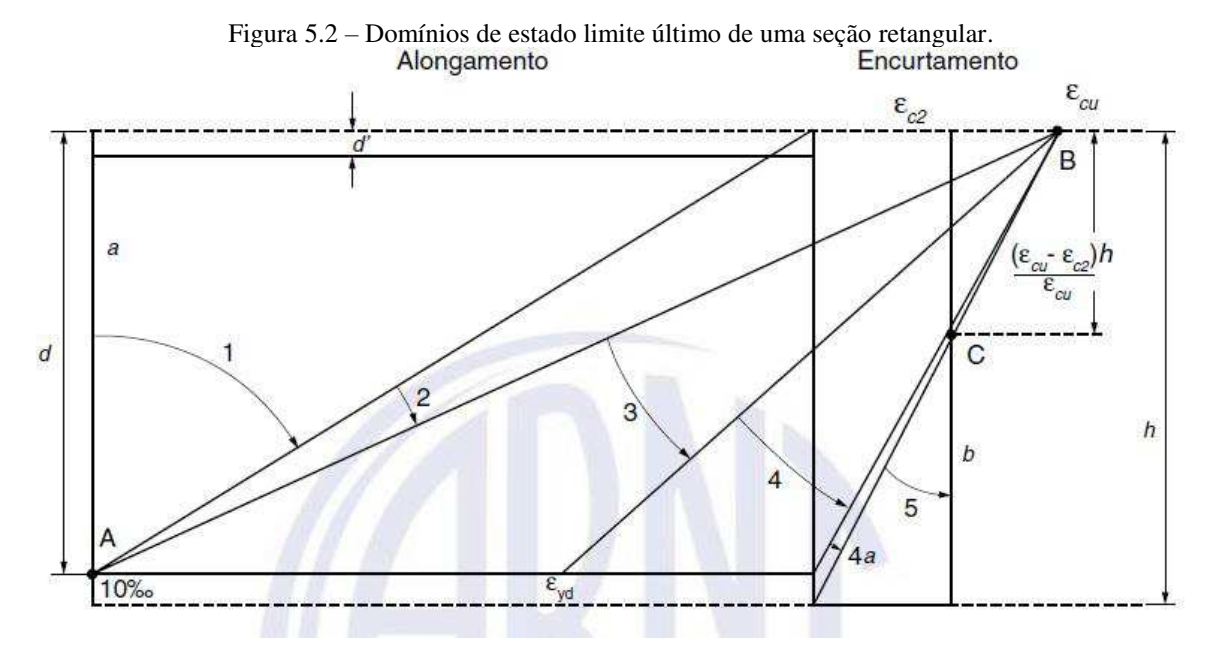

Fonte: ABNT 6118:2014, item 17.2.1.

Ruptura convencional por deformação plástica excessiva:

- Reta a: tração uniforme;
- Domínio 1: tração não uniforme, sem compressão;
- Domínio 2: flexão simples ou composta sem ruptura à compressão.

Ruptura convencional por encurtamento-limite do concreto:

- Domínio 3: flexão simples ou composta com ruptura à compressão do concreto e com escoamento do aço;
- Domínio 4: flexão simples ou composta com ruptura à compressão do concreto e aço tracionado sem escoamento;
- Domínio 4a: flexão composta com armaduras comprimidas;
- Domínio 5: compressão não uniforme, sem tração;
- Reta b: compressão uniforme.

### <span id="page-27-1"></span>**5.2 Regiões de Deformação**

Venturini (1987) mostra que os seis domínios de deformação, apresentados acima, podem ser enquadrados perfeitamente em três regiões bem caracterizadas. Através dos valores limites de deformação  $10\%$ <sub>0</sub>,  $-3.5\%$ <sub>0</sub> e  $-2\%$ <sub>0</sub> que definem as regiões I, II e III, respectivamente. É válido salientar que com o intuito de evitar análises particulares devido o sinal dos esforços resultantes, o sinal de menos, neste trabalho, será mantido para caracterizar tensões e deformações de compressão.

<span id="page-27-0"></span>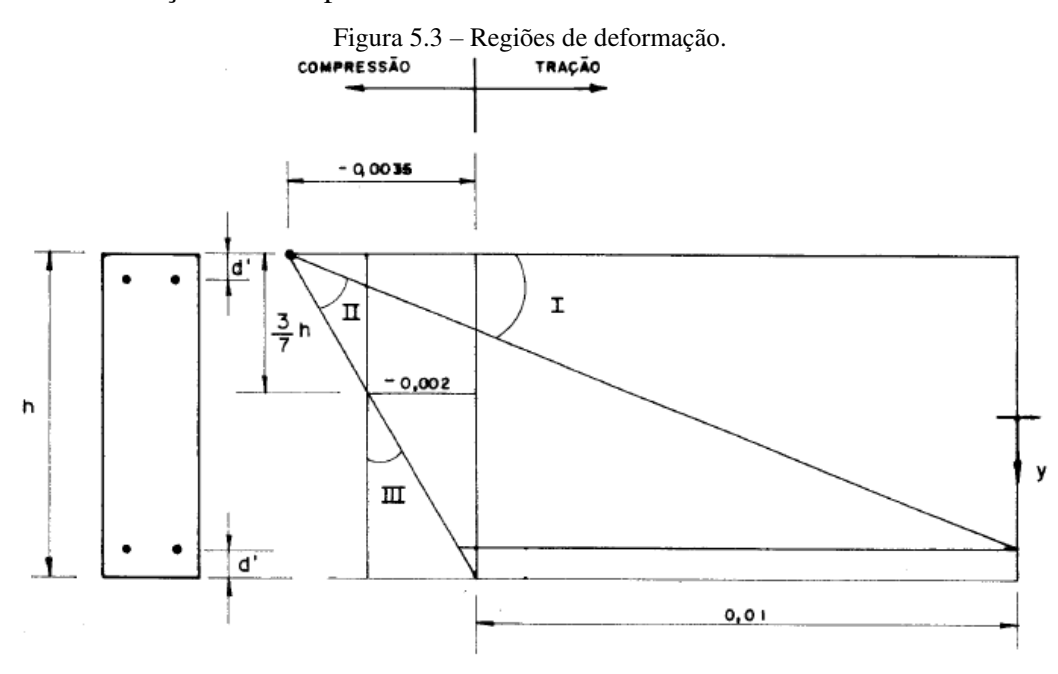

Fonte: VENTURINI, 1987, p. 6.

A região I tem o limite de 10% em deformação na barra mais tracionada e a fibra menos tracionada do concreto sofre deformação entre −3,5‰ e 10‰, caracterizando os domínios 1 e 2. A região II apresenta deformação de  $-3,5\%$  no ponto mais comprimido da seção e possui deformação de 10‰ a nulo na fibra mais tracionada da peça, caracterizando os domínios o 3, 4 e 4a. A região III, reservada para peças totalmente comprimidas, apresenta deformação de  $-2,0\%$  para um ponto situado a uma distância  $3h/7$  da borda mais comprimida da seção, caracterizando o domínio 5 (VENTURINI, 1987, p. 5).

### <span id="page-28-0"></span>**6 DIMENSIONAMENTO DE PILARES**

#### **6.1 Disposições construtivas**

Admite-se que a maior dimensão da seção transversal não exceda cinco vezes a menor dimensão para o dimensionamento de pilares. Quando esta condição não for atendida, o pilar deve ser tratado como pilar-parede, o que não se aplica ao estudo deste trabalho (NBR 6118:2014, item 18.4.1).

O item 13.2.3 da NBR 6118:2014 explica que a seção transversal do pilar não deve apresentar dimensão menor que 19 cm. Caso ocorra esta situação, é necessário o acréscimo do coeficiente adicional  $\gamma_n$  aos esforços solicitantes de cálculo para dimensões entre 19 e 14 cm, como demonstrado no item [6.2](#page-31-2) deste trabalho. Em qualquer caso, a seção transversal do pilar não deve ter área inferior a 360 cm².

### <span id="page-28-1"></span>6.1.1 Armaduras Longitudinal

### 6.1.1.1 Diâmetro mínimo

O diâmetro das barras longitudinais  $\mathcal{O}_l$  deve ser:

- Maior ou igual a  $10 \, mm$ ;
- Menor que  $\frac{1}{8}$  da menor dimensão da seção transversal (mm).

## 6.1.1.2 Taxa de armadura

O item 17.3.5.3 da NBR 6118:2014 informa os valores limites a serem adotados para armaduras longitudinais de pilares, assim:

• A armadura longitudinal mínima deve ser:

$$
A_{s,min} = \left(0,15\frac{N_d}{f_{yd}}\right) \ge 0,004A_c \tag{6.1}
$$

• A armadura longitudinal máxima deve ser:

$$
A_{s,m\acute{a}x} = 0.08A_c \tag{6.2}
$$

É importante ressaltar que essa taxa de armadura máxima deve considerar inclusive a sobreposição de armaduras existentes em regiões de emenda.

### 6.1.1.3 Distribuição transversal

Para seções poligonais, que é o caso da seção retangular, o item 18.4.2.2 da NBR 6118:2014 aponta a necessidade de existir pelo menos uma barra em cada vértice da seção transversal.

O espaçamento entre eixo ( $s_{l.eixo}$ ) e o espaçamento entre faces ( $s_{l,face}$ ) das barras são dados respectivamente por:

$$
s_{l,eixo} = \frac{h - 2d'}{n - 1} \tag{6.3}
$$

$$
s_{l, face} = s_{l, eixo} - \emptyset_l \tag{6.4}
$$

com:

$$
d' = \left(c + \emptyset_t + \frac{\emptyset_t}{2}\right) \tag{6.5}
$$

sendo:

• ݊ o número de barras na direção de análise.

O espaçamento mínimo  $s_{l,min}$  livre medido entre as faces das barras longitudinais, fora da região de emendas, deve ser igual ou superior ao maior dos seguintes valores:

- $2,0 \, \text{cm}$ ;
- Diâmetro da barra  $(\emptyset_l)$ , do feixe  $(\emptyset_{feixe})$  ou da luva  $(\emptyset_{l u v a})$ ;
- 1,2 vezes o diâmetro máximo característico do agregado  $(d_{\text{max}}_{\text{aarg}})$ .

O espaçamento máximo  $s_{l,m\acute{a}x}$  medido entre os eixos ou de centros de feixes das barras longitudinais, deve ser menor ou igual a:

- Duas vezes a menor dimensão da seção;
- Sem exceder 40 cm.

### <span id="page-29-0"></span>6.1.2 Armadura transversal

A NBR 6118, em seu item 18.4.3, fala que a armadura transversal de pilares, representada por estribos ou grampos, deve ser colocada ao longo de toda a altura do pilar, incluindo a região de cruzamento com vigas e lajes. Além disso, o item alerta para questões de diâmetro mínimo e disposição longitudinal dessas armaduras.

#### 6.1.2.1 Diâmetro mínimo

O diâmetro da armadura transversal  $\mathcal{O}_t$  deve ser maior ou igual a:

- $\bullet$  5 mm;
- $\bullet$  1  $\sqrt{4}$  do diâmetro da armadura longitudinal (mm).

# 6.1.2.2 Distribuição Longitudinal

O espaçamento longitudinal máximo dos estribos  $s_{t,m\acute{a}x}$  deve ser igual ou inferior ao menor dos seguintes valores:

- $\bullet$  20 cm;
- Menor dimensão da seção;
- 24 $\emptyset_l$  para CA-25, 12 $\emptyset_l$  para CA-50.

Para o caso de  $\emptyset_t < \emptyset_t/4$ , as armaduras devem ser do mesmo tipo de aço, e o espaçamento longitudinal máximo dos estribos  $s_{t,m\acute{a}x}$  deve respeitar a:

$$
s_{t,m\acute{a}x} = 90000 \left(\frac{{\not Q_t}^2}{\not Q_l}\right) \times \frac{1}{f_{ck}}
$$
\n(6.6)

com  $f_{ck}$  em Mpa.

### 6.1.2.3 Estribo suplementares

Os estribos têm como função garantir a proteção contra flambagem das barras longitudinais situadas nos cantos da seção e abrangendo barras situadas no máximo à uma distância 20 $\emptyset_l$ , quando não houver mais de duas barras nesta região, não contando a do canto. Para o caso de existir mais de duas barras longitudinais nesse trecho ou barra fora dele, deve ser adicionado estribos suplementares (NBR 6118:2014, item 18.2.4).

<span id="page-31-0"></span>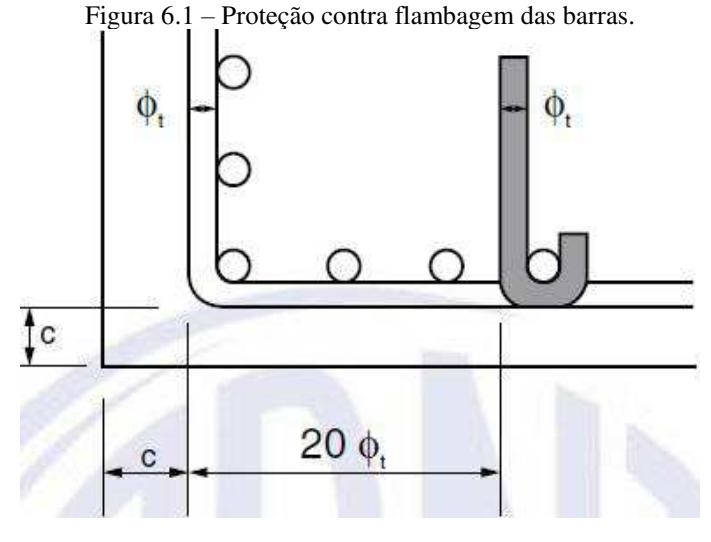

Fonte: NBR 6118:2014, item 18.2.4.

# <span id="page-31-2"></span>**6.2 Esforços solicitantes**

As solicitações de cálculo podem ser determinadas por:

$$
F_d = \gamma_n \times \gamma_f \times F_k \tag{6.7}
$$

onde:

- $F_k$  Esforço solicitante característico que pode tomar valores de força normal  $(N_k)$  e momento fletor  $(M_k)$ ;
- $\gamma_n$  Coeficiente de majoração da força normal [\(Figura 6.2\)](#page-31-1)
- $\gamma_f$  Coeficiente de ponderação das ações no ELU (definido na tabela 11.1 da NBR 6118:2014).

<span id="page-31-1"></span>

| b<br>cm | $\geq$ 19                                                                                                    | 18   | 17   | 16   | 15   | 14   |
|---------|----------------------------------------------------------------------------------------------------|------|------|------|------|------|
| Υ'n     | 1,00                                                                                                    | 1,05 | 1,10 | 1,15 | 1,20 | 1,25 |
|         | $\gamma_n = 1,95 - 0,05 b;$<br>b é a menor dimensão da seção transversal, expressa em centímetros (cm).                     |      |      |      |      |      |
|         | NOTA O coeficiente y <sub>n</sub> deve majorar os esforços solicitantes finais de cálculo quando de<br>seu dimensionamento. |      |      |      |      |      |

Figura 6.2 – Valores do coeficiente adicional  $y_n$ .

Fonte: NBR 6118:2014, item 13.2.3.

### <span id="page-32-1"></span>**6.3 Comprimento equivalente**

A NBR 6118:2014, em seu item 15.6, fala que o comprimento equivalente do pilar vinculado em ambas extremidades, deve ser o menor entre:

<span id="page-32-0"></span>Figura 6.3 – Determinação do comprimento de flambagem de pilar vinculado em ambas extremidades.

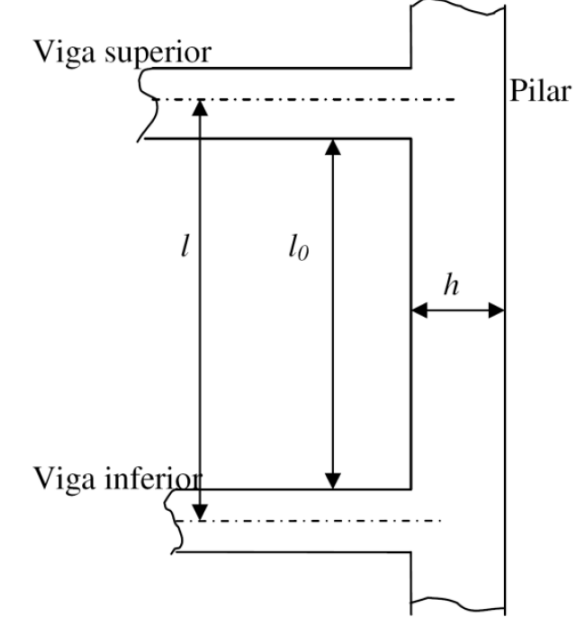

Fonte: SANTOS, 2014, p. 33.

$$
l_e = l_0 + h \tag{6.8}
$$

$$
l_e = l \tag{6.9}
$$

sendo:

- $\bullet$   $l_0$  é a distância entre as faces internas dos elementos estruturais que o pilar está vinculado;
- $\bullet$   $h \acute{\rm e}$  o comprimento da seção transversal do pilar medida no plano em estudo da estrutura;
- $\bullet$   $l \acute{\text{e}}$  a distância entre os eixos dos elementos estruturais que vinculam o pilar.

Para o caso de o pilar ser engastado na base e livre no topo, o valor do comprimento equivalente deve ser tomado por  $l_e = 2l$ . (NBR 6118:2014, item 15.8.2)

# <span id="page-32-2"></span>**6.4 Índice de esbeltez**

O índice de esbeltez  $\lambda$  é o parâmetro utilizado para avaliar o quão uma barra submetida à compressão estar suscetível a flambagem. O cálculo desta variável é realizado

em função do comprimento equivalente  $l_e$  e o raio de giração  $i$  e deve ser analisado para cada direção a ser estudado.

$$
\lambda = \frac{l_e}{i} \tag{6.10}
$$

Sendo o raio de giração:

$$
i = \sqrt{I/A} \tag{6.11}
$$

a equação fica:

$$
\lambda = l_e \times \sqrt{A/I}
$$
\n(6.12)

Portanto, quanto maior o índice de esbeltez, maior a possibilidade de haver flambagem na peça comprimida, que ocorre sempre ao longo do eixo de menor inércia da seção (CARVALHO, 2009, p. 318).

<span id="page-33-0"></span>Figura 6.4 – Pilar de seção retangular: flambagem segundo o eixo de menor inércia (y).

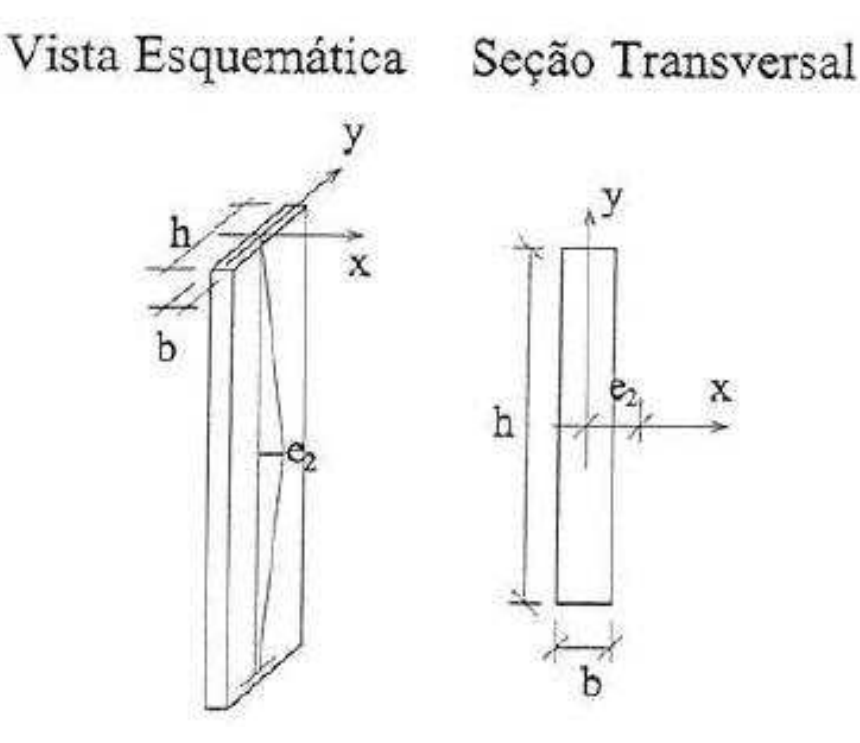

Fonte: CARVALHO, 2009, p. 318.

Assim, para seção retangular, que é o foco de estudo deste trabalho, sendo:

$$
I = \frac{b \times h^3}{12} \tag{6.13}
$$

$$
A = b \times h \tag{6.14}
$$

o índice de esbeltez resulta em:

33

$$
\lambda = \frac{l_e \times \sqrt{12}}{h} \tag{6.15}
$$

Segundo Souza (2003), existe uma redução da capacidade na resistência do pilar no ELU quando comparada com a capacidade de resistência pela teoria de 1ª ordem. Os principais motivos desta redução são o índice de esbeltez, taxa de armadura e a magnitude e forma do diagrama dos momentos fletores de 1ª ordem. Para tanto, as normas estabelecem um valor limite do índice de esbeltez  $\lambda_1$ , calculado por:

$$
\lambda_1 = \frac{25 + 12.5 \times \frac{e_1}{h}}{\alpha_b} \tag{6.16}
$$

com *h* definido no item anterior, deve ser adotado:

- $35 \leq \lambda_1 \leq 90$ ;
- $\bullet$   $e_1$  é a excentricidade de 1<sup>ª</sup> ordem na extremidade do pilar, (item [6.6](#page-36-0) deste trabalho).

O valor de  $\alpha_b$  deve ser obtido por:

a) para pilares biapoiados sem cargas transversais:

$$
\alpha_{\rm b} = 0.60 + 0.40 \times \frac{M_{\rm B}}{M_{\rm A}} \ge 0.4
$$

Sendo:  $1,0 \ge \alpha_b \ge 0,4$ 

MA e MB são os momentos de 1ª ordem nos extremos do pilar, obtidos na análise de 1ª ordem no caso de estruturas de nós fixos e os momentos totais (1ª ordem +  $2^a$ ordem global) no caso de estruturas de nós móveis. Deve ser adotado para MA o maior valor absoluto ao longo do pilar biapoiado e para MB o sinal positivo, se tracionar a mesma face que MA, e negativo, em caso contrário.

b) para pilares biapoiados com cargas transversais significativas ao longo da altura:  $\alpha_h = 1.0$ 

c) para pilares em balanço:

$$
\alpha_{\rm b} = 0.80 + 0.20 \times \frac{M_{\rm C}}{M_{\rm A}} \ge 0.85
$$

Sendo:  $1.0 \ge \alpha_h \ge 0.85$ 

Onde: MA é o momento de 1ª ordem no engaste e MC é o momento de 1ª ordem no meio do pilar em balanço.

d) para pilares biapoiados ou em balanço com momentos menores que o momento mínimo estabelecido em 11.3.3.4.3:

$$
\alpha_{\rm b}=1.0
$$

(NBR 6118:2014, item 15.8.2).

Conforme a NBR 6118:2014, em seu item 15.8.2, a dispensa de análise dos efeitos locais de  $2<sup>a</sup>$  ordem em elementos isolados pode ser exercida quando o índice de esbeltez  $\lambda$  for menor que o valor limite  $\lambda_1$ .

Não será realizado a consideração da fluência neste trabalho devido sua obrigatoriedade ser requerida somente para pilares com índice de esbeltez  $\lambda > 90$ , conforme o item 15.8.4 da NBR 6118:2014. Essa observação é realizada em virtude de que os métodos de determinação dos efeitos locais de 2ª ordem estudados neste trabalho acadêmico só podem ser empregados para  $\lambda \leq 90$ , como será abordado em itens futuros.

### <span id="page-35-1"></span>**6.5 Excentricidade acidental**

As estruturas em concreto, de modo geral, apresentam imperfeições geométricas em sua construção, como é o caso de desvios de eixo dos elementos estruturais. Partindo desta ideia, a NBR 6118:2014, em seu item 11.3.3.4, adverte sobre a necessidade de ser considerado o efeito de desaprumo ou da falta de retilineidade de eixo para o dimensionamento ou verificação de um lance de pilar. Esta consideração do efeito de imperfeições locais é realizada pelo acréscimo de uma excentricidade acidental  $e_a$  às excentricidades solicitantes de 1<sup>ª</sup> ordem.

<span id="page-35-0"></span>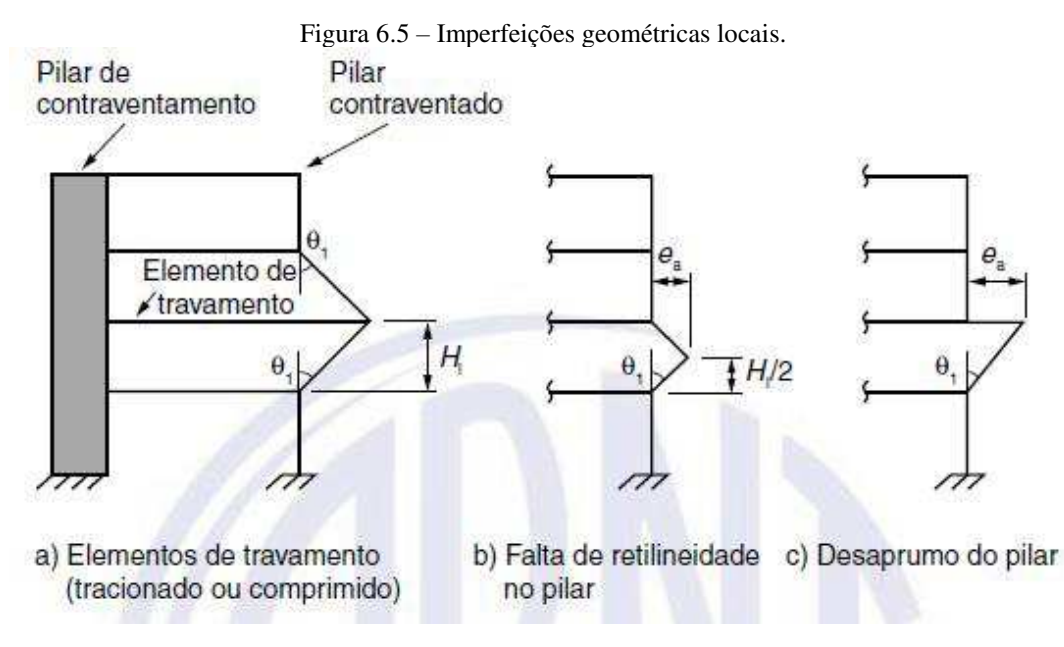

Fonte: NBR 6118:2014, item 11.3.3.4.2.

O item ainda observa que, para casos usuais, a consideração apenas da falta de retilineidade, compreendida na seção intermediária do lance de pilar, seja suficiente. Desta forma, a excentricidade acidental  $e_a$ , para este caso, pode ser expressa por:

$$
e_a = \theta_1 \times \frac{H}{2} \tag{6.17}
$$

onde:
$\bullet$   $\theta_1$  – é o desaprumo de um elemento vertical, dado por:

<span id="page-36-2"></span>
$$
\theta_1 = \frac{1}{100 \times \sqrt{H}}\tag{6.18}
$$

$$
\bullet \ \theta_{1min} = \frac{1}{300};
$$

$$
\bullet \ \theta_{1max} = \frac{1}{200};
$$

- Para pilares isolados em balanço,  $\theta_1 = \frac{1}{200}$ ;
- $H \acute{e}$  a altura do lance e pode ser substituído por  $l_e$  (item [6.3](#page-32-0) deste trabalho).

# **6.6 Excentricidade de 1ª ordem**

As excentricidades de cálculo de 1ª ordem são obtidas através da razão entre o momento fletor de cálculo de  $M_A$  e  $M_B$ , definidos no item 6.4, e a força normal de cálculo  $N_d$ atuantes, devendo ser verificada para as duas principais direções de estudo. Assim:

<span id="page-36-0"></span>
$$
e_{1d,A} = \frac{M_{1d,A}}{N_d} \tag{6.19}
$$

$$
e_{1d,B} = \frac{M_{1d,B}}{N_d} \tag{6.20}
$$

# **6.7 Excentricidade mínima**

Admite-se que a verificação do momento mínimo esteja atendida quando os valores dos momentos de cálculo de 1ª ordem, acrescidos dos efeitos das imperfeições locais, respeitarem o valor de momento mínimo de 1ª ordem ( $M_{1d,min}$ ) para cada uma das direções principais.

<span id="page-36-1"></span>
$$
M_{1d,min} = N_d (1.5 + 0.03h)
$$
\n(6.21)

A expressão do momento mínimo pode ser reescrita em função da

excentricidade mínima:

$$
e_{1d,min} = \frac{M_{1d,min}}{N_d} \therefore e_{1d,min} = 1.5 + 0.03h \tag{6.22}
$$

onde:

• ℎ - é a altura da seção transversal na direção em análise, expresso em centímetros (cm).

Para o caso de consideração dos efeitos de 2ª ordem em uma das direções principais do pilar, a verificação do momento mínimo deve ser realizada por uma envoltória mínima de 2ª ordem, cujos momentos totais ( $M_{\text{d,tot},m(n)}$ ) são obtidos a partir do momento mínimo de 1ª ordem com acréscimo dos efeitos locais de 2ª ordem. Esses valores devem são calculados de acordo com o item [0](#page-39-0) deste trabalho.

# **6.8 Efeitos locais de 2ª ordem**

#### 6.8.1 Não-linearidade física e geométrica

Na avaliação dos deslocamentos nas estruturas em seu estado de equilíbrio final, denominada análise com não-linearidade geométrica, verifica-se acréscimo de esforços capazes de carretar o colapso da estrutura. Esses esforços adicionais são gerados pelos efeitos de segunda ordem (PINTO; RAMALHO, 2002, p. 183).

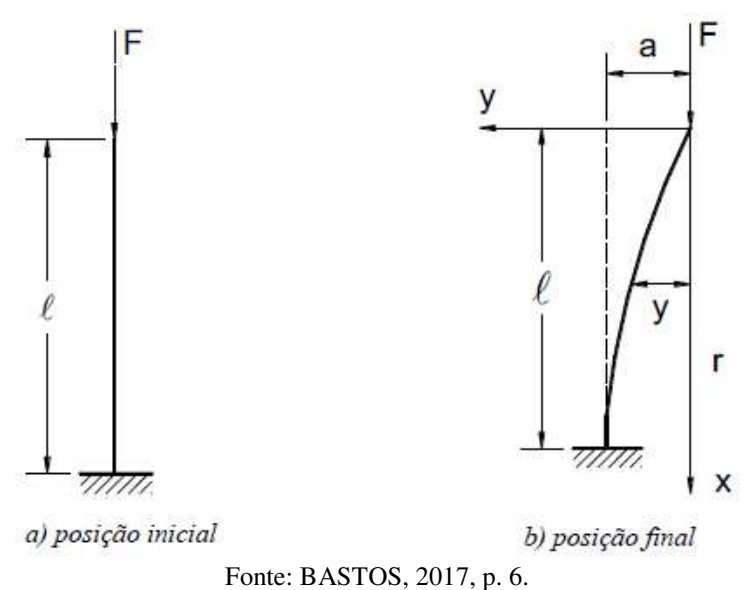

Figura 6.6 – Não linearidade geométrica originando esforços de 2ª ordem.

A não-linearidade física, por sua vez, é gerada devido o comportamento do material constituinte da estrutura do concreto armado não serem lineares. Esse comportamento não linear pode ser observado no efeito da fissuração, da fluência e escoamento das armaduras (PINTO; RAMALHO, 2002, p. 172).

## 6.8.2 Pilar padrão

Fusco (1981) explica que, devido as excentricidades progressivas, o processo exato da determinação das deformações na barra é realizado por integrações do diagrama de curvatura. Esta análise, conhecida como método geral, é excessiva para o cálculo manual. Visto isso, criou-se uma simplificação do método, o Pilar Padrão.

O método simplificado, aplicável em barras de seção transversal e armadura constante ao longo de seu comprimento, é definido como um pilar em balanço com uma distribuição de curvatura que provoque uma flecha  $a$  em sua extremidade livre (FUSCO, 1981, p. 181).

$$
a = \frac{l_e^2}{10} \times \frac{1}{r}
$$
\n
$$
\tag{6.23}
$$

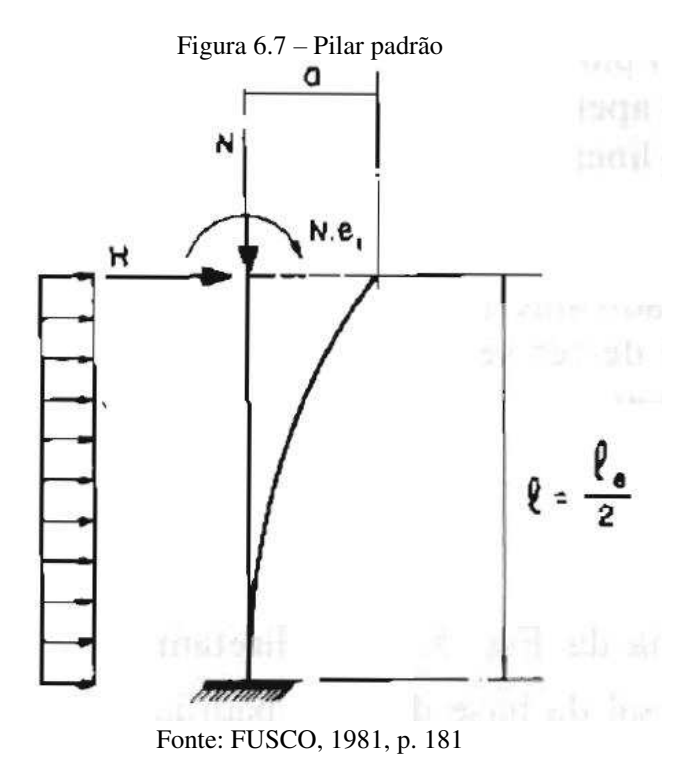

### 6.8.3 Determinação da seção crítica

Souza (2003) explica que a excentricidade de segunda ordem em colunas isoladas varia ao longo de seu eixo, anulando-se à medida que se aproxima dos seus extremos, como mostra a [Figura 6.8.](#page-39-1) Além disso, descreve que grande parte dos procedimentos simplificados, para consideração dos efeitos locais de segunda ordem em pilares de concreto armado, parte da derivação de procedimentos desenvolvidos para colunas ideais bi rotuladas, consideradas isoladamente, que sofrem uma deformada segundo uma curvatura única e que possuem nós fixos.

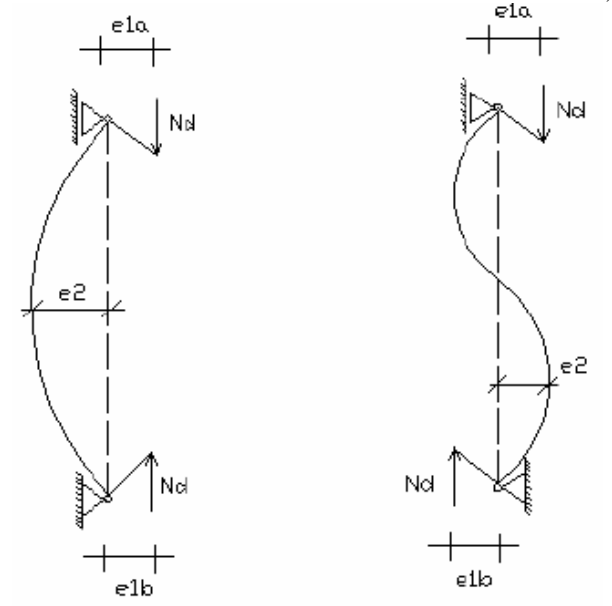

<span id="page-39-1"></span>Figura 6.8 – Coluna com efeitos de 2ª ordem em curvatura única e reversa, respectivamente.

Fonte: SOUZA, 2003, p. 5.

Desta forma, através da [Figura 6.8](#page-39-1) é possível identificar que, para colunas com curvatura única e excentricidades de 1ª ordem iguais nos extremos, as excentricidades de 1ª e 2ª ordem são aditivas ao longo de seu eixo, o que torna imediata a determinação da seção do meio do vão como a seção crítica. Para colunas com excentricidades desiguais nas extremidades, a seção crítica deixa ser imediata pelo fato de a curvatura da peça diferir. Neste caso, deve ser utilizado os valores de  $\alpha_h$  definidos no item 6.4 (SOUZA, 2003, pg. 5).

Assim, pode-se definir o momento fletor de 1ª ordem da seção crítica  $M_{1d,C}$ através da equação [\(6.24\),](#page-39-2) e a para determinação dos momentos totais desta seção deve ser acrescido efeitos de 2ª ordem quando existentes, como será abordado no tópico seguinte.

<span id="page-39-2"></span>
$$
M_{1d,C} = \alpha_b \times M_{1d,A} \tag{6.24}
$$

<span id="page-39-0"></span>6.8.4 Determinação do momento total da seção crítica

A NBR 6118:2014 (item 15.8.3.1) explica que o cálculo pode ser realizado pelo método geral ou por três métodos aproximados. Este trabalho se dedicará a estudar somente dois destes, sendo eles:

- Método do pilar-padrão com curvatura aproximada;
- Método do pilar-padrão com rigidez κ aproximada.

Os dois métodos abordam as questões de Não-linearidade Física e Geométrica de forma aproximada através do conceito de Pilar padrão para análise dos esforços locais de 2ª ordem. É válido ressaltar que esses métodos aproximados só podem ser empregados em pilares com  $\lambda \leq 90$ .

### <span id="page-40-0"></span>6.8.4.1 Método do pilar-padrão com curvatura aproximada

O momento total da seção crítica no pilar deve ser calculado por:

$$
M_{d,tot,C} = \alpha_b \times M_{1d,A} + N_d \times \frac{l_e^2}{10} \times \frac{1}{r} \ge M_{1d,C}
$$
 (6.25)

sendo a curvatura aproximada  $1/r$  dada por:

$$
\frac{1}{r} = \frac{0.005}{h(\nu + 0.5)} \le \frac{0.005}{h}
$$
\n(6.26)

com o valor adimensional  $\nu$  (ni) equivalente à força normal  $N_d$ :

<span id="page-40-1"></span>
$$
\nu = \frac{N_d}{A_c \times f_{cd}}\tag{6.27}
$$

onde:

- $\bullet$  h Altura da seção na direção analisada;
- $\bullet$   $A_c$  Área da seção transversal;
- $f_{cd}$  Resistência de cálculo do concreto à compressão (definido em [4.1.1\)](#page-20-0);
- $\bullet$   $M_{1d,A}$  Valor de cálculo do maior momento de 1ª ordem ao longo do lance do pilar.

Para determinação de  $M_{d,tot,min}$ , deve-se substituir  $M_{1d,A}$  por  $M_{1d,min}$ , como assinalado no item 6.7 deste trabalho, sendo  $M_{\text{d,tot},m,n} \geq M_{1d,m,n}$ .

### 6.8.4.2 Método do pilar-padrão com rigidez κ aproximada

O momento total da seção crítica no pilar deve ser calculado por:

$$
M_{Sd,tot} = \frac{\alpha_b \times M_{1d,A}}{1 - \frac{\lambda^2}{120\kappa_{\gamma}}}
$$
(6.28)

com o valor aproximado da rigidez adimensional  $\kappa$  expresso por:

<span id="page-41-0"></span>
$$
\kappa_{aprox} = 32 \left( 1 + 5 \times \frac{M_{Rd,tot}}{h \times N_d} \right) \times \nu \tag{6.29}
$$

O item ainda resume essas expressões à uma equação de segundo grau para um processo de dimensionamento, onde a armadura é conhecida, substituindo a equação [\(6.29\)](#page-41-0)  em (6.28), adotando  $M_{Rd,tot} = M_{Sd,tot} = M_{d,tot}$ . Assim, o momento fletor total na seção crítica, sem a necessidade de iterações, pode ser expresso por:

$$
AM_{d,tot,c}^2 + BM_{d,tot,c} + C = 0 \tag{6.30}
$$

sendo:

$$
\begin{cases}\nA = 5h \\
B = h^2 N_d - \frac{N_d l_e^2}{320} - 5h\alpha_b M_{1d,A} \\
C = -N_d h^2 \alpha_b M_{1d,A}\n\end{cases} (6.31)
$$

$$
M_{d,tot,c} = \frac{-B + \sqrt{B^2 - 4AC}}{2A} \ge M_{1d,c}
$$
 (6.32)

As variáveis  $h, M_{1d, A}$  e  $\alpha_b$  têm a mesma definição que o item anterior.

## **6.9 Determinação do máximo momento fletor**

Bastos (2017) relata que, no dimensionamento de pilares deve ser avaliado qual seção, ao longo do seu eixo, compreende o maior momento fletor solicitante  $M_{d,tot}$  para as direções x e y. A [Figura 6.9](#page-41-1) mostra diferentes possibilidades de momentos fletores atuantes ao longo do lance de um pilar.

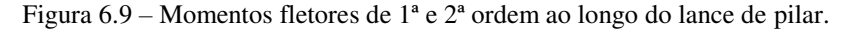

<span id="page-41-1"></span>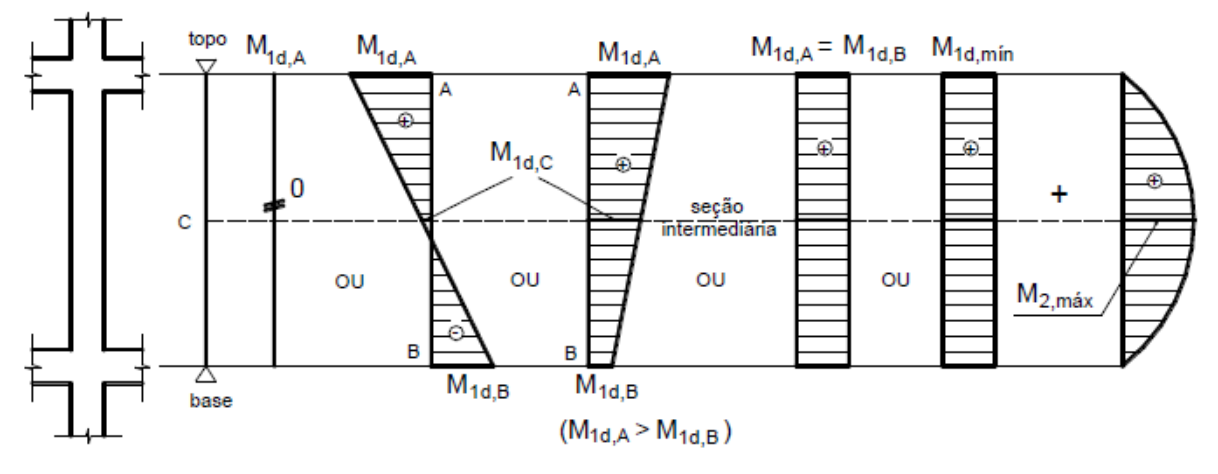

Fonte: BASTOS, 2017, p. 25.

Assim, o máximo momento fletor total,  $M_{d,tot}$ , é igual ou superior a situação mais desfavorável entre:

• Seção de extremidade (topo ou base)

<span id="page-42-1"></span><span id="page-42-0"></span>
$$
M_{d,tot} \ge \begin{cases} M_{1d,A} \\ M_{1d,min} \end{cases}
$$
 (6.33)

• Seção de intermediária

$$
M_{d,tot} \ge \begin{cases} M_{d,tot,c} + N_d \times e_a \\ M_{d,tot,min} \end{cases}
$$
 (6.34)

#### **6.10Determinação da taxa de armadura**

Para o dimensionamento de pilares em concreto armado submetidos a solicitações normais, o cálculo da armadura necessária no estado limite último pode ser realizado tanto por programas que utilizam equações teóricas em seus processamentos como por ábacos, que são gráficos que correlacionam os esforços solicitantes com a disposição geométrica e características dos materiais da seção transversal.

Quando não houver a disponibilidade de uso de programas, a opção mais adotada está no uso de ábacos. Dentre os disponíveis, estão os ábacos de Venturini (1987) para flexão composta normal e Pinheiro (2014) para flexão composta oblíqua, sendo estes aplicáveis somente ao grupo I de resistência do concreto (C20 a C50).

Para as solicitações de flexão composta normal, a escolha do ábaco parte uma disposição construtiva de armação do pilar pré-definida e da relação d'/h. No ábaco, com os valores adimensionais de força normal  $\nu$  (definido e[m 6.8.4.1\)](#page-40-0) e momento fletor  $(\mu)$  resistente, obtém-se a taxa mecânica de armadura  $(\omega)$  e por conseguinte, determina-se a armadura da seção através da equação [\(6.36\).](#page-43-0)

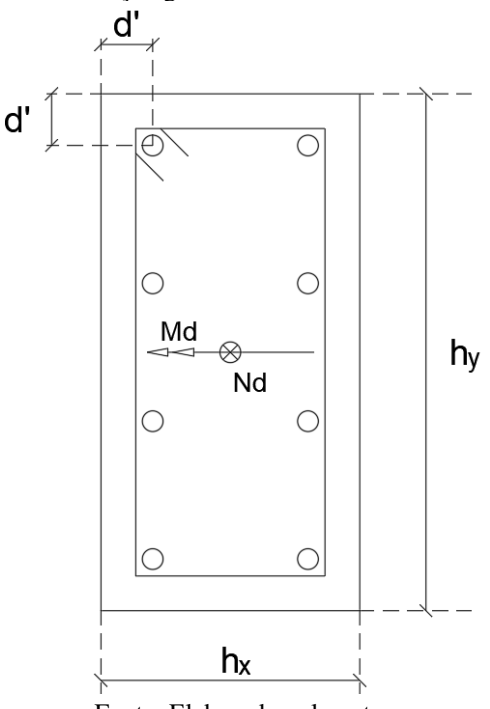

Figura 6.10 – Seção genérica submetida a flexão normal.

<span id="page-43-0"></span>Fonte: Elaborado pelo autor.

$$
\mu = \frac{M_{d,tot}}{h \times A_c \times f_{cd}} = \nu \times \frac{e}{h}
$$
\n
$$
A_s = \frac{\omega \times A_c \times f_{cd}}{f_{yd}}
$$
\n(6.36)

sendo:

 $\bullet$   $e - A$  excentricidade na direção considerada.

Para as solicitações de flexão composta oblíqua é utilizado a mesma lógica apresentada por Venturini para escolha dos ábacos, entretendo a análise da seção deve ser realizada para as duas principais direções  $(d'_x/h_x e d'_y/h_y)$ . Assim, com os valores adimensionais  $\nu$ ,  $\mu_x$  e  $\mu_y$ , obtém-se a taxa mecânica de armadura ( $\omega$ ) e por conseguinte, determina-se a armadura da seção através da equação [\(6.36\).](#page-43-0)

$$
\mu_x = \frac{M_{dx,tot}}{h_x \times A_c \times f_{cd}} = \nu \times \frac{e_x}{h_x}
$$
\n(6.37)

$$
\mu_{y} = \frac{M_{dy,tot}}{h_{y} \times A_{c} \times f_{cd}} = v \times \frac{e_{y}}{h_{y}}
$$
\n(6.38)

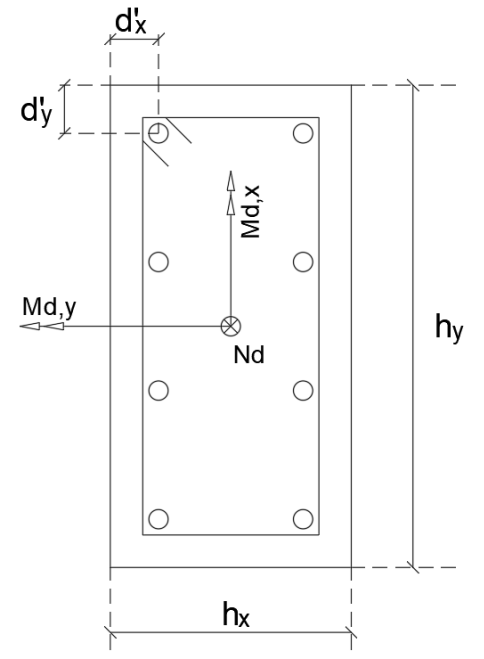

Figura 6.11 – Seção genérica submetida a flexão oblíqua.

Fonte: Elaborado pelo autor.

Entretanto, o emprego de programas é a melhor alternativa por possibilitar o uso de valor de cobrimento variado e, de modo geral, permitir qualquer disposição de armadura na seção transversal do pilar. A utilização de ábacos é limitada nesse quesito devido a diversidade de ábacos existentes ser pequena e restrita, com reduzidas pré-disposições de armadura e cobrimento.

Para tanto, o presente trabalho irá discorrer no próximo item sobre modelos teóricos a serem utilizados no cálculo de verificação de pilares por meio de iteração dando ao usuário a alternativa de propor o arranjo da armadura e o cobrimento da seção, aumentando significativamente as possibilidades de escolhas.

# <span id="page-45-1"></span>**7 DIMENSIONAMENTO ÀS SOLICITAÇÕES NORMAIS**

Fusco (1981, p. 2) define solicitações normais como "os esforços solicitantes que produzem tensões normais nas seções transversais das peças estruturais. As solicitações normais englobam o momento fletor e a força normal".

Assim, segundo Bastos (2017), as solicitações normais podem se dividir em:

• Compressão simples – a força  $N_d$  é aplicada no centro geométrico da seção do pilar;

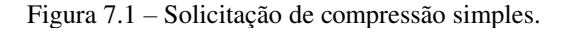

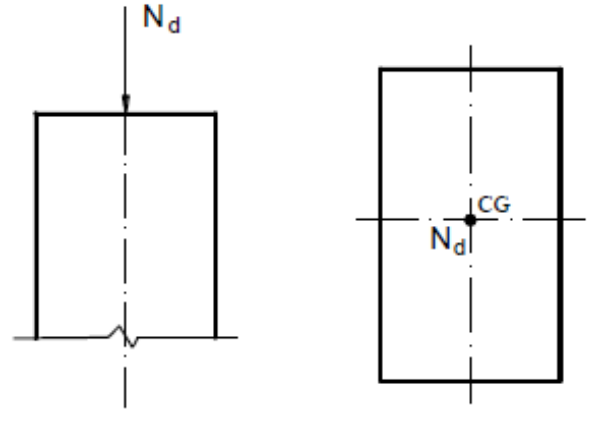

Fonte: BASTOS, 2017, p. 25.

• Flexão composta – ocorre de forma simultânea a solicitação de força normal e momento fletor, tendo a possibilidade de ocorrer a flexão composta normal ou reta (força normal mais o momento fletor em uma direção, conforme [Figura 7.2a](#page-45-0)) ou a flexão composta oblíqua (força normal mais dois momentos fletores, relativos às direções x e y da seção pilar, conforme [Figura 7.2b](#page-45-0)).

<span id="page-45-0"></span>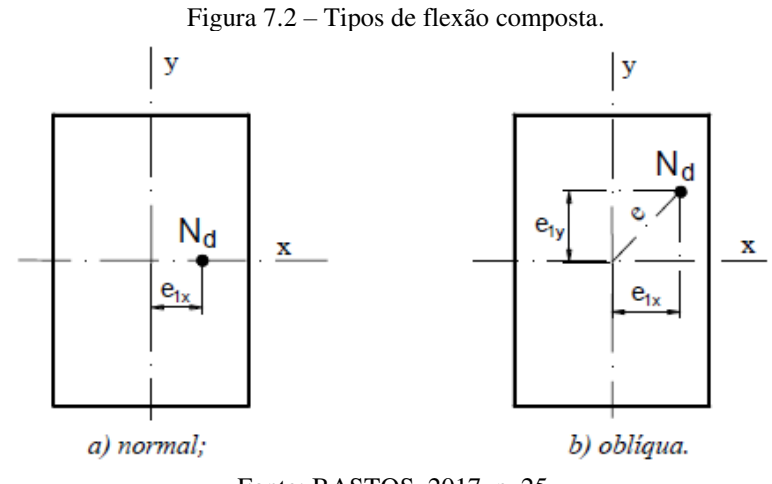

Fonte: BASTOS, 2017, p. 25.

#### **7.1 Flexão composta reta**

#### 7.1.1 Compatibilidade de deformações

Venturini (1987) esclarece que partindo das hipóteses de conservação da seção plana e considerando que uma das deformações limites das regiões I, II e III seja imposta, é possível conhecer o valor de deformação de qualquer outro ponto da seção em função da posição da linha neutra.

Assim, as equações de deformação para cada região apresentada equivalem a equações de retas quem podem ser facilmente representadas por uma única equação que necessite somente de dois valores característicos da região a ser analisada (VENTURINI 1987, p. 11).

Deste modo, a partir da situação genérico representado na [Figura 7.3](#page-46-0) e tendo como parâmetros indicadores da região o valor da deformação última  $\varepsilon_u$  e a sua respectiva distância à fibra mais comprimida da seção  $t_u$ , a expressão genérica pode ser escrita por:

<span id="page-46-1"></span>
$$
\varepsilon_i = \varepsilon_u \times \frac{t_i - x}{t_u - x} \tag{7.1}
$$

sendo:

- $\bullet$   $\varepsilon_i$  Deformação em um ponto genérico na seção;
- $\bullet$   $t_i$  Distância da fibra mais comprimida até a posição do ponto genérico da seção;
- $\bullet$   $\varepsilon_u$  Deformação última da região;
- $\bullet$   $t_u$  Distância da fibra mais comprimida até a posição do ponto de Deformação última da região;
- $\bullet$   $x$  Distância da fibra mais comprimida até a posição da linha neutra.

<span id="page-46-0"></span>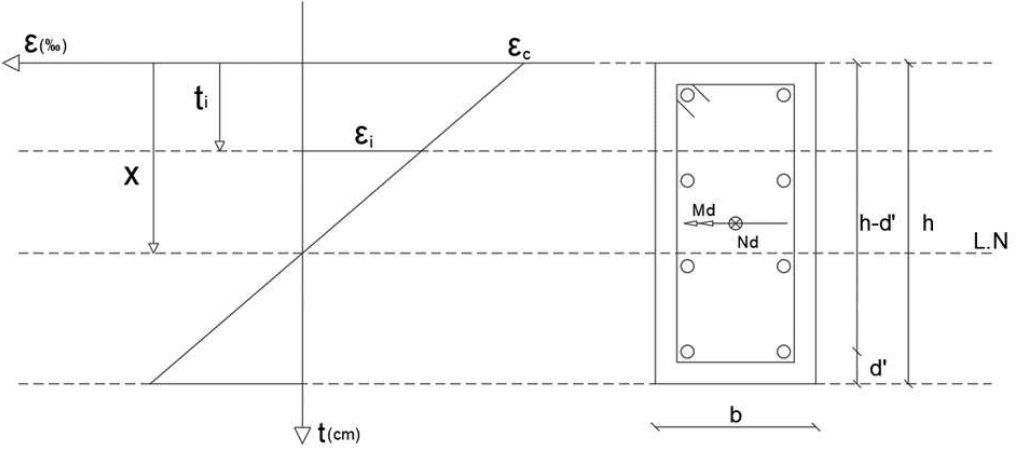

Figura 7.3 – Seção genérica submetida a flexão composta reta.

Fonte: Elaborado pelo autor.

<span id="page-47-0"></span>Desse modo, pode-se resumir a compatibilidade de deformação para cada região substituindo seus respectivos parâmetros característicos [\(Tabela 7.1\)](#page-47-0) na expressão genérica de deformação:

| Regiões de<br>Deformação | $\varepsilon$ <sub>u</sub> (‰) | $t_{\rm u}$ (cm) |  |
|--------------------------|--------------------------------|------------------|--|
| Região I                 | 10\%                           | $h - d'$         |  |
| Região II                | $-3,5%$                        | $0,00$ (zero)    |  |
| Região III               | $-2,0\%$                       | 3h/7             |  |

Tabela 7.1 – Parâmetros característicos de cada região de deformação.

Fonte: Elaborado pelo autor.

### a) Região I

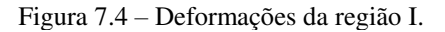

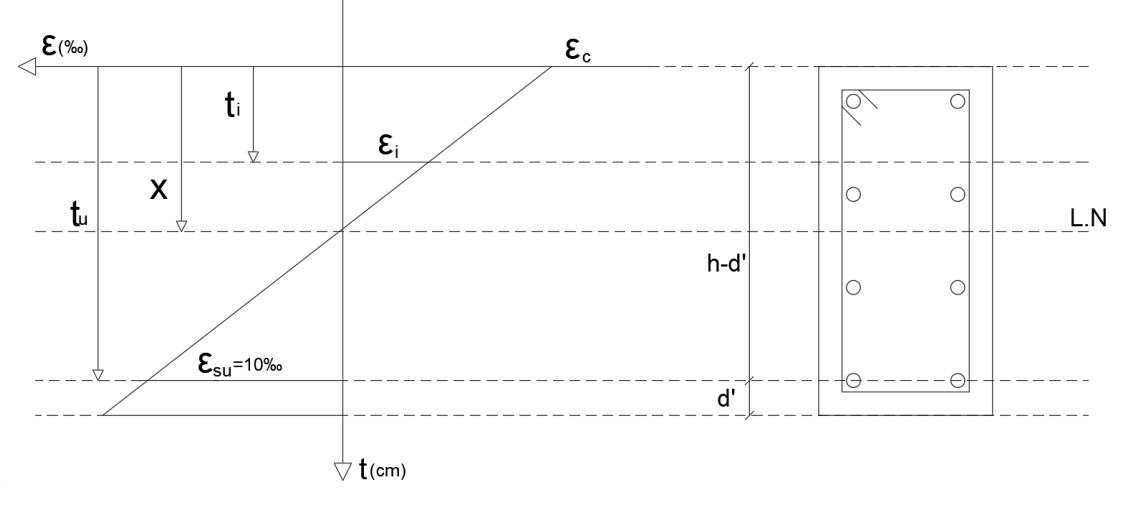

Fonte: Adaptado de VENTURINI, 1987, p. 7.

Fixando o valor de  $\varepsilon_{Su} = 10\%$ o para a armadura mais tracionada, posicionado a uma distância  $t_u = h - d'$ , temos:

$$
\varepsilon_i = \frac{10(t_i - x)}{h - d' - x} \tag{7.2}
$$

• Para a fibra mais comprimida do concreto  $t_i = 0$ , logo:

$$
\varepsilon_c = 10 \times \frac{0 - x}{h - d' - x} \therefore \varepsilon_c = -\frac{10x}{h - d' - x} \tag{7.3}
$$

• Para linha de armadura posicionada a uma distância  $t_i$  fibra mais comprimida do concreto:

$$
\varepsilon_{Si} = \frac{10(t_i - x)}{h - d' - x} \tag{7.4}
$$

b) Região II

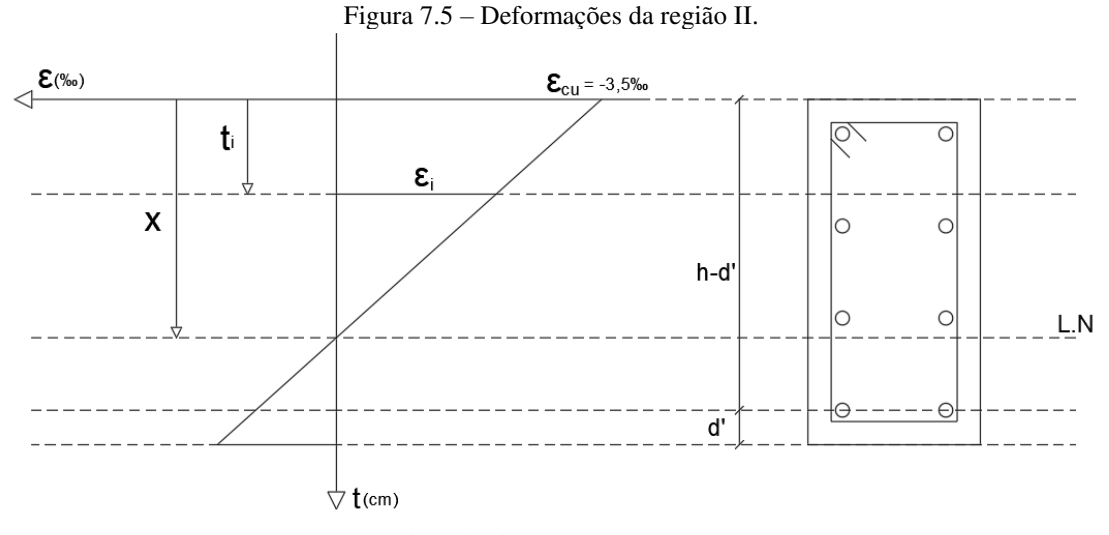

Fonte: Adaptado de VENTURINI, 1987, p. 8.

Esta região se caracteriza pela deformação última  $\varepsilon_c = -3.5\%$ o na fibra mais comprimida da seção, ou seja,  $t_u = 0$ :

$$
\varepsilon_i = \frac{3.5(t_i - x)}{x} \tag{7.5}
$$

• Para linha de armadura posicionada a uma distância  $t_i$  fibra mais comprimida do concreto:

$$
\varepsilon_{Si} = -3.5 \times \frac{t_i - x}{0 - x} \therefore \varepsilon_{Si} = \frac{3.5(t_i - x)}{x}
$$
 (7.6)

c) Região III

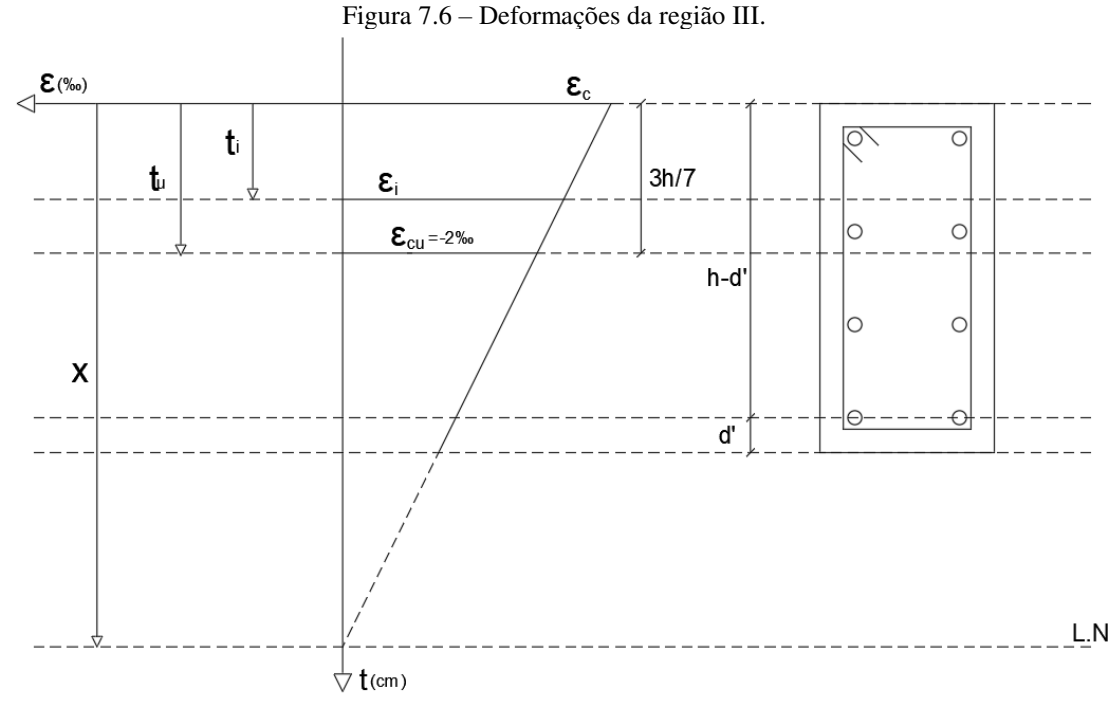

Fonte: Adaptado de VENTURINI, 1987, p. 10.

Para este caso, fixa-se o valor da deformação última no ponto situado a  $3h/\overline{7}$  da borda mais comprimida da seção no valor de  $\varepsilon_c = -2.0\%$ <sub>0</sub>, com isso:

$$
\varepsilon_i = -\frac{14(t_i - x)}{3h - 7x} \tag{7.7}
$$

• Para a fibra mais comprimida do concreto  $t_i = 0$ , logo:

$$
\varepsilon_c = -\frac{14(0-x)}{3h - 7x} \therefore \varepsilon_c = \frac{14x}{3h - 7x}
$$
 (7.8)

• Para linha de armadura posicionada a uma distância  $t_i$  fibra mais comprimida do concreto:

$$
\varepsilon_{Si} = -\frac{14(t_i - x)}{3h - 7x} \tag{7.9}
$$

Dessa forma, resumindo os valores de deformação da seção, pode-se obter a seguinte tabela:

| Regiões de | $\varepsilon_c$ (%o) | $\varepsilon_{\rm ci}$ (%o) |  |
|------------|----------------------|-----------------------------|--|
| Deformação |                      |                             |  |
| Região I   | 10x                  | $10(t_i - x)$               |  |
|            | $h-d'-x$             | $h-d'-x$                    |  |
| Região II  | $-3.5\%$             | $3,5(t_i - x)$              |  |
|            |                      | $\chi$                      |  |
| Região III | 14x                  | $14(t_i - x)$               |  |
|            | $3h-7x$              | $3h-7x$                     |  |

Tabela 7.2 – Resumo de deformação para cada região.

<span id="page-50-0"></span>Fonte: Elaborado pelo autor

### 7.1.2 Esforços resistentes de cálculo

### 7.1.2.1 Concreto

A resultante de tensão da seção comprimida no concreto relativo à força normal e o momento fletor são representados pelas seguintes equações.

$$
R_c = \int_{A_c} \sigma_{cd} \ dA \therefore R_c = \sigma_{cd} \times bw \times 0.8x \tag{7.10}
$$

$$
M_c = \int_{A_c} t' \times \sigma'_c \, dA \, \therefore \, M_c = t_c \times \sigma_{cd} \times bw \times 0.8x \tag{7.11}
$$

sendo:

- $R_c$  Resultante da força normal de tensão da seção comprimida do concreto;
- $\bullet$   $t_c$  Distância do ponto de aplicação de  $R_c$  a fibra mais comprimida da seção;
- $\bullet$   $M_c$  Resultante ao momento fletor de tensão da seção comprimida do concreto.

### 7.1.2.2 Aço

O esforço resistente do aço é gerado pela resultante do somatório de tensões formado por cada linha de armadura.

<span id="page-50-2"></span><span id="page-50-1"></span>
$$
\sum_{i=1}^{n} R_{Si} = \sum_{i=1}^{n} A_{Si} \times \sigma_{si}
$$
\n(7.12)

$$
\sum_{i=1}^{n} M_{si} = \sum_{i=1}^{n} A_{Si} \times \sigma_{si} \times t_{Si}
$$
\n(7.13)

#### 7.1.3 Equação de equilíbrio da seção transversal

Venturini (1987) explica que, com as expressões de cálculo para a deformação de um ponto genérico de uma peça em concreto armado, a partir dos valores limites estabelecidos por norma, é possível obter as tensões atuantes na peça através das relações de tensãodeformação apresentadas nos itens [4.1.3](#page-21-0) e [4.2.3](#page-22-0) deste texto. Deste modo, com os valores de tensão calculados, obtém-se os esforços resistentes da seção.

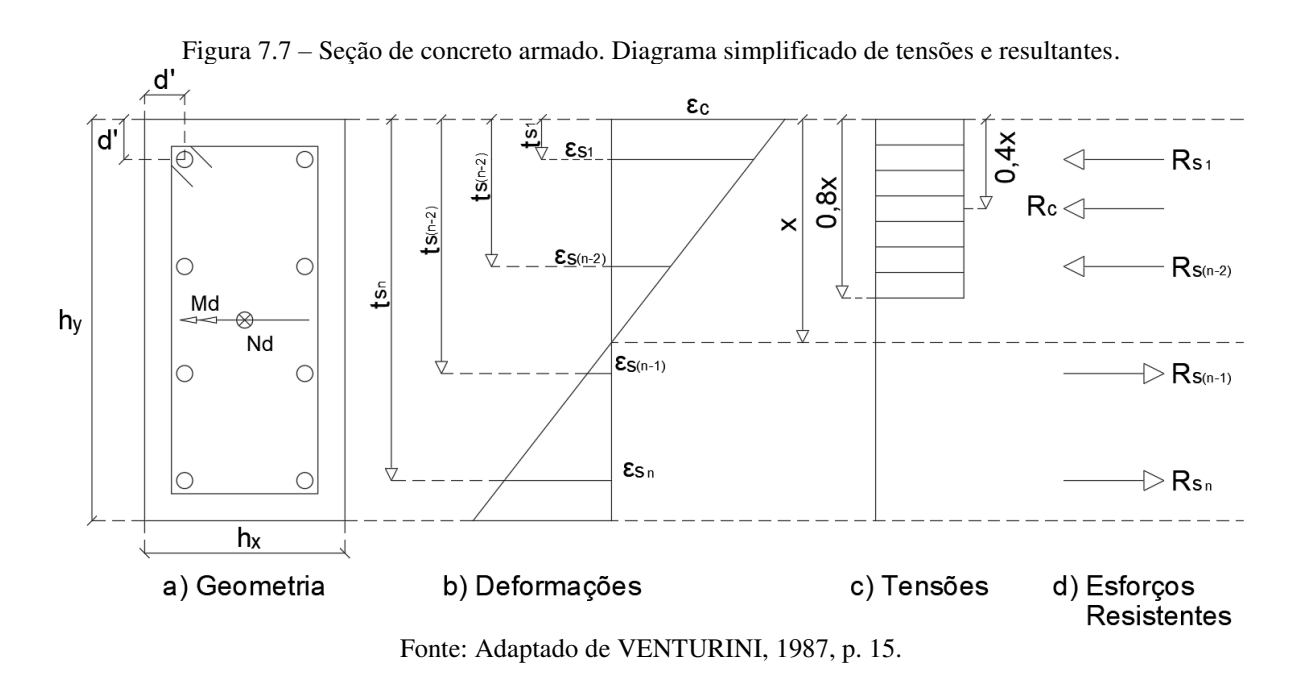

Por meio do equilíbrio entre os esforços solicitantes e os esforços resistentes da seção, pode-se escrever as seguintes relações:

> • Esforços normais ( $\sum F = 0$ ):  $N_S - N_R = 0$  :  $N_S = N_R$ (7.14)

Substituindo os valores das equações [\(7.10\)](#page-50-0) e [\(7.12\):](#page-50-1)

$$
N_S = \sigma_{cd} \times bw \times 0.8x + \sum_{i=1}^{n} A_{Si} \times \sigma_{si}
$$
 (7.15)

• Momento fletor  $(\sum M = 0)$ :

<span id="page-51-0"></span>
$$
M_S - N_S \times h / \sqrt{1 - M_R} = 0 \tag{7.16}
$$

$$
M_S = N_S \times \frac{h}{2} - M_R \tag{7.17}
$$

Substituindo os valores das equações (7.11) e [\(7.13\)](#page-50-2) 

$$
M_S = N_S \times \frac{h}{2} - t_c \times \sigma_{cd} \times bw \times 0.8x - \sum_{i=1}^{n} A_{si} \times \sigma_{si} \times t_{Si}
$$
 (7.18)

sendo:

- $N_S$  Normal solicitante;
- $M_s$  Momento solicitante.

Com a geometria da seção e a armadura com suas respectivas disposições previamente definidas, ficam como incógnitas as variáveis  $x \in \sigma_{si}$ . Fixando-se arbitrariamente a posição da linha neutra, as incógnitas restantes são as tensões nas armaduras. Deste modo, a solução das equações é por tentativa, e deve ser repetido para diversos valores de posição de linha neutra  $(x)$  até que os esforços resistentes sejam iguais ou maiores que os solicitantes dentro de uma tolerância aceitável. É importante ressaltar que este cálculo, por ser iterativo, é inviável ser realizado manualmente, portanto, é necessário o auxílio de programas computacionais para operar as iterações.

#### **7.2 Flexão composta oblíqua**

Santos (2014) aponta que o cálculo exato da envoltória resistente de peças submetidas à flexão composta oblíqua é possível através de um processo iterativo parecido com o proposto para flexão composta reta, em que, por tentativas, vai se ajustando a posição da linha neutra até que os esforços solicitantes estejam dentro da envoltória resistente. No entanto, para este tipo de esforço solicitante a linha neutra deixa de ser perpendicular ao plano de simetria da peça para apresentar um ângulo formado por ela com os eixos x e y, dificultando ainda mais o processo iterativo.

Figura 7.8 – Seção retangular submetida à flexão oblíqua

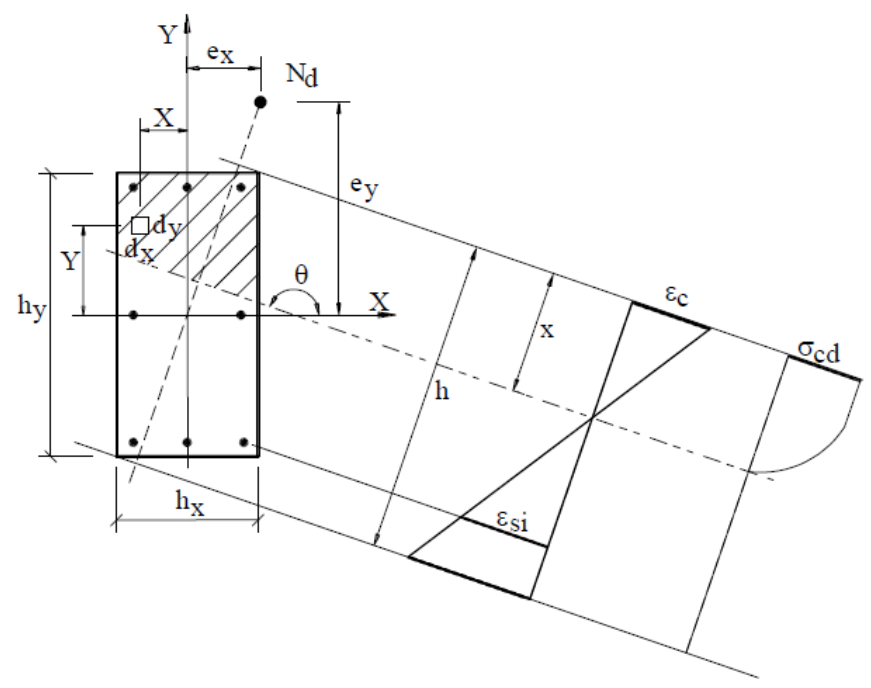

<span id="page-53-0"></span>Fonte: PINHEIRO, 2009, p. 6.

Posto isto, o cálculo para peças submetidas à flexão composta oblíqua neste trabalho será desenvolvido por envoltória resistente através do método de aproximação apresentado no item 17.2.5 da NBR 6118 (2014):

$$
\left(\frac{M_{Rd,x}}{M_{Rd,xx}}\right)^{\alpha} + \left(\frac{M_{Rd,y}}{M_{Rd,yy}}\right)^{\alpha} \le 1
$$
\n(7.19)

onde:

•  $M_{Rd,x}$  e  $M_{Rd,y}$  – são as componentes do momento fletor resistente de cálculo em flexão oblíqua composta, atuantes simultaneamente, mediante a igualdade  $N_{Rd} = N_{Sd}$  (o esforço normal resistente de cálculo igual a normal solicitante). Esses são os valores que se deseja obter;

•  $M_{Rd,xx}$  e  $M_{Rd,yy}$  – são os momentos resistentes de cálculo em flexão composta normal para o mesmo valor de  $N_{Rd}$  caso atuassem de forma individual. Esses valores são calculados a partir das características da peça em estudo, como geometria da seção e arranjo de armadura;

 $\alpha$  – é um coeficiente que depende do valor da força normal, geometria da seção, o arranjo da armadura e de suas porcentagens. Para qualquer geometria da seção, adota-se  $\alpha = 1$ , a favor da segurança. Para seções retangulares pode ser adotado  $\alpha = 1,2.$ 

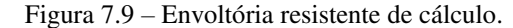

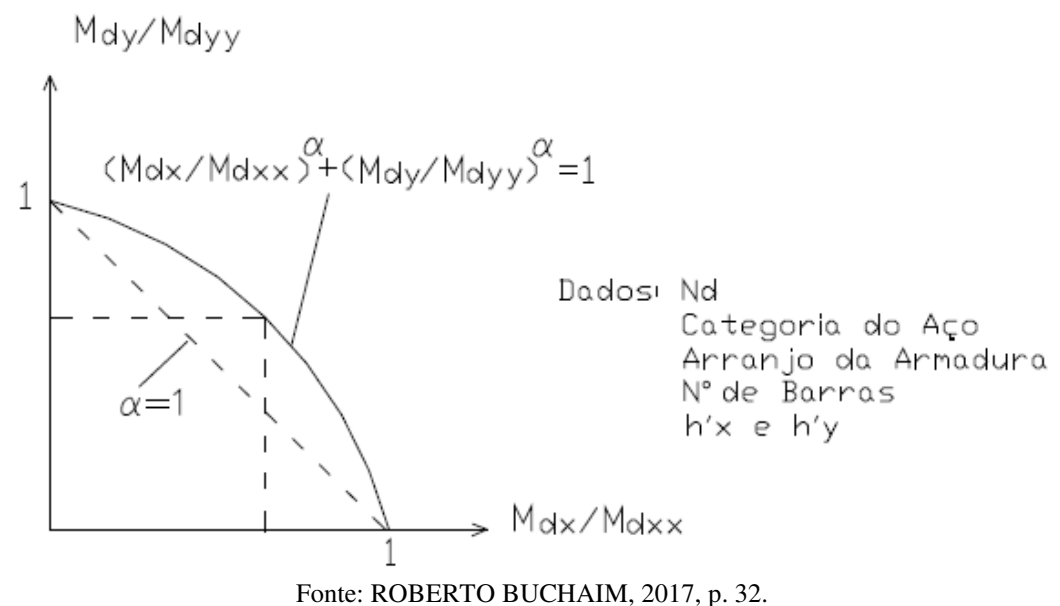

Pinto (2017), em sua dissertação de mestrado, explica que a concepção desta envoltória resistente, apresentada pela expressão [\(7.19\),](#page-53-0) contém a contribuição de cada elemento da seção. Esta envoltória é a criação de uma curva que representa o máximo esforço suportado pela seção em estudo e este extremo é delimitado quando a deformação de algum desses elementos atinja o seu estado-limite último.

Para exemplificar o procedimento, pode-se considerar a aplicação do mesmo através do exemplo numérico 3.3. a presente na apostila de Santos (2014, p. 27). Dado: seção  $30x50 \, \text{cm}, \, d' = 3 \, \text{cm}, \, f_{ck} = 20 \, \text{MPa}, \, A_s = 37,68 \, \text{cm}^2 (12 \, \emptyset 20 \, \text{mm}), \, N_k = -1000 \, \text{kN},$  $M_{xk}$  = 100 kNm e  $M_{yk}$  = 80 kNm. Assim, utilizando o programa CP.educ (item [8](#page-57-0) deste trabalho) para verificação dos momentos resistentes de cálculo:

> • Com a linha neutra percorrendo paralelamente ao eixo y, encontra-se o valor de  $M_{Rd,xx} = 181,20$  kNm.

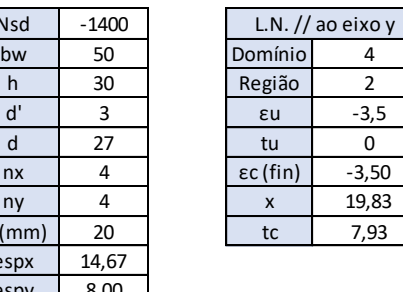

Nsd

 $\emptyset$  (mm)

Figura 7.10 – Momento resistente de cálculo  $M_{Rd,xx}$ .

 $\overline{\phantom{0}}$ 

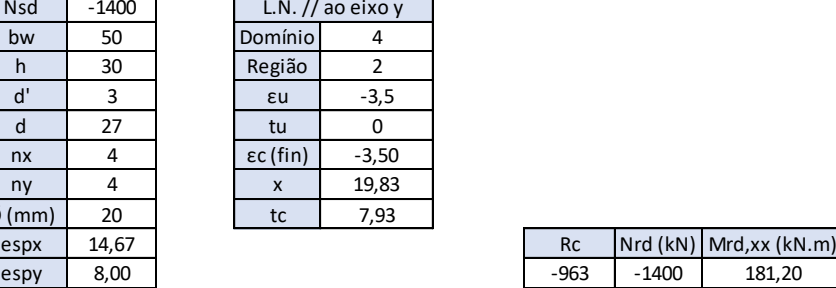

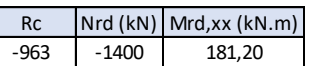

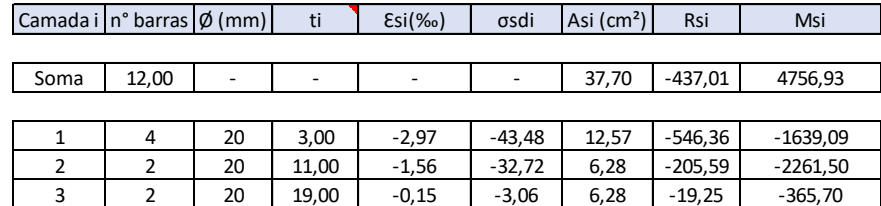

Fonte: CP.EDUC.

4 4 20 27,00 1,27 26,59 12,57 334,19 9023,22

• Com a linha neutra percorrendo paralela ao eixo x, encontra-se o valor de  $M_{Rd,yy} = 328,53$  kNm.

Figura 7.11 – Momento resistente de cálculo  $M_{Rd,yy}$ .

| <b>Nsd</b>  | $-1400,00$ | L.N. // ao eixo $\rangle$ |         |
|-------------|------------|---------------------------|---------|
| bw          | 30         | Domínio                   |         |
| h           | 50         | Região                    | 2       |
| ď           | 3          | $\epsilon$ u              | $-3,5$  |
| d           | 47         | tu                        | 0,00    |
| nx          | 4          | $\epsilon c$ (fin)        | $-3,50$ |
| ny          |            | $\boldsymbol{\mathsf{x}}$ | 33,67   |
| $\phi$ (mm) | 20         | tc                        | 13,47   |
| espx        | 8,00       |                           |         |
| espy        | 14,67      |                           |         |
|             |            |                           |         |

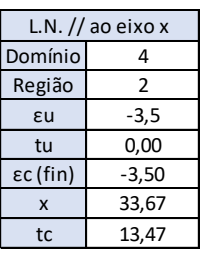

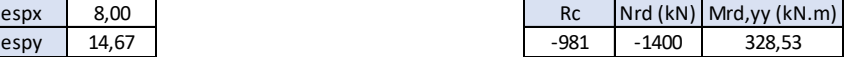

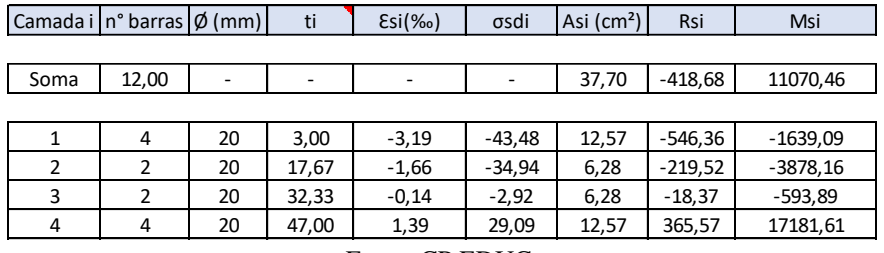

Fonte: CP.EDUC.

Utilizando a equação [\(7.19\):](#page-53-0)

$$
\left(\frac{100 \times 1.4}{181,20}\right)^{1,2} + \left(\frac{80 \times 1.4}{328,53}\right)^{1,2} = 1,009\tag{7.20}
$$

Nota-se que o resultado do exemplo dado por Santos é similar aos gerados pelo programa CP.educ. Nas duas análises é constatado que a seção não passa na verificação de resistência aos esforços solicitantes.

Santos (2014, p. 26) explica que para reproduzir o traçado da curva da envoltória resistente basta isolar um dos momentos resistentes normais , como mostra a equação [\(7.21\),](#page-56-0) e atribuir ao outro momento resistente normal valores que vão de zero a seu valor máximo, assim é obtido pares de coordenadas que podem facilmente serem plotadas em um gráfico.

$$
M_{Rd,y} = \left[ \left( M_{Rd,yy} \right)^{1,2} \times \left( 1 - \left( \frac{M_{Rd,y}}{M_{Rd,yy}} \right)^{1,2} \right) \right]^{1/1,2} \tag{7.21}
$$

Desta forma, utilizando os valores obtidos no exemplo, pode-se plotar os valores em um gráfico para melhor visualização dos resultados.

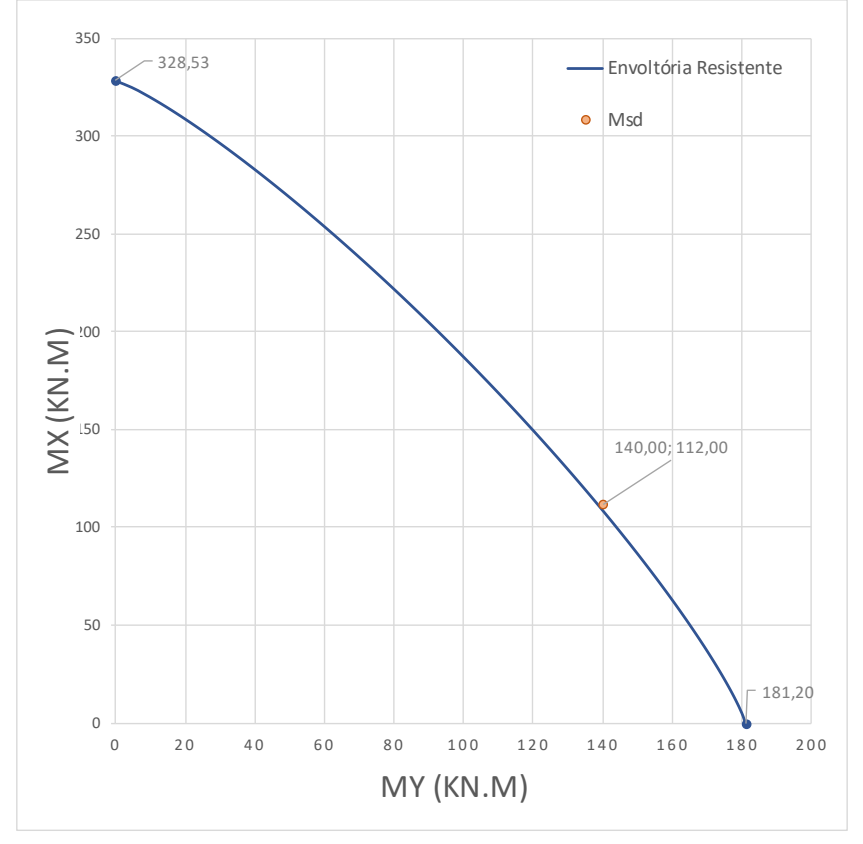

<span id="page-56-0"></span>Figura 7.12 – Envoltória resistente e solicitações de cálculo

Fonte: CP.EDUC

#### <span id="page-57-0"></span>**8 ESTRUTURA DO PROGRAMA**

O programa CP.educ (Cálculo de pilares – educacional) tem por objetivo dimensionar e detalhar pilares em concreto armado com seção transversal retangular. Este programa examina pilares submetidos à flexão composta reta e flexão composta oblíqua.

Tem como foco o uso educacional, servindo como ferramenta facilitadora no momento da aprendizagem. Portanto, é um instrumento de ensino apto a motivar os alunos a praticar uma avaliação crítica sobre os resultados obtidos e propor diferentes abordagens que poderiam ser usadas para resolução dos mesmos com um melhor desempenho.

### **8.1 Layout do programa**

O programa é iniciado em uma tela que propõe ao usuário cadastrar pilares com a inserção de dados de entrada como: Dados da gerais, Seção, Armação e Esforços. Para o caso de já possuir pilares cadastrados, existe a possibilidade de realizar busca dos mesmos no banco de dados.

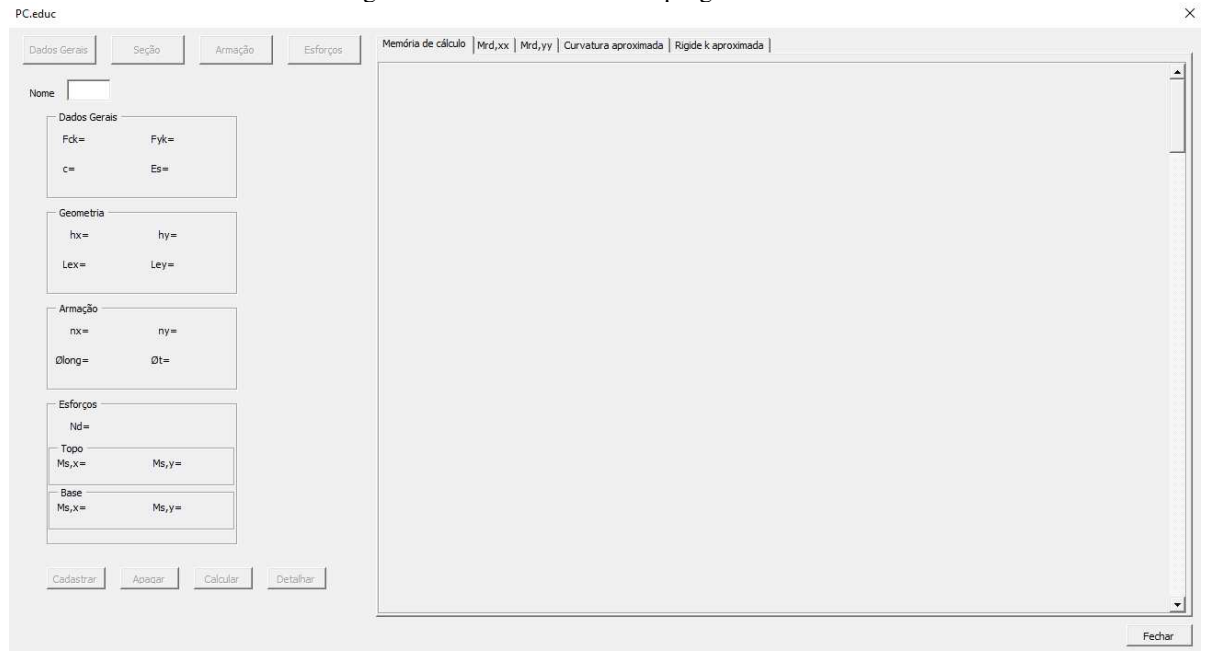

Figura 8.1 – Tela de início do programa CP.educ.

Fonte: CP.EDUC.

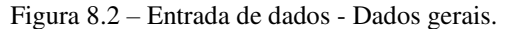

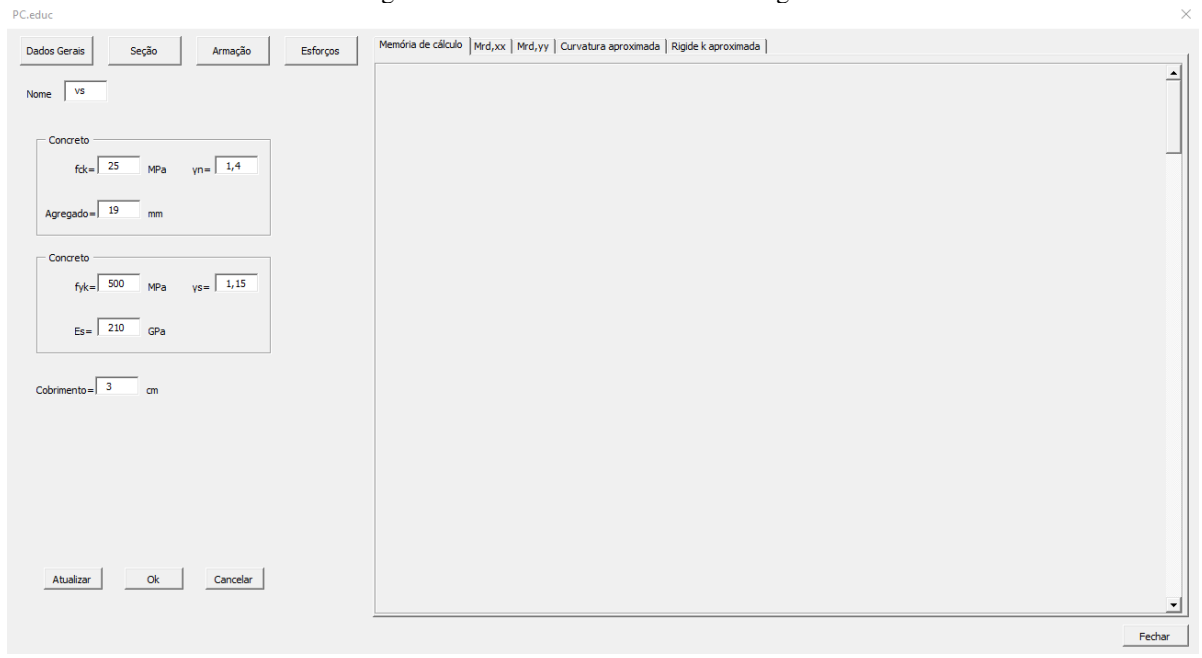

Fonte: CP.EDUC.

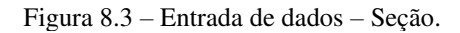

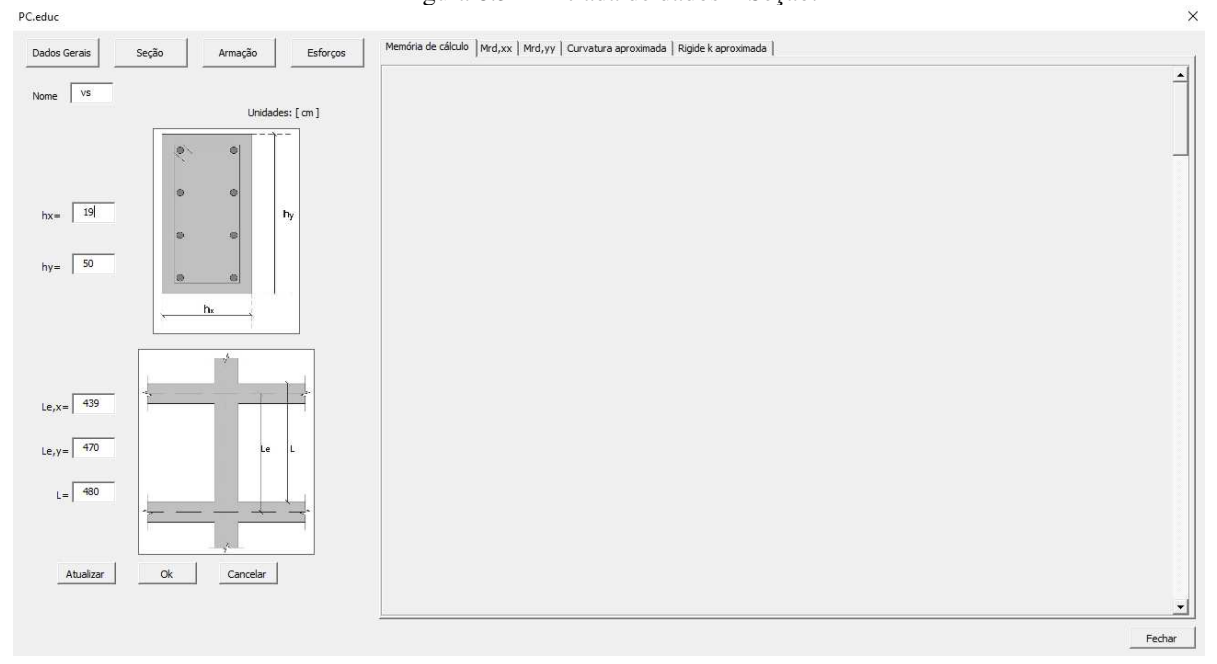

Fonte: CP.EDUC.

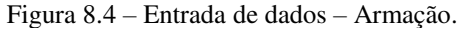

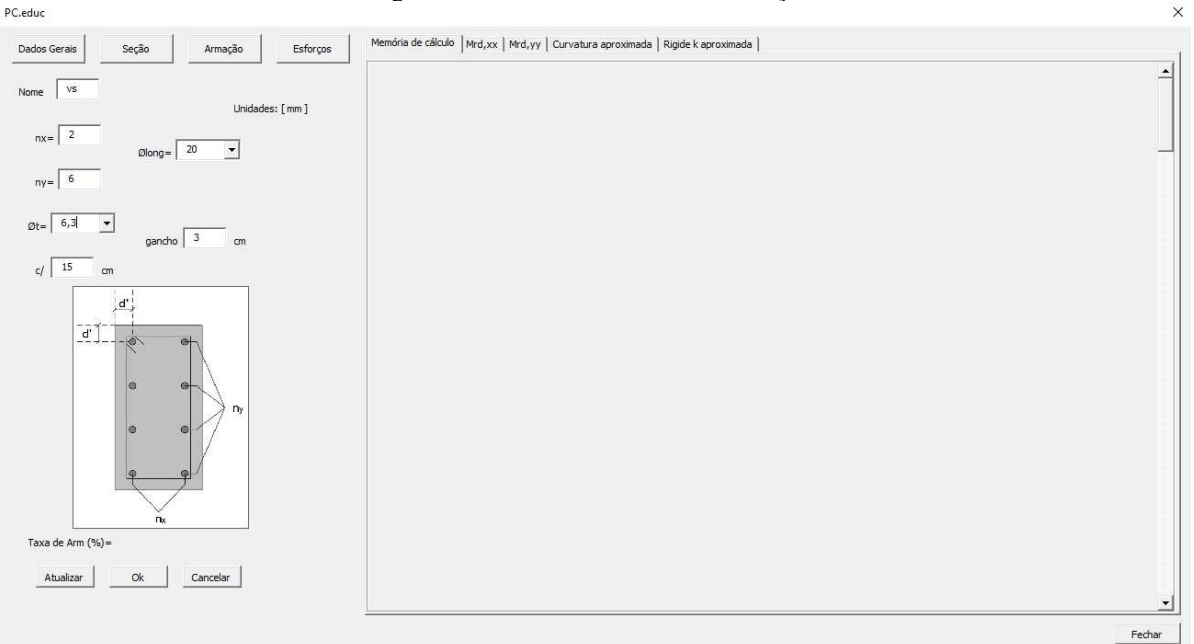

Fonte: CP.EDUC.

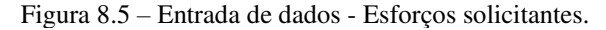

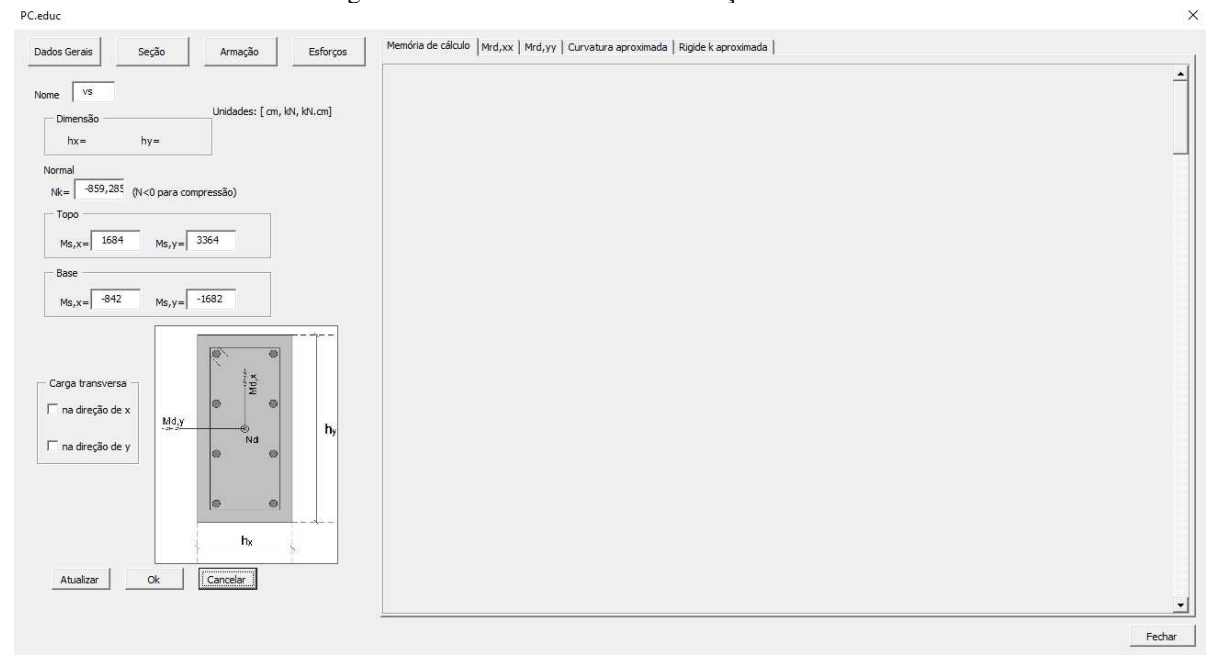

Fonte: CP.EDUC.

Existe ainda abas que apresentam os resultados através de memória de cálculo do dimensionamento, pormenorização dos momentos resistentes e gráficos de envoltória resistente para cada método adotado neste trabalho. Além disso, ao final do processamento o usuário poderá realizar o detalhamento automático do pilar dentro do AutoCAD por meio do botão nomeado "Detalhar".

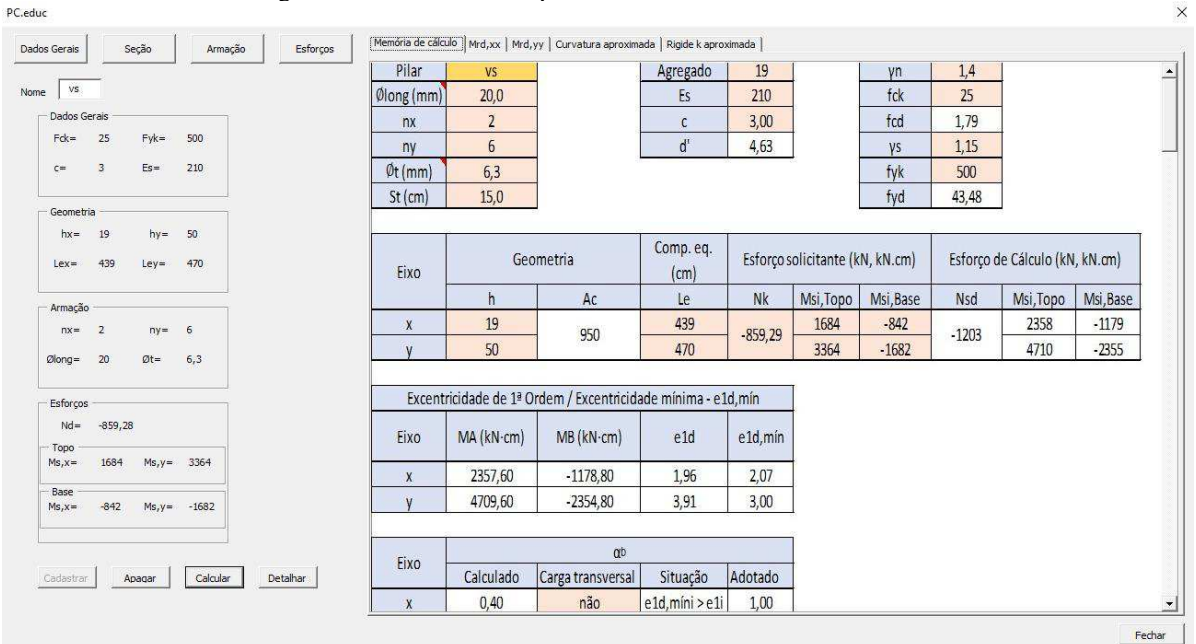

Figura 8.6 – Resultado do processamento - Memória de cálculo.

Fonte: CP.EDUC.

Figura 8.7 – Resultado do processamento - Pormenorização de  $M_{Rd,xx}$ .

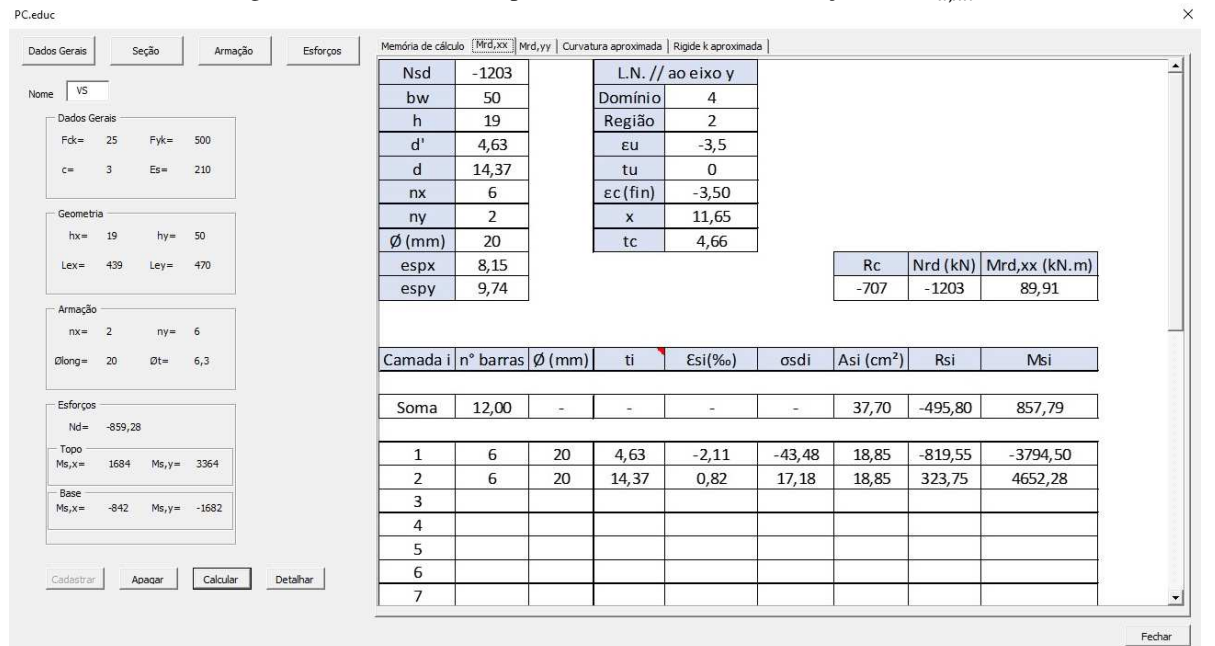

Fonte: CP.EDUC.

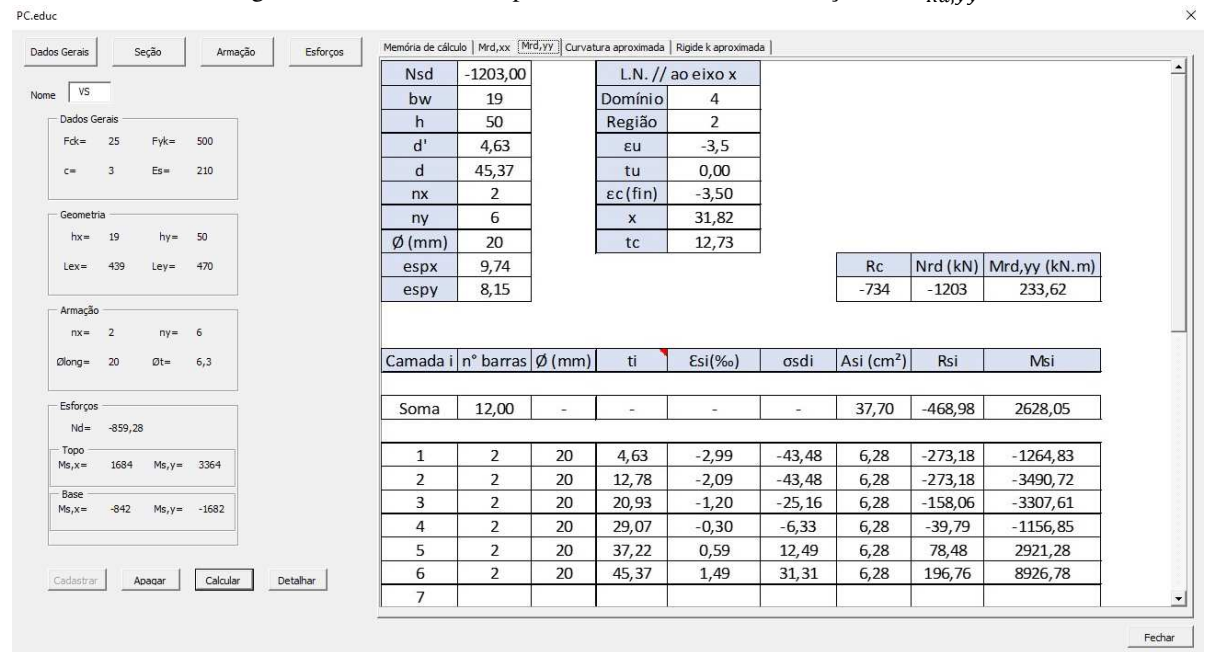

Figura 8.8 – Resultado do processamento - Pormenorização de  $M_{Rd,yy}$ .

Fonte: CP.EDUC.

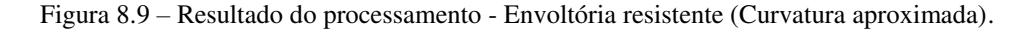

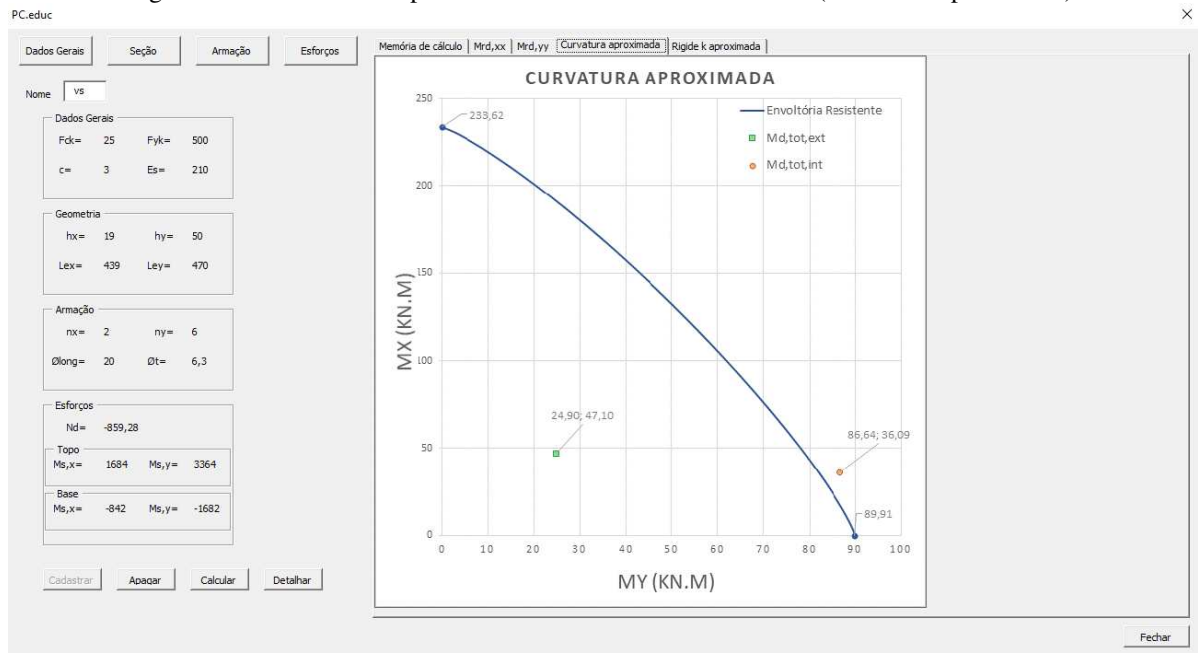

Fonte: CP.EDUC.

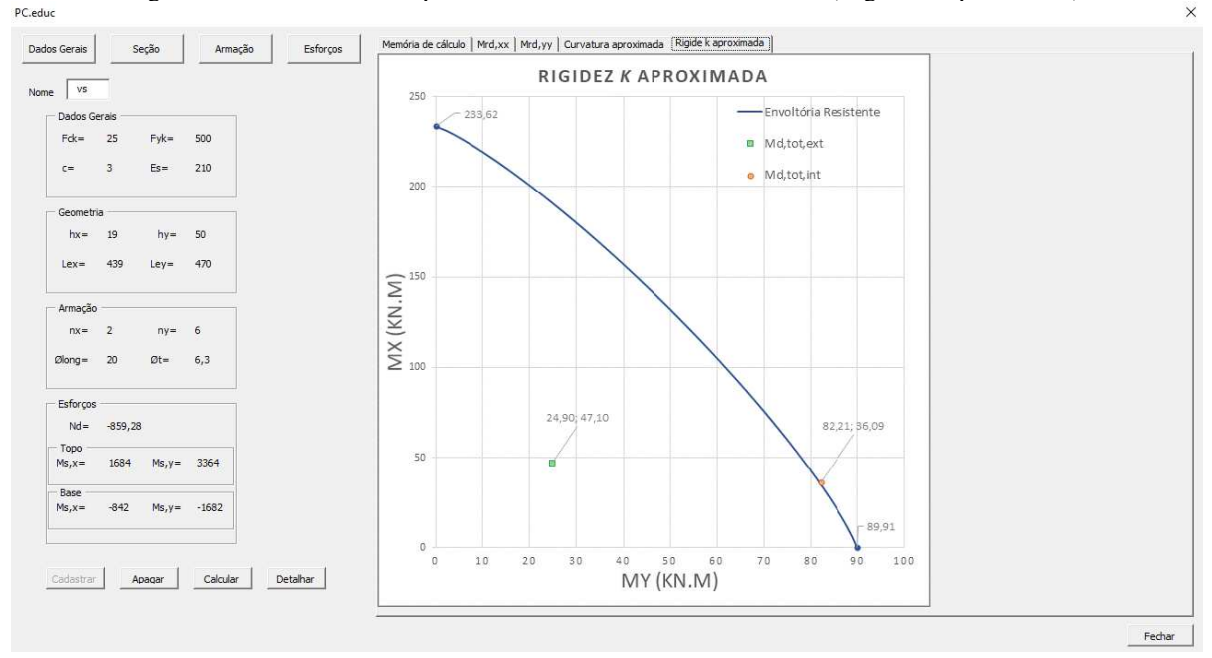

Figura 8.10 – Resultado do processamento - Envoltória resistente (Rigidez *k* aproximada).

Fonte: CP.EDUC.

#### **8.2 Rotina do programa**

De modo geral, a rotina do programa se inicia com a inserção de dados para cadastramento, dimensionamento dos pilares, determinação dos esforços resistentes de cálculo, avaliação da capacidade resistiva da seção em relação aos esforços resistentes e por fim o detalhamento automático no AutoCAD.

O programa realiza todo o passo-a-passo do processo de cálculo percorrendo cada ponto do referencial teórico apresentado como metodologia nesse trabalho. Esta proposta tem o intuito de apresentar ao usuário do programa um memorial de cálculo bem detalhado, apontando cada variação realizada no processamento dos resultados.

Sobre a determinação dos efeitos locais de 2ª ordem, o programa oferece dois métodos diferentes, tanto pelo método do pilar-padrão com curvatura aproximada como pelo método do pilar-padrão com rigidez κ aproximada.

A deformação dos elementos da seção (concreto e barras de aço) é realizada por iteração através dos diagramas de tensão-deformação de cada elemento. A verificação da capacidade resistente do pilar em relação aos esforços solicitantes é realizada por envoltória resistente de cálculo através método de aproximação apresentado no item 17.2.5 da NBR 6118:2014. Todo este procedimento também é apresentado ao usuário para melhor entendimento do mesmo.

#### **8.3 Determinação dos esforços resistentes**

Este processo é realizado através do algoritmo apresentado abaixo que tem como base a metodologia apresentada no item [7](#page-45-1) deste trabalho. Ele é realizado para as duas principais direções da seção transversal do pilar, de modo individual, com o intuito de obter os valores de  $M_{Rd,xx}$  e  $M_{Rd,yy}$  e por fim utilizar a equação [\(7.19\)](#page-53-0) para verificar se a seção resiste aos esforços solicitantes. Assim, após o cadastro com os dados de entrada de um pilar, o processo é iniciado pela determinação da posição da linha neutra (apêndice A) e logo após a definição dos esforços resistentes de cálculo. Esta ação pode ser representada da seguinte maneira:

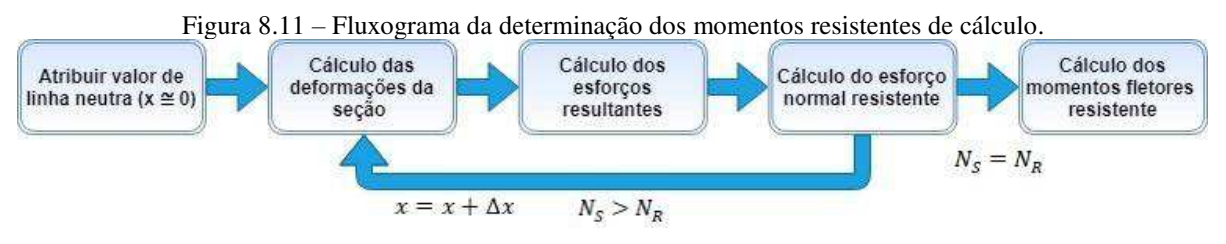

Fonte: Elaborado pelo autor.

- Atribui-se o valor de  $x \approx 0$  para a profundidade da linha neutra;
- Calcula-se as deformações no aço e no concreto através da equação [\(7.1\);](#page-46-1)
- Calcula-se os esforços resultantes no aço e no concreto através das equações [\(7.10\)](#page-50-0) e [\(7.12\);](#page-50-1)

• Através da equação [\(7.15\),](#page-51-0) calcula-se o valor do esforço normal  $N_S$  na seção. Com isso, verifica-se se  $N_s = N_R$ , do contrário, adota-se um novo valor para a profundidade da linha neutra  $x = x + \Delta x$ , repetindo as etapas anteriores (a partir do cálculo das deformações) até que  $N_S = N_R$ .

• Satisfeito a premissa da etapa anterior determina-se os valores dos momentos fletores através da equação (7.18).

### **8.4 Detalhamento do pilar no AutoCAD**

Nesta etapa será utilizado o AutoLISP. A Autodesk escolheu a linguagem de programação LISP, dentre tantas outras, para ser incorporada ao AutoCAD devido sua grande facilidade de manipulação de listas. Ao decorrer do tempo a linguagem sofreu algumas alterações para uso específico dentro do AutoCAD, com isso, passou a se chamar AutoLISP.

Ele pode ser utilizado simplesmente para automatizar tarefas repetitivas ou até mesmo para construir programas complexos que ampliam o AutoCAD e o tornam mais produtivo.

Com isso, observando todas as funções necessárias dentro do AutoCAD para a construção do detalhamento dos pilares, é possível criar novos comandos com o intuito de automatizar este processo por meio do AutoLISP. Isto é possível através do comando DEFUN e da função COMMAND que viabiliza a junção de um conjunto de comandos que agilizará este processo.

Para a criação de um novo comando é utilizado a função DEFUN que tem a seguinte sintaxe:

### $\left(\text{define } c : \texttt{&} \texttt{name do novo} \text{&} \texttt{&} \texttt{&}$

sendo:

- DEFUN Definir função;
- $\bullet$   $c$ : Significa que a função será um comando utilizado dentro do AutoCAD;
- $()$  Lista de argumentos.

A lista de argumentos seria os comandos e suas respectivas rotinas, ou seja, é necessário ter conhecimento do passo-a-passo de como o comando funciona na linha de programação. A sintaxe dos comandos é dada por:

# $(command *> name do commando > < argumento do commando >*)$

Alguns argumentos que serão utilizados são:

- · *pause* Pausa o comando esperando uma ação do usuário;
- "" (duas aspas duplas) Equivale a um ENTER do teclado.

 $\acute{E}$  válido ressaltar que o nome ou argumento do comando deve estar em string – ao digitar um texto o mesmo deve estar entre " " (aspas duplas) para que a linha de programação o entenda como uma sequência de caracteres.

A partir de um exemplo, a compreensão dessas rotinas será melhor entendida. Assim, para a criação de um retângulo, com uma determinada *layer* já criada, são necessários os seguintes passos:

Para selecionar uma *layer* já criada basta:

- Digitar o comando: -layer;
- Digitar "s" para chamar a opção *set;*
- Digitar o nome da *layer* já criada;

• Finalizar o comando pressionando a tecla ENTER.

Para criar um retângulo é necessário:

- Digitar o comando: rectang;
- Clicar em um ponto qualquer da tela;
- Digitar a medida de cada lado ( $h_x$  e  $h_y$ , respectivamente).

Em linha de programação, pode-se criar o comando chamado "seç" para o exemplo dado acima. Assim:

> *(defun c:seç() (command "-layer" "s" "Pilar" "") (command "rectang" pause pause) )*

Destaca-se que *Pilar* é o nome da *layer* já criada e os *pause's* no comando *rectang* são os argumentos que esperam as respectivas dimensões do retângulo.

Os novos comandos necessários para o detalhamento do pilar foram escritos dentro de um arquivo de formato "*scr*" (apêndice B). Esse arquivo pode ser carregado através do comando SCRIPT no AutoCAD.

Assim, ao fim do dimensionamento de um pilar, através do botão "Detalhar", no programa CP.educ, é possível gerar uma lista de informações, que são nada mais do que as chamadas dos novos comandos e seus respectivos argumentos, ou seja, a ação do usuário na utilização dos comandos (apêndice C)*.*

Assim, esses dados são copiados de modo automático e devem ser inseridos na barra de comando do AutoCAD clicando com o botão direito do mouse e pressionando a opção PASTE. Por conseguinte, será acionada a rotina carregada por script gerando de forma automática todo o detalhamento do pilar.

### **9 EXEMPLO DE APLICAÇÃO**

Com o intuito de demonstrar toda a metodologia apresentada neste trabalho e comparar com a metodologia de outras bibliografias será utilizado o exemplo dado na dissertação de mestrado de Pinto (2017). Todo o processo de cálculo foi realizado por meio do programa CP.educ, e para melhor entendimento o mesmo será transcrito abaixo.

### **9.1 Dados**

- Concreto C25, aço CA-50;
- Seção transversal:  $19 \times 50 \text{ cm}$ ;
- Cobrimento  $c = 3$  cm;
- $N_k = -859,29$  kN
- Armadura longitudinal: 12 Ø20 mm;
- Armadura transversal:  $\varnothing_t = 6.3 \, mm;$
- Comprimentos equivalentes:  $\begin{cases} l_{ex} = 439 \text{ cm} \\ l_{ex} = 470 \text{ cm} \end{cases}$  $l_{ey} = 470 \text{ cm}$

• Momentos solicitantes na direção de x:  $\begin{cases} M_{kx,Topo} = 1.684 \text{ kN} \text{ cm} \\ M_{lump} = -842 \text{ kN} \text{ cm} \end{cases}$  $M_{kx,Base} = -842$  kN. cm

• Momentos solicitantes na direção de y:  $\begin{cases} M_{ky,Topo} = 3.364 \text{ kN} \text{ cm} \\ M_{V,PNo} = -1.682 \text{ kN} \text{ cm} \end{cases}$  $M_{ky,Base} = -1.682 \; kN$ . cm

## **9.2 Esforços solicitantes**

Utilizando a equação [\(6.7\),](#page-31-0) sendo  $\gamma_n = 1.4$  e  $\gamma_f = 1$  ( $b \ge 19$  *cm*) os esforços solicitantes ficam:

$$
N_d = 1.4 \times 1.0 \times -859.29\tag{9.1}
$$

$$
N_d = -1203 \; kN \tag{9.2}
$$

Sendo  $M_A$  o maior momento fletor em módulo ao longo do lance do pilar:

• Para a direção de x:

$$
M_{Adx} = 1.4 \times 1.0 \times 16.84
$$
 (9.3)

$$
M_{Adx} = 2.358 \, kN \, \text{cm} \tag{9.4}
$$

$$
M_{Bdx} = 1.4 \times 1.0 \times (-8.42)
$$
 (9.5)

$$
M_{Bdx} = -1.170kN.cm
$$
\n
$$
(9.6)
$$

• Para a direção de y:

$$
M_{Ady} = 1.4 \times 1.0 \times 33.64
$$
 (9.7)

$$
M_{Ady} = 4.710 \, kN \, \text{cm} \tag{9.8}
$$

$$
M_{Bdy} = 1.4 \times 1.0 \times (-16.82)
$$
\n(9.9)

$$
M_{Bdy} = -2.355 \, kN \, \text{cm} \tag{9.10}
$$

# **9.3 Excentricidade de 1ª ordem**

Utilizando a equação [\(6.19\)](#page-36-0) temos:

• Para a direção de x:

$$
e_{idx,A} = \frac{M_{Adx}}{N_d} = \frac{2.358}{1203}
$$
\n(9.11)

$$
e_{idx,A} = 1,96\ cm \tag{9.12}
$$

• Para a direção de y:

$$
e_{iy,A} = \frac{M_{Ady}}{N_d} = \frac{4.710}{1203}
$$
\n(9.13)

$$
e_{iy,A} = 3.91 \, \text{cm} \tag{9.14}
$$

# **9.4 Excentricidade e momento mínimo**

Através das equações (6.21) e [\(6.22\)](#page-36-1) 

• Para a direção de x:

$$
e_{1dx,min} = 1.5 + 0.03h = 1.5 + 0.03 \times 19
$$
\n(9.15)

$$
e_{1dx,min} = 2.07 \text{ cm} \tag{9.16}
$$

$$
M_{1dx,min} = N_d \times e_{1dx,min} = 1203 \times 2{,}07
$$
\n(9.17)

$$
M_{1dx,min} = 2.490 \, kN.cm \tag{9.18}
$$

• Para a direção de y:

$$
e_{1dy,min} = 1.5 + 0.03h = 1.5 + 0.03 \times 50
$$
\n(9.19)

$$
e_{1dy,min} = 3,00 \text{ cm} \tag{9.20}
$$

$$
M_{1dy,min} = N_d \times e_{1dy,min} = 1203 \times 2,07
$$
\n(9.21)

$$
M_{1dy,min} = 3.609 \, kN \, cm \tag{9.22}
$$

# **9.5 Índice de esbeltez**

Através da equação [\(6.15\):](#page-34-0)

• Para a direção de x:

$$
\lambda_x = \frac{l_{ex} \times \sqrt{12}}{h_x} = \frac{439 \times \sqrt{12}}{19}
$$
\n(9.23)

$$
\lambda_x = 80,04 \tag{9.24}
$$

• Para a direção de y:

$$
\lambda_y = \frac{l_{ey} \times \sqrt{12}}{h_y} = \frac{470 \times \sqrt{12}}{50}
$$
\n(9.25)

$$
\lambda_x = 32{,}56 \tag{9.26}
$$

#### **9.6 Esbeltez limite**

Através da equação (6.16) e a determinação dos valores de  $\alpha_b$  definidos no item [6.4:](#page-32-1)

• Para a direção de x:

Como  $e_{1dx,min} > e_{ix,A}$ , deve-se adotar  $\alpha_{b,x} = 1,0$ . Logo:

$$
\lambda_{1x} = \frac{25 + 12.5 \times \frac{e_{ix,A}}{h_x}}{\alpha_{b,x}} = \frac{25 + 12.5 \times \frac{1.96}{19}}{1.0}
$$
(9.27)

$$
\lambda_{1x} = 26.29 < 35 \tag{9.28}
$$

Sendo 35  $\leq \lambda_1 \leq 90$ , deve-se adotar  $\lambda_{1x} = 35$ . Com  $\lambda_{1x} < \lambda_x$ , deve-se então ser considerado os efeitos de 2ª ordem na direção de x.

• Para a direção de y:

Sendo  $\alpha_{b,y}$  dado por:

$$
\alpha_{b,y} = 0.6 + 0.4 \times \frac{M_{B,y}}{M_{A,y}} = 0.6 + 0.4 \times \frac{-2.355}{4.709}
$$
\n(9.29)

$$
\alpha_{b,y} = 0.4 \tag{9.30}
$$

Assim, o valor da esbeltez limite da direção de y é dado por:

68

$$
\lambda_{1y} = \frac{25 + 12.5 \times \frac{e_{iy,A}}{h_y}}{\alpha_{b,y}} = \frac{25 + 12.5 \times \frac{3.91}{50}}{0.4}
$$
\n(9.31)

$$
\lambda_{1y} = 64,95 \tag{9.32}
$$

Sendo  $\lambda_{1y} > \lambda_y$ , deve-se desconsiderado os efeitos de 2ª ordem na direção de y.

# **9.7 Excentricidade acidental**

Com as equações (6.17) e [\(6.18\):](#page-36-2)

• Para a direção de x:

$$
\theta_{1x} = \frac{1}{100 \times \sqrt{l_{ex}}} = \frac{1}{100 \times \sqrt{439}}
$$
\n(9.33)

$$
\theta_{1x} = 0.0048 \tag{9.34}
$$

$$
e_{ax} = \theta_{1x} \times \frac{l_{ex}}{2} = 0.0048 \times \frac{439}{2}
$$
 (9.35)

$$
e_{ax} = 1.05 \, \text{cm} \tag{9.36}
$$

• Para a direção de y:

$$
\theta_{1y} = \frac{1}{100 \times \sqrt{l_{ey}}} = \frac{1}{100 \times \sqrt{470}}
$$
\n(9.37)

$$
\theta_{1x} = 0.0046 \tag{9.38}
$$

$$
e_{ax} = \theta_{1x} \times \frac{l_{ex}}{2} = 0.0046 \times \frac{470}{2}
$$
 (9.39)

$$
e_{ax} = 1.08 \, \text{cm} \tag{9.40}
$$

# **9.8 Determinação dos momentos fletores máximos**

Esta etapa está definida no item 6.9 deste trabalho e devem obedecer às equações  $(6.33)$  e  $(6.34)$ .

9.8.1 Seção de extremidade.

• Para a direção de x

$$
M_{dx,tot,ext} \ge \begin{cases} M_{1dx,A} = 2.358\\ M_{1dx,min} = 2.490 \end{cases}
$$
 (9.41)

$$
M_{dx,tot,ext} = 2.490 \, kN.cm \tag{9.42}
$$

69

• Para a direção de y:

$$
M_{dy,tot,ext} \ge \begin{cases} M_{1dy,A} = 4.710\\ M_{1dy,min} = 3.609 \end{cases}
$$
 (9.43)

$$
M_{dy,tot,ext} = 4.709 \; kN.cm \tag{9.44}
$$

# 9.8.2 Seção intermediária

# 9.8.2.1 Método do Pilar padrão com Curvatura aproximada

• Para a direção de x

Com o valor adimensional  $\nu$  dado por:

$$
\nu = \frac{N_d}{A_c \times f_{cd}} = \frac{1203}{(19 \times 50) \times \frac{2,5}{1,4}}
$$
(9.45)

$$
\nu = 0.71\tag{9.46}
$$

Sendo a curvatura aproximada  $\frac{1}{r}$  dada por:

$$
\left(\frac{1}{r}\right)_{x,lim} = \frac{0,005}{h_x} = \frac{0,005}{19}
$$
\n(9.47)

$$
\left(\frac{1}{r}\right)_{x,lim} = 2.63 \times 10^{-4}
$$
\n(9.48)

$$
\left(\frac{1}{r}\right)_x = \frac{0.005}{h_x(\nu + 0.5)} = \frac{0.005}{19(0.71 + 0.5)}
$$
\n(9.49)

$$
\left(\frac{1}{r}\right)_x = 2{,}18 \times 10^{-4} < \left(\frac{1}{r}\right)_{x,lim} \to 0k! \tag{9.50}
$$

Assim, o momento fletor total da seção crítica na direção de x é dado por:

$$
M_{dx,tot,C} = \alpha_{b,x} \times M_{1dx,A} + N_d \times \frac{l_{ex}^2}{10} \times \left(\frac{1}{r}\right)_x
$$
\n(9.51)

$$
M_{dx,tot,c} = 1,0 \times 2.358 + 1.203 \times \frac{439^2}{10} \times 2,18 \times 10^{-4}
$$
 (9.52)

$$
M_{dx,tot,c} = 7.403 \; kN.cm \tag{9.53}
$$

Com o acréscimo das imperfeições geométricas:

$$
M_{dx,tot,c} + N_d \times e_{ax} = 7.403 + 1203 \times 1.05
$$
\n(9.54)

$$
M_{dx,tot,c} + N_d \times e_{ax} = 8.664 \text{ kN} \cdot \text{cm}
$$
\n
$$
(9.55)
$$

O momento total mínimo para a determinação da envoltória mínima de 2ª ordem é dado por:

$$
M_{dx,tot,min} = \alpha_{b,x} \times M_{1dx,min} + N_d \times \frac{l_{ex}^2}{10} \times \left(\frac{1}{r}\right)_x
$$
 (9.56)

$$
M_{dx,tot,min} = 1.0 \times 2.490 + 1.203 \times \frac{439^2}{10} \times 2.18 \times 10^{-4}
$$
 (9.57)

$$
M_{dx,tot,min} = 7.536 \; kN.cm \tag{9.58}
$$

Assim o máximo momento fletor total na direção de x é dado por:

$$
M_{dx,tot,int} \ge \begin{cases} M_{dx,tot,c} + N_d \times e_{ax} = 8.664 \\ M_{dx,tot,min} = 7.536 \end{cases}
$$
 (9.59)

$$
M_{dx,tot,int} = 8.664 \; kN.cm \tag{9.60}
$$

# • Para a direção de y

Sendo desconsiderado os efeitos de segunda ordem na direção de y, a segunda parcela da formula [\(6.25\)](#page-40-1) se torna nula, logo, o momento total da seção crítica na direção de y é dado por:

$$
M_{dy,tot,C} = \alpha_{b,y} \times M_{1dy,A}
$$
\n(9.61)

$$
M_{dy,tot,c} = 0.4 \times 2.358
$$
 (9.62)

$$
M_{dy,tot,c} = 1.884 \, kN.cm \tag{9.63}
$$

Com o acréscimo das imperfeições geométricas:

$$
M_{dy,tot,c} + N_d \times e_{ay} = 1.884 + 1203 \times 1.08
$$
\n(9.64)

$$
M_{dy,tot,c} + N_d \times e_{ay} = 3.188 \, kN.cm \tag{9.65}
$$

O momento total mínimo para a determinação da envoltória mínima de 2ª ordem é dado por:

$$
M_{dy,tot,min} = \alpha_{b,x} \times M_{1dy,min}
$$
\n(9.66)

$$
M_{dx, tot, min} = 1.0 \times 3.609
$$
 (9.67)

$$
M_{dx,tot,min} = 3.609 \ kN.cm > M_{1dy,min} \rightarrow Ok!
$$
 (9.68)
Assim o máximo momento fletor total na direção de y é dado por:

$$
M_{dy,tot,int} \ge \begin{cases} M_{dy,tot,C} + N_d \times e_{ay} = 3.188 \\ M_{dy,tot,min} = 3.609 \end{cases}
$$
 (9.69)

$$
M_{dy,tot,int} = 3.609 \; kN.cm \tag{9.70}
$$

# 9.8.2.2 Método do Pilar padrão com Rigidez k aproximada.

• Para a direção de x:

O momento fletor total da seção crítica na direção de x é dado por:

$$
AM_{dx,tot,c}^2 + BM_{dx,tot,c} + C = 0 \tag{9.71}
$$

Sendo:

$$
\begin{cases}\nA = 5h_x \\
B = h_x^2 N_d - \frac{N_d l_{ex}^2}{320} - 5h_x \alpha_{b,x} M_{1dx,A} \\
C = -N_d h_x^2 \alpha_{b,x} M_{1dx,A}\n\end{cases} (9.72)
$$

$$
\begin{cases}\nA = 5 \times 19 \\
B = 19^2 \times 1203 - \frac{1203 \times 439^2}{320} - 5 \times 19 \times 1,0 \times 2.358 \\
C = -1.203 \times 19^2 \times 1,0 \times 2.358\n\end{cases}
$$
\n(9.73)

$$
\begin{cases}\nA = 95 \\
B = -5.14 \times 10^5 \\
C = -1.02 \times 10^9\n\end{cases}
$$
\n(9.74)

$$
M_{dx,tot,c} = \frac{-(-5.14 \times 10^5) + \sqrt{(-5.14 \times 10^5)^2 - 4 \times 95 \times (-1.02 \times 10^9)}}{2 \times (-1.02 \times 10^9)}
$$
(9.75)

$$
M_{dx,tot,c} = 6.961 \, kN.cm \tag{9.76}
$$

Com o acréscimo das imperfeições geométricas:

$$
M_{dx,tot,c} + N_d \times e_{ax} = 6.961 + 1203 \times 1,05
$$
\n(9.77)

$$
M_{dx,tot,c} + N_d \times e_{ax} = 8.221 \, kN.cm \tag{9.78}
$$

O momento total mínimo para a determinação da envoltória mínima de 2ª ordem é dado por:

$$
AM_{dx,tot,min}^2 + BM_{dx,tot,min} + C = 0 \tag{9.79}
$$

sendo:

$$
\begin{cases}\nA = 5h_x \\
B = h_x^2 N_d - \frac{N_d l_{ex}^2}{320} - 5h_x \alpha_{b,x} M_{1dx,min} \\
C = -N_d h_x^2 \alpha_{b,x} M_{1dx,min}\n\end{cases}
$$
\n(9.80)

$$
\begin{cases}\nA = 5 \times 19 \\
B = 19^2 \times 1203 - \frac{1203 \times 439^2}{320} - 5 \times 19 \times 1,0 \times 3.609 \\
C = -1.203 \times 19^2 \times 1,0 \times 3.609\n\end{cases}
$$
\n(9.81)

$$
\begin{cases}\nA = 95 \\
B = -5,27 \times 10^5 \\
C = -1,08 \times 10^9\n\end{cases}
$$
\n(9.82)

$$
M_{dx,tot,min} = \frac{-(-5.27 \times 10^5) + \sqrt{(-5.27 \times 10^5)^2 - 4 \times 95 \times (-1.08 \times 10^9)}}{2 \times (-1.08 \times 10^9)}
$$
(9.83)

$$
M_{dx, tot, min} = 1.444 \, kN. \, cm < M_{1dy, min} \tag{9.84}
$$

Logo, deve-se adotar:

$$
M_{dx,tot,min} = 3.609 \, kN.cm \tag{9.85}
$$

Assim o máximo momento fletor total na direção de x é dado por:

$$
M_{dx,tot,int} \ge \begin{cases} M_{dx,tot,c} + N_d \times e_{ax} = 8.221 \\ M_{dx,tot,min} = 3.609 \end{cases}
$$
 (9.86)

$$
M_{dx,tot,int} = 8.221 \, kN.cm \tag{9.87}
$$

## • Para a direção de y:

Sendo desconsiderado os efeitos de segunda ordem na direção de y, o denominador da formul[a \(6.28\) s](#page-40-0)e torna nulo, logo, o momento total da seção crítica na direção de y é dado por:

$$
M_{dy,tot,c} = \alpha_{b,y} \times M_{1dy,A}
$$
\n(9.88)

$$
M_{dy,tot,c} = 0.4 \times 2.358 \tag{9.89}
$$

$$
M_{dy,tot,c} = 1.884 \text{ kN} \cdot \text{cm} \tag{9.90}
$$

Verificando a relação entre o acréscimo das imperfeições geométricas e o momento mínimo de 1ª ordem:

$$
M_{dy,tot,c} + N_d \times e_{ay} = 1.884 + 1203 \times 1,08
$$
\n(9.91)

$$
M_{Sd,y} = 1.884 + 1203 \times 1.08\tag{9.92}
$$

$$
M_{dy,tot,c} + N_d \times e_{ay} = 3.188 \text{ kN} \cdot \text{cm}
$$
\n
$$
(9.93)
$$

Sendo desconsiderado os efeitos de segunda ordem na direção de y o denominador da formula [\(6.28\)](#page-40-0) se torna nulo, logo, o momento total mínimo para a determinação da envoltória mínima de 2ª ordem é dado por:

$$
M_{dx,tot,min} = \alpha_{b,y} \times M_{1dy,A}
$$
\n(9.94)

$$
M_{dx,tot,min} = 0.4 \times 2.358 \tag{9.95}
$$

$$
M_{dx,tot,min} = 1.884 \, kN. \, cm < M_{1dy,min} \tag{9.96}
$$

Logo, deve-se adotar:

$$
M_{dy, tot, min} = 3.609 \, kN. \, cm \tag{9.97}
$$

Assim o máximo momento fletor total na direção de y é dado por:

$$
M_{dy,tot,int} \ge \begin{cases} M_{dy,tot,C} + N_d \times e_{ay} = 3.188 \\ M_{dy,tot,min} = 3.609 \end{cases}
$$
 (9.98)

$$
M_{dy,tot, int} = 3.609 \; kN.cm \tag{9.99}
$$

#### **9.9 Envoltória resistente de cálculo**

Analisando a seção com a linha neutra percorrendo paralelamente o eixo y, é verificado um momento resistente  $M_{Rd,xx} = 89.91 \text{ kN} \cdot \text{m}$ , como mostra a figura abaixo, retirada do programa CP.educ.

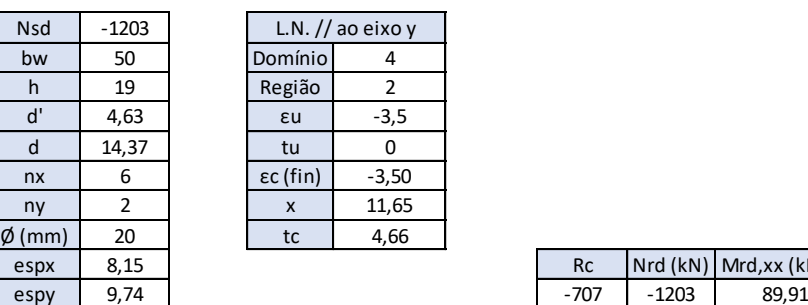

Figura 9.1 – Momento resistente de cálculo  $M_{Rd,xx}$ .

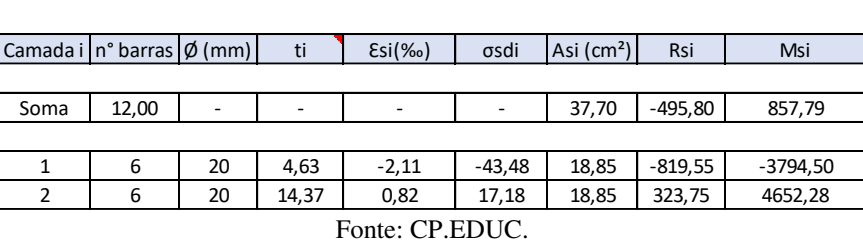

Analisando a seção com a linha neutra percorrendo paralelamente o eixo x, é verificado um momento resistente  $M_{Rd,yy} = 233,62 \text{ kN} \cdot \text{m}$ , como mostra a figura abaixo, retirada do programa CP.educ.

Figura 9.2 – Momento resistente de cálculo  $M_{Rd,yy}$ .

| <b>Nsd</b>       | $-1203,00$ |                           | L.N. // ao eixo $\lambda$ |
|------------------|------------|---------------------------|---------------------------|
| bw               | 19         | Domínio                   |                           |
| h                | 50         | Região                    | 2                         |
| ď                | 4,63       | $\epsilon$ u              | $-3,5$                    |
| d                | 45,37      | tu                        | 0,00                      |
| nx               | 2          | $\epsilon c$ (fin)        | $-3,50$                   |
| ny               | 6          | $\boldsymbol{\mathsf{x}}$ | 31,82                     |
| $\emptyset$ (mm) | 20         | tc                        | 12,73                     |
| espx             | 9,74       |                           |                           |
| espy             | 8,15       |                           |                           |
|                  |            |                           |                           |

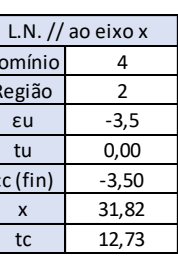

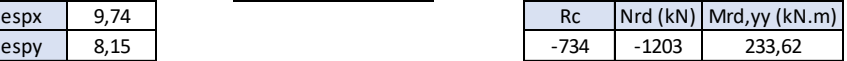

 $RC$  Nrd (kN) Mrd,xx (kN.m)

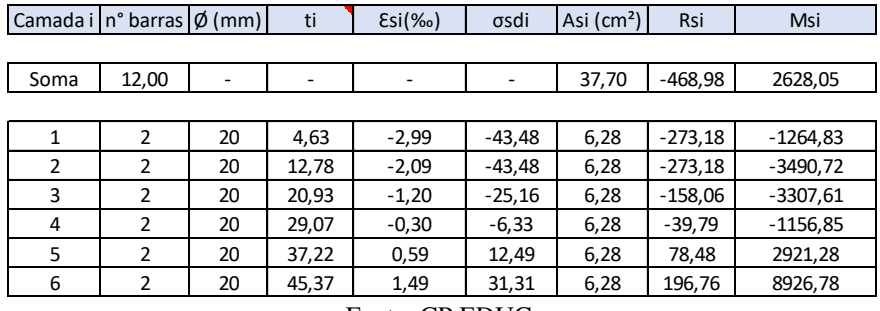

Fonte: CP.EDUC.

#### **9.10Verificação da situação mais desfavorável**

Assim, será utilizado a equação [\(7.19\)](#page-53-0) para a verificação da envoltória resistente de cálculo em relação aos momentos fletores máximos calculados anteriormente.

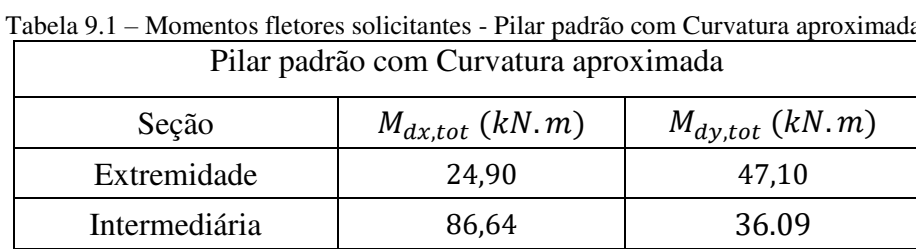

#### <span id="page-76-0"></span>9.10.1 Método do Pilar padrão com Curvatura aproximada

Fonte: Elaborado pelo autor.

Tendo as solicitações de momento fletor total para cada seção representado na [Tabela 9.1,](#page-76-0) é possível observar sem a necessidade de cálculo que a situação mais desfavorável de solicitação é a seção intermediária.

$$
\left(\frac{86,64}{89,91}\right)^{1,2} + \left(\frac{36,09}{233,62}\right)^{1,2} = 1,063 > 1\tag{9.100}
$$

Assim, armação da seção deveria ser redimensionada, visto que o esforço de solicitação se sobrepõe a envoltória resistente de cálculo. Isso pode ser facilmente observado através da [Figura 9.3.](#page-77-0)

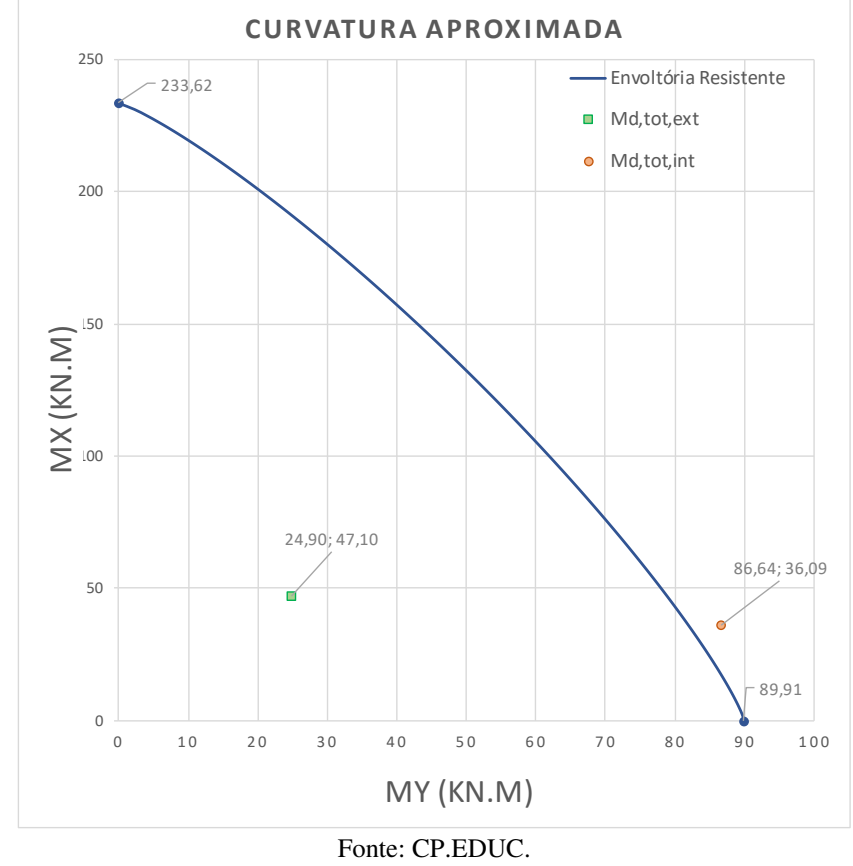

<span id="page-77-0"></span>Figura 9.3 – Envoltória resistente e solicitações de cálculo - Pilar padrão com Curvatura aproximada.

<span id="page-77-1"></span>9.10.2 Método do Pilar padrão com Rigidez k aproximada.

| $1$ avenue $7.4$<br>$\mu$ information includes softenantes . I flat paurao com in grace is aproximated |                     |                     |  |  |
|----------------------------------------------------------------------------------------------------|---------------------|---------------------|--|--|
| Pilar padrão com Rigidez k aproximada                                                                  |                     |                     |  |  |
| Seção                                                                                                  | $M_{dx,tot}$ (kN.m) | $M_{dy,tot}$ (kN.m) |  |  |
| Extremidade                                                                                            | 24,90               | 47,10               |  |  |
| Intermediária                                                                                          | 82,21               | 36.09               |  |  |
|                                                                                                    |                     |                     |  |  |

Tabela 9.2 – Momentos fletores solicitantes - Pilar padrão com Rigidez k aproximada.

Fonte: Elaborado pelo autor.

Do mesmo modo, tendo as solicitações de momento fletor total para cada seção representado na [Tabela 9.2,](#page-77-1) é possível observar sem a necessidade de cálculo que a situação mais desfavorável de solicitação é a seção intermediária.

$$
\left(\frac{82,21}{89,91}\right)^{1,2} + \left(\frac{36,09}{233,62}\right)^{1,2} = 1,004 > 1\tag{9.101}
$$

Desse modo, a armação da seção não está verificada, visto que os momentos fletores solicitantes máximos se sobrepõem a envoltória resistente de cálculo ao longo do lance do pilar.

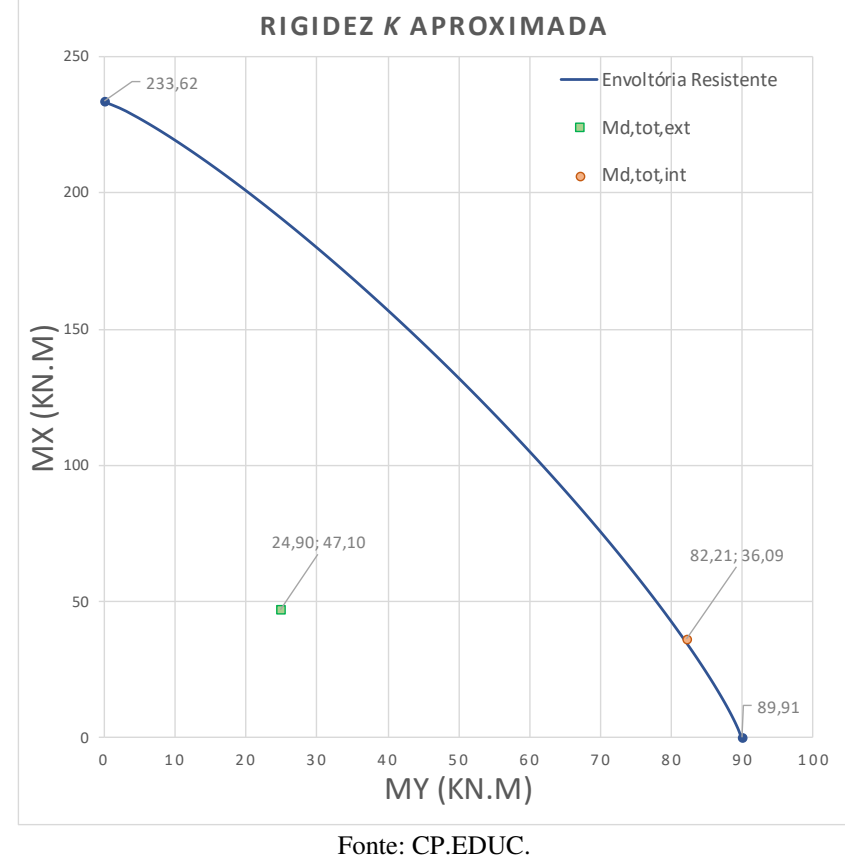

Figura 9.4 – Envoltória resistente e solicitações de cálculo - Pilar padrão com Rigidez k aproximada.

## **9.11Disposições construtivas**

9.11.1 Armaduras Longitudinal

9.11.1.1 Diâmetro mínimo

O diâmetro das barras longitudinais  $\mathcal{O}_l$  deve ser:

$$
\emptyset_l \left\{ \leq b/4 = 19/4 = 4.75 \, \text{cm} = 47.5 \, \text{mm} \right. \tag{9.102}
$$

Sendo adotado 10  $mm \leq \emptyset_l = 20 \, mm \leq \frac{b}{4}$ , o diâmetro da armadura longitudinal se mostra verificado.

#### 9.11.1.2 Taxa de armadura

• A armadura longitudinal mínima deve ser:

$$
A_{s,min} = \left(0,15\frac{N_d}{f_{yd}}\right) \ge 0,004A_c \tag{9.103}
$$

$$
78 \\
$$

$$
0.004A_c = 0.004 \times 19 \times 50 = 3.80 \text{ cm}^2 \tag{9.104}
$$

$$
A_{s,min} = 0.15 \frac{1203}{\frac{50}{1.12}} = 4.15 \, \text{cm}^2 \ge 0.004 A_c \tag{9.105}
$$

• A armadura longitudinal máxima deve ser:

$$
A_{s,m\acute{a}x} = 0.08A_c \tag{9.106}
$$

$$
A_{s,m\acute{a}x} = 0.08 \times 19 \times 50 = 76.00 \text{ cm}^2 \tag{9.107}
$$

$$
A_{s,m\acute{a}x,trapasse} = \frac{0.08A_c}{2}
$$
\n(9.108)

$$
A_{s, \text{max,} transport} = \frac{76,00}{2} = 38,00 \text{ cm}^2 \tag{9.109}
$$

Sendo adotado 20  $\emptyset_l = 20mm$  e a área unitária da barra igual a 3,14  $cm^2$ , a área de aço efetiva é  $A_{sef} = 20 \times 3,14 = 37,70$  cm<sup>2</sup>. Assim, com  $A_{s,min} \leq A_{sef} \leq A_{s,max}$ , a área de aço efetiva se mostra verificada.

#### 9.11.1.3 Distribuição transversal

O espaçamento mínimo  $s_{l,min}$  livre medido entre as faces das barras longitudinais, fora da região de emendas, deve ser igual ou superior ao maior dos seguintes valores:

$$
s_{l,min} \ge \begin{cases} 2 \, cm \\ 0_l = 20 \, mm = 2 \, cm \end{cases} \tag{9.110}
$$
\n
$$
s_{l,min} \ge \begin{cases} 2 \, cm \\ 1,2 \times d_{max \, agrg} = 1,2 \times 19 = 22 \, mm = 2,2 \, cm \end{cases} \tag{9.111}
$$
\n
$$
s_{l,min} = 2,2 \, cm \tag{9.111}
$$

O espaçamento máximo  $s_{l,m\acute{a}x}$  medido entre os eixos ou de centros de feixes das barras longitudinais, deve ser menor ou igual a:

$$
s_{l,m\acute{a}x} \leq \begin{cases} 2b = 2 \times 19 = 38 \, \text{cm} \\ 40 \, \text{cm} \end{cases} \tag{9.112}
$$

$$
s_{l,m\acute{a}x} = 38 \, \text{cm} \tag{9.113}
$$

Sendo:

$$
d' = \left(c + \emptyset_t + \frac{\emptyset_t}{2}\right) = \left(3 + 0.63 + \frac{2}{2}\right)
$$
\n(9.114)

$$
d' = 4.63 \, \text{cm} \tag{9.115}
$$

• Para a direção x:

$$
S_{lx,eixo} = \frac{h_x - 2d'}{n_x - 1}
$$
\n(9.116)

$$
s_{lx,eixo} = \frac{19 - 2 \times 4,63}{2 - 1}
$$
\n(9.117)

$$
s_{lx,eixo} = 9.74 \, cm < s_{l,max} \rightarrow 0k! \tag{9.118}
$$

$$
S_{lx, face} = S_{lx, eixo} - \emptyset_l = 9,74 - 0,2 \tag{9.119}
$$

$$
s_{lx, face} = 9.54 \, cm > s_{l, min} \rightarrow 0k! \tag{9.120}
$$

• Para a direção y:

$$
s_{ly,eixo} = \frac{h_y - 2d'}{n_y - 1}
$$
\n(9.121)

$$
S_{ly,eixo} = \frac{50 - 2 \times 4,63}{6 - 1}
$$
\n(9.122)

$$
s_{ly,eixo} = 8,15\ cm < s_{l,max} \rightarrow Ok!
$$
\n(9.123)

$$
s_{ly, face} = s_{ly, eixo} - \emptyset_l = 8,15 - 0,2
$$
\n(9.124)

$$
s_{ly, face} = 7,95 \, cm > s_{l, min} \rightarrow 0k! \tag{9.125}
$$

### 9.11.2 Armadura Transversal

### 9.11.2.1 Diâmetro mínimo

O diâmetro da armadura transversal $\boldsymbol{\mathcal{O}}_{t, min}$  deve ser maior ou igual a:

$$
\emptyset_{t,min} \ge \begin{cases} 5 \, mm \\ 0_l / \frac{1}{4} = 20 / \frac{1}{4} = 5 \, mm \end{cases} \tag{9.126}
$$

$$
\emptyset_{t,min} \ge 5 \, mm \tag{9.127}
$$

Sendo adotado  $\varnothing_t = 6.3$  mm  $> \varnothing_{t,min}$ , o diâmetro mínimo da armadura transversal se mostra verificado.

#### 9.11.2.2 Distribuição longitudinal

O espaçamento longitudinal máximo dos estribos  $s_{t,m\text{ax}}$  deve ser igual ou inferior ao menor dos seguintes valores:

$$
s_{t,\text{max}} \le \begin{cases} 20 \, \text{cm} \\ b = 19 \, \text{cm} \\ 12 \, \emptyset_l = 12 \times 2, 0 \, \text{cm} = 24 \, \text{cm} \end{cases} \tag{9.128}
$$

Sendo adotado  $s_t = 15$  cm <  $s_{t,m\acute{a}x}$ , o espaçamento longitudinal máximo dos estribos se mostra verificado.

#### 9.11.2.3 Estribo suplementares

Avaliando de forma separada para cada direção de distribuição das linhas de armadura através da

Tabela 9.4 e Tabela 9.3, verifica-se que todas as barras estão dentro da área de proteção geradas pelo estribo sem exceder duas barras não contando com a barra do canto.

| Posição | $\frac{dy}{x}$ | Situação |
|---------|----------------|----------|
|         | 4,63           | Ok       |
| 2       | 12,78          | Ok       |
| 3       | 20,93          | Ok       |
|         | 29,07          | Ok       |
| 5       | 37,22          | Ok       |
|         | 45,37          | Ok       |

Tabela 9.3 – Verificação de proteção contra flambagem ao longo do eixo x.

Fonte: Elaborado pelo autor.

<span id="page-81-0"></span>Tabela 9.4 – Verificação de proteção contra flambagem ao longo do eixo y.

| Posição                  | dx    | Situação |
|--------------------------|-------|----------|
|                          | 4,63  | Ωk       |
|                          | 14,37 |          |
| $\overline{\phantom{a}}$ |       |          |

Fonte: Elaborado pelo autor.

Dessa forma, o detalhamento final do lance do pilar é representado pela [Figura](#page-82-0) 

<span id="page-82-0"></span>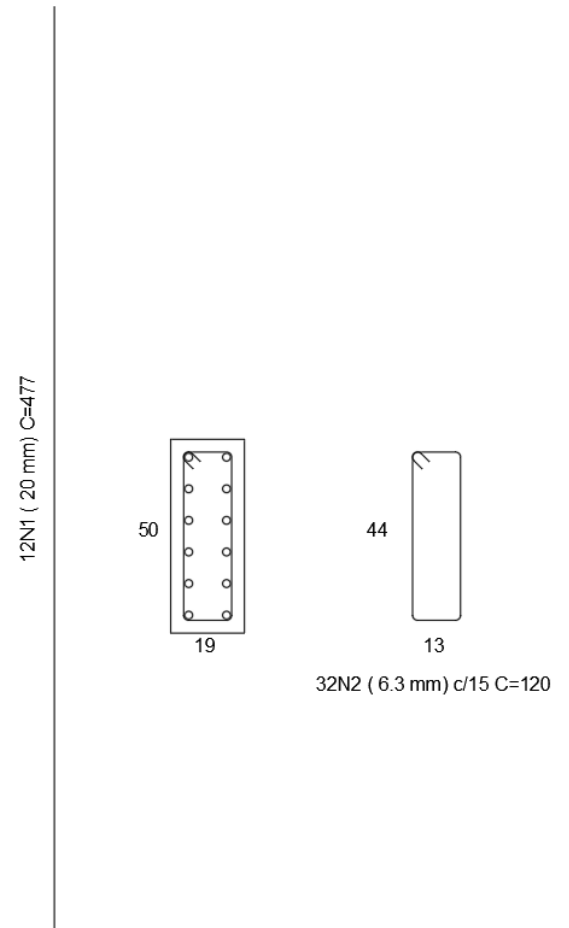

Figura 9.5 – Detalhamento final do pilar.

Fonte: Obtida através do programa CP.EDUC.

## **9.12Comparação dos resultados**

Reunindo os valores finais de cálculo verificado neste trabalho e na dissertação de mestrado de Pinto (2017), pode-se montar a [Tabela 9.5](#page-82-1) para verificar a taxa de aproximação entre os resultados.

<span id="page-82-1"></span>

| I abeia $9.5 -$ Comparativo dos resultados finais. |                   |         |                |                   |
|----------------------------------------------------|-------------------|---------|----------------|-------------------|
| Momentos fletores                                  |                   | CP.educ | Pinto $(2017)$ | Aproximação       |
| (kN, m)                                            |                   | (kN, m) | (kN, m)        | $(\%)$            |
| $M_{dx,tot,ext}$                                   |                   | 24,90   | 23,58          | 5,30 <sup>a</sup> |
| $M_{dy,tot,ext}$                                   |                   | 47,10   | 47,10          | 0,00              |
| Curvatura<br>Aproximada                            | $M_{dx,tot, int}$ | 86,64   | 86,75          | 0,13              |
|                                                    | $M_{dy,tot, int}$ | 36,09   | 31,83          | $11,80^{b}$       |
| Rigidez $k$<br>aproximada                          | $M_{dx,tot,int}$  | 82,21   | 82,28          | 0,09              |
|                                                    | $M_{dy,tot, int}$ | 36,09   | 31,83          | $11,80^{b}$       |
| $M_{Rd,xx}$                                        |                   | 89,91   | 89,21          | 0,78              |
| $M_{Rd, \underline{yy}}$                           |                   | 233,62  | 231,63         | 0,85              |

Tabela 9.5 – Comparativo dos resultados finais.

Fonte: Elaborado pelo autor.

Diante do exposto, é preciso pontuar que alguns resultados se diferem devido a metodologia adota em relação ao momento mínimo. Neste trabalho foi adotado:

- $\bullet$   $\alpha$  A substituição do momento fletor de 1<sup>ª</sup> ordem pelo momento mínimo de  $1^a$  ordem já que  $M_{1dx,min} > M_{1dx,A}$ ;
- $\bullet$   $b A$  substituição do momento fletor de 1<sup>ª</sup> ordem acrescido das imperfeições locais pelo momento mínimo de total já que  $M_{dy,tot,min} > M_{dy,tot,c} + N_d \times e_{ay}$ .

As considerações apresentadas neste trabalho se mostram a favor da segurança, por isso foram adotadas. Isto esclarecido, os demais valores, tanto os solicitantes como os resistentes, se mostraram bem satisfatórios devido ao grau de aproximação dos resultados.

### **10 CONCLUSÃO**

O uso de ferramentas computacionais passou a colaborar de forma significativa para o desenvolvimento na área de cálculos estruturais, tanto na aplicação profissional como na didática de ensino das universidades. Por se apresentar como um instrumento de ensino apto a propor um melhor desempenho dos alunos no processo de aprendizagem, essas ferramentas tem um papel importante na formação dos futuros profissionais da área dando a eles a percepção crítica dos resultados obtidos e propor, com maior agilidade, diferentes abordagens que poderiam ser usadas com melhor desempenho. O CP.educ foi criado com este intuito.

Avaliando a competência do programa a partir de um exemplo numérico dado pela comparação dos resultados finais obtidos neste trabalho com os de Pinto (2017), verificou-se um grau de aproximação bem satisfatório, apesar de diferirem em relação a concepção de momentos mínimos. Neste trabalho é considerado a substituição do momento fletor de 1ª ordem pelo momento mínimo, caso seja maior, e a substituição do momento fletor de 1ª ordem acrescido das imperfeições locais pelo momento mínimo total, caso seja maior. Estas considerações se mostram a favor da segurança, por isso foram adotadas neste trabalho.

Assim, conclui-se que o CP.educ demonstra um grande potencial ao se apresentar como uma ferramenta de estudo de dimensionamento e detalhamento de pilares em concreto armado. Isto é possível visto sua agilidade em realizar diferentes abordagens em busca do melhor desempenho da estrutura e ainda possibilitar a visualização de todo o processo através da memória de cálculo ofertada pelo programa.

É importante ressaltar que os métodos apresentados neste estudo para determinação dos efeitos locais de 2ª ordem tratam-se de aproximações. Logo, como sugestão para trabalhos futuros, recomenda-se o estudo tanto com o método do pilar padrão acoplado a diagramas  $M$ ,  $N \neq 1/r$ , que é o método mais preciso entre os três métodos de aproximação; como pelo método geral que considera a relação momento-curvatura real em cada seção, além de considerar a não linearidade geométrica de modo não aproximado. Sugere-se também, a criação de programas educacionais voltados para a aplicação em outros elementos estruturais, como lajes, vigas, sapatas e entre outros, isto com o intuito de disponibilizar outras ferramentas que contribuam para o desenvolvimento dos alunos, e futuros profissionais da área.

# **REFERÊNCIAS BIBLIOGRÁFICAS**

ASSOCIAÇÃO BRASILEIRA DE NORMAS TÉCNICAS. **NBR 14724:** Informação e documentação – Trabalhos acadêmicos – Apresentação. Rio de Janeiro, 2011.

ASSOCIAÇÃO BRASILEIRA DE NORMAS TÉCNICAS. **NBR 8522:** Concreto-Determinação do módulo estático de elasticidade à compreensão. Rio de Janeiro, 2017.

ASSOCIAÇÃO BRASILEIRA DE NORMAS TÉCNICAS. **NBR 8953:** Concreto para fins estruturais – Classificação pela massa específica, por grupos de resistência e consistência. Rio de Janeiro, 2015.

ASSOCIAÇÃO BRASILEIRA DE NORMAS TÉCNICAS. **NBR 6118**: Projeto de Estruturas de Concreto - Procedimentos. 3.ed. Rio de Janeiro, 2014.

BASTOS, Paulo Sérgio dos Santos. **Pilares de concreto armado.** São Paulo, 2017.

BUCHAIM, Roberto. **Estado limite último na flexão composta normal e oblíqua.**  Londrina, 2017.

CARVALHO, Roberto Chust; PINHEIRO, Libânio Miranda. **Cálculo e Detalhamento de estruturas usuais de Concreto Armado**. 1. ed. São Paulo: Pini, 2009. 2v.

FERNANDES, Sergio. Criando Comandos: Parte 1. *In*: Manual de CAD. Disponível: [http://manualdecad.blogspot.com/2015/02/aula-10criando-comandos-parte-1.html.](http://manualdecad.blogspot.com/2015/02/aula-10criando-comandos-parte-1.html) Acesso em: 19 jun. 2019

FUSCO, Péricles Brasiliense. **Estruturas de concreto**: Solicitações Normais. Rio de Janeiro: Guanabara Dois, 1981.

PINHEIRO, Libânio Miranda; BARALDI, Lívio Túlio; POREM, Marcelo Eduardo. **Estruturas de concreto:** Ábacos para flexão oblíqua. São Carlos, nov. 2009.

PINTO, Vinícius Slompo. **Dimensionamento de pilares de concreto com seção transversal retangular usando envoltórias de momentos.** São Paulo, 2017.

PINTO Rivelli da Silva; RAMALHO, Marcio Antônio. Não-Linearidade Física e Geométrica no Projeto de Edifícios Usuais de Concreto Armado. *In*: Cadernos de Engenharia de Estruturas, São Carlos, n. 19, p. 171-206, 2002.

SANTOS, Sergio Hampshire de Carvalho. **Concreto armado III.** Rio de Janeiro, 2014

Sistema Integrado de Bibliotecas da UEMA. **Manual para normalização de trabalhos acadêmicos**: Universidade Estadual do Maranhão. 3. ed. rev., atual. e ampl. São Luís: EDUEMA, 2019.

SOUZA, Tarcísio José Marques de. **Considerações sobre os efeitos locais de 2ª ordem**. *In*: Simpósio EPUSP sobre estruturas de concreto, 5., 2003, Salvador.

VENTURINI, Wilson Sérgio.; RODRIGUES, Rogério de Oliveira. **Dimensionamento de peças retangulares de concreto armado solicitadas à flexão reta.** São Carlos: 1987.

**APÊNDICES** 

### **APÊNDICE A – SCRIPT PARA VARIAÇÃO DA LINHA NEUTRA**

```
Sub LN()'dar início as duas rotinas de LN
T.MwT.Ny
End Sub
X = 0.001Sheets ("Equação de Equilíbrio"). Cells (18, "E") = X
h = Sheets ("Equação de Equilíbrio"). Cells (14, "B")
Nr = Sheets ("Equação de Equilíbrio"). Cells (21, "H")
Ns = Sheets ("Equação de Equilíbrio"). Cells (12, "B")
    'variando o x(L.N) até que a normal resistente seja igual a solicitante
Do While Nr >= NsX = X + 1If X > 100 * h Then
    MsgBox "A seção não resiste às solicitações", vbInformation, "Situação de cálculo"
    Exit Sub
    Else
    Sheets ("Equação de Equilíbrio"). Cells (18, "E") = X
    Nr = Sheets ("Equação de Equilíbrio"). Cells (21, "H")
    End If
Loop
    'aumentando o grau de aproximação
X = X - 1Sheets ("Equação de Equilíbrio"). Cells (18. "E") = X
Nr = Sheets ("Equação de Equilíbrio"). Cells (21, "H")
Do While Nr >= NsX = X + 0.001Sheets ("Equação de Equilíbrio"). Cells (18, "E") = X
    Nr = Sheets ("Equação de Equilíbrio"). Cells (21, "H")
Loop
    'aumentando o grau de aproximação
X = X - 0.001Sheets ("Equação de Equilíbrio"). Cells (18, "E") = X
Nr = Sheets ("Equação de Equilíbrio") . Cells (21, "H")
Do While Nr >= NsX = X + 0.00001Sheets ("Equação de Equilíbrio"). Cells (18, "E") = X
    Nr = Sheets ("Equação de Equilíbrio"). Cells (21, "H")
Loop
End Sub
```

```
Sub LNy()
\begin{minipage}{.4\linewidth} \texttt{Dim $X_{\ell}$ \texttt{Nr} \texttt{As} \texttt{Double} \end{minipage}'com a linha neutra percorrendo paralelo ao eixo y
X = 0.001Sheets ("Equação de Equilíbrio"). Cells (18, "U") = X
h = Sheets ("Equação de Equilíbrio"). Cells (14, "R")
Nr = Sheets ("Equação de Equilíbrio"). Cells (21, "X")
Ns = Sheets ("Equação de Equilíbrio") . Cells (12, "R")
    'variando o x(L.N) até que a normal resistente seja igual a solicitante
Do While Nr >= NsX = X + 1If X > 100 * h Then
    MsgBox "A seção não resiste às solicitações", vbInformation, "Situação de cálculo"
    Exit Sub
    Else
    Sheets ("Equação de Equilíbrio"). Cells (18, "U") = X
    Nr = Sheets ("Equação de Equilíbrio"). Cells (21, "X")
    End If
Loop
    'aumentando o grau de aproximação
X = X - 1Sheets ("Equação de Equilíbrio"). Cells (18, "U") = X
Nr = Sheets ("Equação de Equilíbrio"). Cells (21, "X")
Do While Nr >= NsX = X + 0.001Sheets ("Equação de Equilíbrio"). Cells (18, "U") = X
    Nr = Sheets ("Equação de Equilíbrio"). Cells (21, "X")
Loop
    'aumentando o grau de aproximação
X = X - 0.001Sheets ("Equação de Equilíbrio"). Cells (18, "U") = X
Nr = Sheets ("Equação de Equilíbrio"). Cells (21, "X")
Do While Nr >= NsX = X + 0.00001Sheets ("Equação de Equilíbrio"). Cells (18, "U") = X
    Nr = Sheets ("Equação de Equilíbrio"). Cells (21, "X")
Loop
End Sub
```
#### **APÊNDICE B – SCRIPT DOS NOVOS COMANDOS NO AUTOCAD**

-style text\_excad arial 0.035 -layer m Texto c 41 -layer m Pilar c Blue -layer m Estribo c Red -layer m Armadura\_longtudinal c magenta -layer m Cota c 41 -DIMSTYLE S Cota\_excad DIMASZ 0.0500 DIMATFIT 2 DIMBLK Oblique DIMCEN 5.0000 DIMCLRD 30 DIMCLRE 30 DIMCLRT 41 DIMDLI 0.0000 DIMEXE 0.0300 DIMEXO 0.0700 DIMGAP 0.0500 DIMJOGANG 90 DIMLDRBLK Oblique DIMTOLJ 1 DIMTXSTY text\_excad DIMTXT 0.0700 DIMZIN 1 -layer s Armadura\_longtudinal circle 0,0 0.005 -block arm10 0,0 l circle 0,0 0.00625 -block arm12.5 0,0 l circle 0,0 0.008 -block arm16 0,0 l circle 0,0 0.01 -block arm20 0,0 l circle 0,0 0.0125 -block arm25 0,0 l circle 0,0 0.016 -block arm32 0,0 l circle 0,0 0.02 -block arm40 0,0 l (defun c:seç() (command "-layer" "s" "Pilar" "") (command "rectang" pause pause) ) (defun c:arm10() (command "-layer" "s" "Armadura\_longtudinal" "") (command "-insert" "arm10" pause "" "" "") )  $(\text{defun c:arm12,5}()$ (command "-layer" "s" "Armadura\_longtudinal" "") (command "-insert" "arm12.5" pause "" "" "")  $\lambda$ (defun c:arm16() (command "-layer" "s" "Armadura\_longtudinal" "") (command "-insert" "arm16" pause "" "" "") ) (defun c:arm20() (command "-layer" "s" "Armadura\_longtudinal" "")

```
(command "-insert" "arm20" pause "" "" "") 
) 
(defun c:arm32() 
(command "-layer" "s" "Armadura_longtudinal" "") 
(command "-insert" "arm32" pause "" "" "") 
\lambda(defun c:arm40() 
(command "-layer" "s" "Armadura_longtudinal" "") 
(command "-insert" "arm40" pause "" "" "") 
\lambda(defun c:est() 
(command "-layer" "s" "Estribo" "") 
(command "pline" pause pause "a" "ce" pause pause "l" pause "a" "ce" pause pause "l" pause "a" "ce" pause 
pause "l" pause "a" "ce" pause pause "") 
(command "arc" "ce" pause pause pause) 
(command "line" "" pause "") 
(command "mirror" "l" "" pause pause) 
\lambda(defun c:ests() 
(command "-layer" "s" "Estribo" "") 
(command "pline" pause pause "a" "ce" pause pause "l" pause "") 
(command "pline" pause pause "a" "ce" pause pause "") 
) 
(defun c:cot() 
(command "-layer" "s" "Cota" "") 
(command "dimlinear" pause pause pause) 
(command "dimlinear" pause pause pause) 
\lambda(defun c:text0() 
(command "-layer" "s" "Cota" "") 
(command "-text" "j" "c" pause "0") 
) 
(defun c:text45() 
(command "-layer" "s" "Cota" "") 
(command "-text" "j" "c" pause "45") 
) 
(defun c:text90() 
(command "-layer" "s" "Cota" "") 
(command "-text" "j" "c" pause "90") 
)
```
## **APÊNDICE C – SCRIPT DE DETALHAMENTO DO EXEMPLO**

seç 7,0 7.19,0.5 text0 7.095,-0.05 19 text0 6.95,0.25 50 text90 6.65,1.2 12N1 ( 20 mm) C=477 arm20 7.0463,0.0463 7.0463,0.12778 7.0463,0.20926 7.0463,0.29074 7.0463,0.37222 7.0463,0.4537 7.1437,0.0463 7.1437,0.12778 7.1437,0.20926 7.1437,0.29074 7.1437,0.37222 7.1437,0.4537 line 6.7,0 @2.385<90 est 7.0463,0.03315 @0.0974<0 @0.01315<90 @0.01315<0 @0.4074<90 @0.01315<180 @0.01315<90 @0.0974<180 @0.01315<270 @0.01315<180 @0.4074<270 @0.01315<0 @0.01315<270 7.0463,0.4537 @0.01315<45 @0.01315<225 0.03 7.0463,0.4537 @0.01315<315 "n" est 7.6363,0.03315 @0.0974<0 @0.01315<90 @0.01315<0 @0.4074<90 @0.01315<180 @0.01315<90 @0.0974<180 @0.01315<270 @0.01315<180 @0.4074<270 @0.01315<0 @0.01315<270 7.6363,0.4537 @0.01315<45 @0.01315<225 0.03 7.6363,0.4537 @0.01315<315 "n" text0 7.685,-0.05 13 text0 7.54,0.25 44 text0 7.685,-0.15 32N2 ( 6.3 mm) c/15 C=120